## **MINISTRY OF EDUCATION**

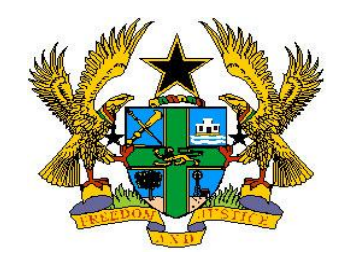

## **TEACHING SYLLABUS FOR TYPEWRITING (SENIOR HIGH SCHOOL)**

Enquiries and comments on this syllabus should be addressed to:

The Director Curriculum Research and Development Division (CRDD) P. O. Box 2739 Accra, Ghana.

> Tel: 0302-683668 0302-683651

September, 2010

## **TEACHING SYLLABUS FOR TYPEWRITING**

#### **RATIONALE FOR TEACHING TYPEWRITING**

Each day the world becomes more and more technologically advanced. As a result, learning new skills for the world of work is even more important. One such skill that can prepare the young person for virtually any job in the world is Typewriting and its modern counterpart, Word Processing. From accountants to zoologists and every occupation in-between, the ability to quickly and accurately type information is an essential skill that can help meet the demands of the modern office, increase one"s chances for being hired, or getting one"s dream job.

Again, written communication permeates all levels of the personal and business lives of most Ghanaians. In view of this, there is the need to have a clearly composed and well-typed piece of document or correspondence to help save time, project a good image of an organization and also maximize scarce human and material resources in business.

Apart from typing for the world of work, it is also important for every individual in the country to develop the skills in using the typewriter to present and preserve their documents effectively.

#### **GENERAL AIMS**

This syllabus is designed to:

- 1. prepare the learner for both office typing work and setting up their own document processing services for the local community.
- 2. develop the learner"s ability to produce well-displayed "mailable" documents especially under the pressure of time.
- 3. develop the learner"s awareness of the relationship between the typed document and the efficient performance of the firm.
- 4. inculcate accuracy, neatness, thoroughness, attention to details in presentation of work and in personality.
- 5. develop in the learner keyboarding and other skills to enable them use information communication technology and other equipment effectively.
- 6. give the learner an opportunity to acquire a good foundation for higher studies in information communication technology.

#### **SCOPE OF CONTENT**

The course is designed to give the learner and the teacher high flexibility and success in acquiring basic knowledge and skills to help them achieve their respective goals which may include acquiring a firm foundation in office work and for further studies. The course is based on the following topics:

- 1. Typewriter Hardware
- 2. Basic skills development
- 3. Paragraphing
- 4. Headings
- 5. Manuscripts
- 6. Care and maintenance of the Typewriter
- 7. Efficient use of material
- 8. Display work
- 9. Memorandum
- 10. Composing on the typewriter
- 11. Business letters and Envelopes
- 12. Enumeration and Quantity display
- 13. Tabulation and Columnar display
- 14. Preparation and completion of Business Forms and Documents.
- 15. Meeting documents
- 16. Reports
- 17. Reprography stencil preparation
- 18. Financial statements
- 19. Legal documents
- 20. Literary matter
- 21. Technical and Foreign language matter
- 22. Word processing (ICT)

### **PRE-REQUISITE SKILLS AND ALLIED SUBJECTS**

Learners taking typewriting should have good knowledge in English Language with a very good grade at the BECE, and be competent in Science, Mathematics and Social Studies.

Learners taking this option must also study Business Management and Clerical Office Duties (COD).

The structure and organization of the syllabus is presented on the next pages.

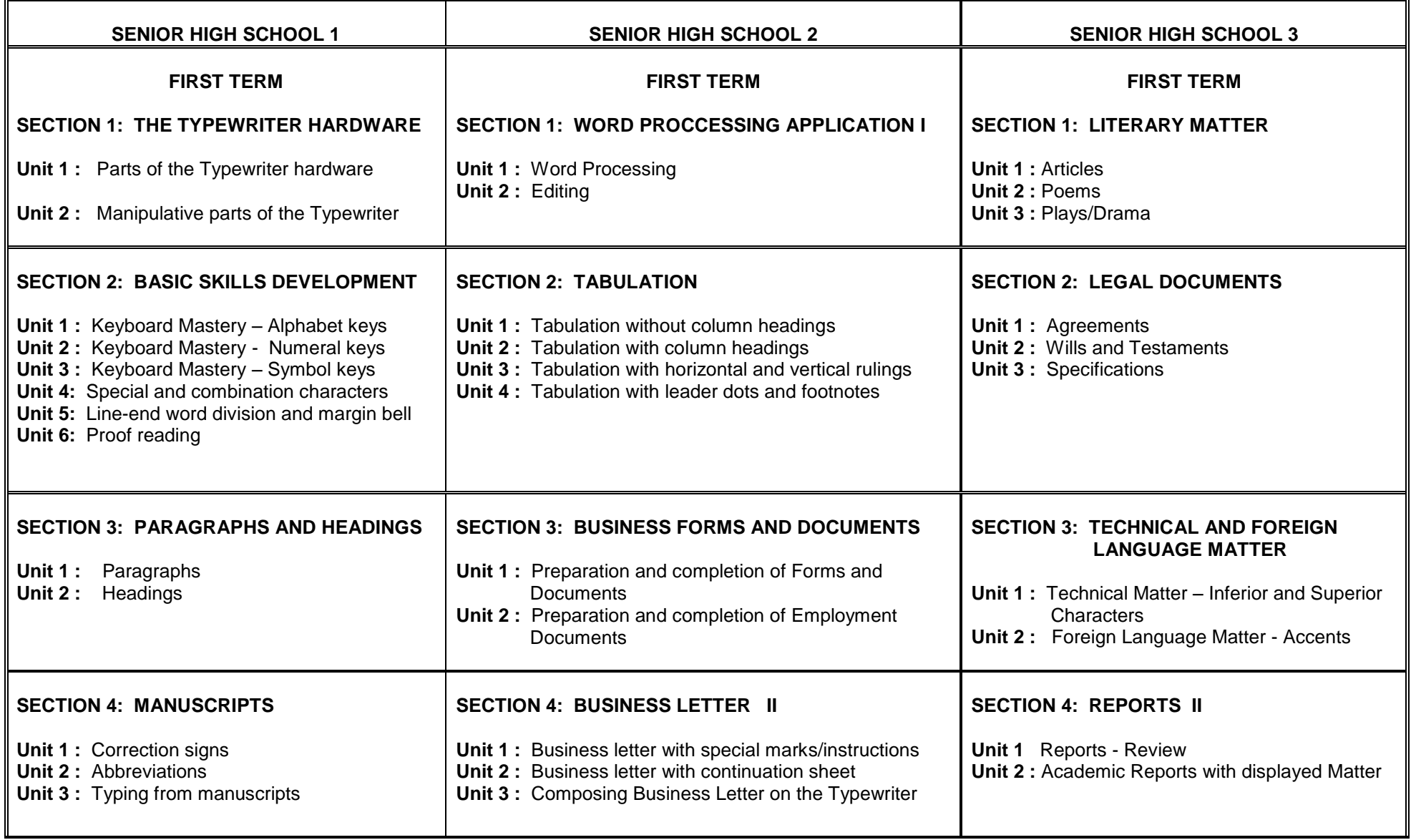

### **STRUCTURE AND ORGANIZATION OF THE SYLLABUS**

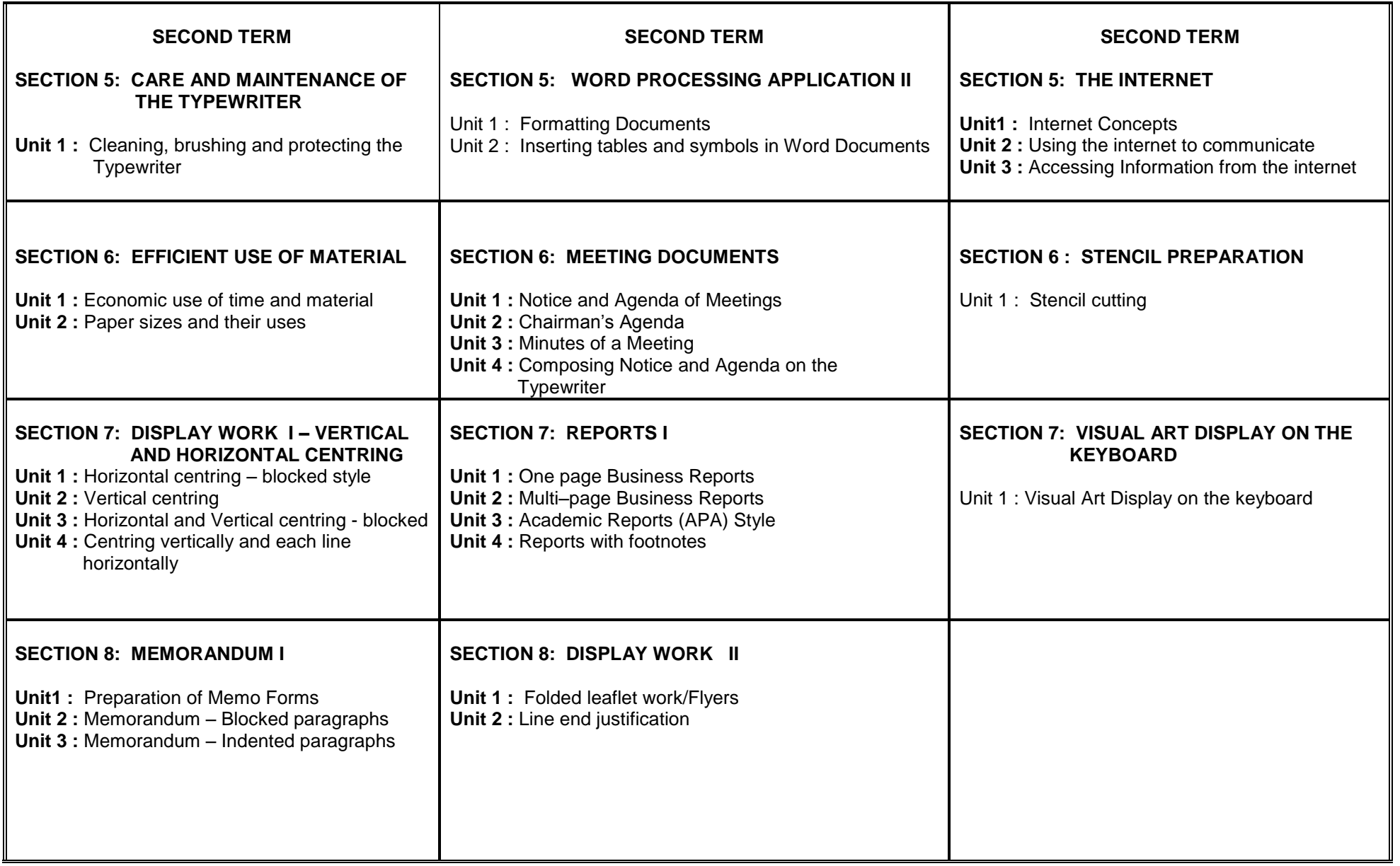

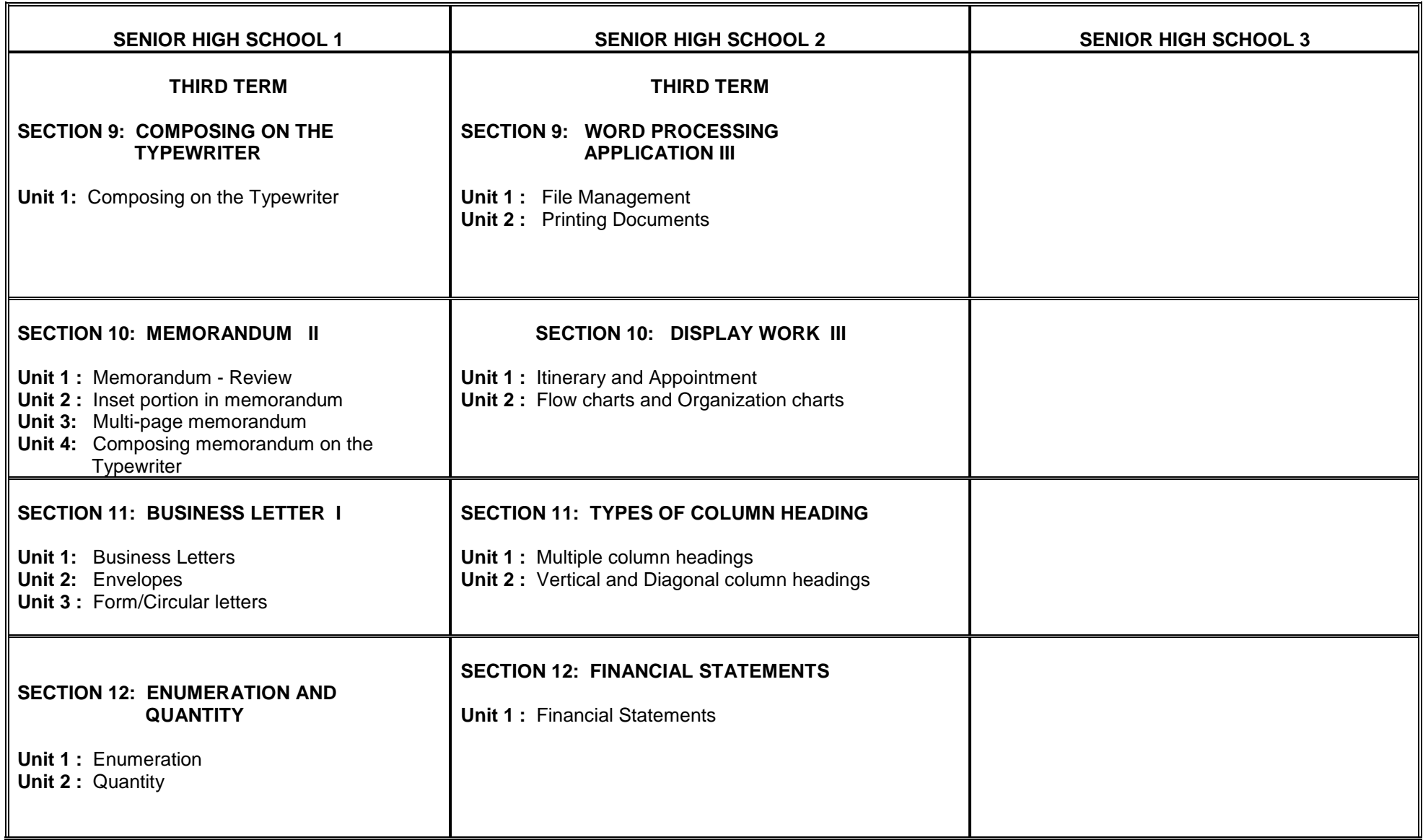

#### **TIME ALLOCATION**

Typewriting is allocated 6 periods of 40 minutes per period per week. These should be of three double periods. Duration of the course is 3 years.

#### **SUGGESTIONS FOR TEACHING THE SYLLABUS**

Each year"s work has been divided into terms. Each term"s work is also divided into sections and units. Each section has general objectives broken down into specific objective(s)

#### **GENERAL OBJECTIVES**

General objectives have been listed at the beginning of each section of the syllabus. The general objectives specify the skills and behaviours the student should acquire as a result of learning the units of a section. The general objectives form the basis for the selection and organization of the unit topics. Read the general objectives very carefully before you start teaching. After teaching all the units, go back and read the general aims and general objectives again to be sure you have covered both of them adequately in the course of your teaching.

#### **COLUMNS**

To make it user friendly, the syllabus has been structured into five columns as follows:

**Column one** is the unit topic.

**Column two** consists of the specific objectives of each unit.

**Column three** provides the content to be covered.

**Column four** provides Teaching/Learning Activities for the achievement of the specific objectives, while column five provides some exercises that seek to assess the knowledge and skills gained in the lesson.

#### **COLUMN 1 - UNITS**

This column presents the sub topics of the major topic(s) of the section. The unit topics have been arranged sequentially to facilitate skill development. However, if a teacher finds at some point that teaching and learning in their class will be more effective if they skipped to another unit, they could do so and come back later to the units.

#### **COLUMN 2 - SPECIFIC OBJECTIVES**

Column two shows the specific objectives for each unit heading. The specific objectives begin with a number, such as 1.1.3 or 2.1.2. These numbers are referred to as "Syllabus Reference Number" (SRN). The first digit refers to the section of the syllabus; the second digit refers to the unit while the third refers to the rank order of the specific objective. For instance 1.1.3 means: Section 1, Unit 1 (of section 1) and specific objective 3. In other words, 1.1.3 refers to specific objective 3 of Unit 1 of Section 1. Similarly, the syllabus reference number 2.1.2 simply means specific objective number 2 of unit 1 of section 2. Using syllabus reference number provides an easy way for communication among teachers and other educators. They further provide an easy way for selecting objectives for test construction. Let us say, for instance, that Unit 2 of section 2 has five specific objectives 2.2.1 – 2.2.5. A teacher may want to base their test items/questions on objectives 2.2.3 and 2.2.4 and not use the three other objectives. In this way, a teacher would sample the objectives within units and within sections to be able to develop a test that accurately reflects the importance of the various skills taught in class.

You will note that specific objectives have been stated in terms of the learner, that is, what the learner will be able to do after instruction and learning in the unit. Each specific objective, therefore, starts with the following: "The learner will be able to" This, in effect, means the teacher has to address the learning problems of each individual learner. It means individualizing your instructions as much as possible, such that the majority of learners will be able to master the objectives in each unit of the syllabus.

#### **COLUMN 3 - CONTENT**

The "content" column of the syllabus presents a selected body of information, skills and competencies that you will need in teaching the particular unit.

#### **COLUMN 4 - TEACHING AND LEARNING ACTIVITIES (TLA)**

Teaching and Learning activities that will ensure maximum learner participation in the lesson is presented in column 4. The teaching of the subject should be activity oriented. You are therefore advised to place more emphasis on practical work. You are encouraged to re-order the suggested teaching and learning activities and also add to them where necessary, in order to achieve optimum learning.

#### **COLUMN 5 – EVALUATION**

Suggestions and exercises for evaluating the lessons of some units are indicated in column 5. Evaluation exercises should be in the form of class exercises, assignments/homework and project work. Try to ask questions and set tasks and assignments that will challenge your learners to apply their knowledge and skills. The suggested evaluation tasks are not exhaustible. You are encouraged to develop other creative evaluation tasks to ensure that students have mastered the skills implied in the specific objective(s) of each unit. Determine the mastery level you want your learners to achieve during evaluation in class. For instance, if you take 80% as the mastery level, ensure that each learner achieves this level of mastery.

#### **PROFILE DIMENSIONS**

Profile dimensions describe the underlying behaviours or abilities students are expected to acquire as a result of having gone through a period of instruction. Each of the specific objectives in this syllabus contains an action verb that specifies the type of learning or skill that the student should acquire by the end of the instructional period. A specific objective as follows: The student will be able to describe …etc. contains an action verb "describe" that indicates what the student will be able to do after teaching and learning have taken place. Being able to "describe" something after the instruction has been completed means that the student has acquired "knowledge". Being able to explain, summarise, give examples, etc. means that the student has understood the lesson taught. Similarly, being able to develop, plan, construct, etc. means that the student has learnt to create, innovate or synthesize knowledge. Each of the action verbs in the specific objectives of the syllabus describes the behaviour the student will be able to demonstrate after the instruction. "Knowledge", "Application", etc. are dimensions that should be the prime focus of teaching, learning and assessment in schools.

As already stated, profile dimensions describe the underlying behaviours for teaching, learning and assessment. Typewriting is a practical subject and the learning required is best achieved by practical application of skills learnt. The profile dimensions required in this subject and their respective weights are as follows:

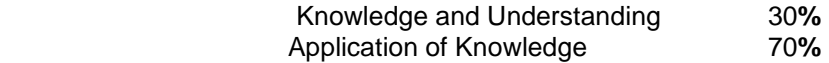

Each of the dimensions has been given a percentage weight that should be reflected in teaching, learning and testing. The weights indicated on the right of the dimensions, show the relative emphasis that the teacher should give in the teaching, learning and testing processes. Combining the three dimensions in the teaching and learning process will ensure that Typewriting is taught and studied not only at the cognitive level, but will also lead to the acquisition of practical skills in the subject.

#### **Knowledge and Understanding (KU)**

#### Knowledge The ability to: remember, recall, identify, define, describe, list, name, match, state principles, facts and concepts. Knowledge is therefore the ability to remember or recall material already learned and constitutes the lowest level of learning. Understanding The ability to: explain, summarize, translate, rewrite, paraphrase, give examples, generalize, estimate or predict consequences based upon a trend. Understanding is generally the ability to grasp the meaning of some material that may be verbal, pictorial, or symbolic.

#### **Application of Knowledge (AK)**

The ability to use knowledge or apply knowledge, as implied in this syllabus, has a number of learning/behaviour levels. These levels include application, analysis, innovation or creativity, and evaluation. These may be considered and taught separately, paying attention to reflect each of them equally in your teaching. The dimension "Application of Knowledge" is a summary dimension for all four learning levels. Details of each of the four sub-levels are as follows:

Application The ability to: apply rules, methods, principles, theories, etc. to concrete situations that are new and unfamiliar. It also involves the ability to produce, solve, operate, demonstrate, discover, etc. Analysis The ability to: break down a piece of material into its component parts; to differentiate, compare, distinguish, outline, separate, identify significant points, etc., recognize unstated assumptions and logical fallacies, recognize inferences from facts, etc. Innovation/Creativity The ability to: Put parts together to form a new whole, a novel, coherent whole or make an original product. It involves the ability to synthesize, combine, compile, compose, devise, construct, plan, produce, invent, devise, make, program, film, animate, mix, re-mix, publish, video cast, podcast, direct, broadcast, suggest (an idea, possible ways), revise, design, organize, create, and generate new ideas and solutions. The ability to create or innovate is the highest form of learning. The world becomes more comfortable because some people, based on their learning, generate new ideas, design and create new things. Evaluating The ability to:

Appraise, compare features of different things and make comments or judgement, contrast, critique, justify, hypothesize, experiment, test, detect, monitor, review, post, moderate, collaborate, network, refractor, support, discuss, conclude, make recommendations etc. Evaluation refers to the ability to judge the worth or value of some material based on some criteria and standards. We generally compare, appraise and select throughout the day. Every decision we make involves evaluation. Evaluation is a high level ability just as application, analysis and innovation or creativity since it goes beyond simple knowledge acquisition and understanding.

The action verbs provided under the various profile dimensions and in the specific objectives of the syllabus should help you to structure your teaching such as to achieve the effects needed. Select from the action verbs provided for your teaching, in evaluating learning before, during and after the instruction. Use the action verbs also in writing your test questions.

#### **PRACTICAL SKILLS**

Practical skills involve demonstration of manipulative skills using equipment and materials to carry out practical operations for solving problems. The teaching and assessment of practical skills should involve projects and creative practical tasks.

Skills required for effective practical work include:

#### **HANDLING EQUIPMENT/MATERIALS**

The learner should be able to handle and use equipment and materials efficiently.

#### **OBSERVATION**

The learner should be able to use their senses to make accurate observation of skills and techniques during teacher demonstrations. The learner in this case should be able to imitate the techniques observed for performing other tasks.

#### **PERCEPTION**

The learner should be able to coordinate their senses of touch, feel and sight for every project or task they undertake.

#### **COMMUNICATION**

The learner should be guided to develop effective oral and written communication skills necessary for production work.

#### **COMMITMENT**

The learner should be encouraged to develop an allergy for typographical and other errors, and be committed to the production of mailable documents.

#### **FORM OF ASSESSMENT**

The assessment of typewriting should be based on practical work. Select specific objectives in such a way that you will be able to assess cross-section of the syllabus objectives. Each specific objective in the syllabus is considered a criterion to be achieved by the learner. The assessment procedure you use, i.e. class tests, homework, projects, must be developed in such a way that it will consist of a sample of the important objectives taught over a period.

The assessment will be based on one paper scored over 100%. This should be a practical test based essentially on knowledge and understanding and practical ability in typewriting. Learners will be expected to produce varied documents using the knowledge and skills acquired in Typewriting.

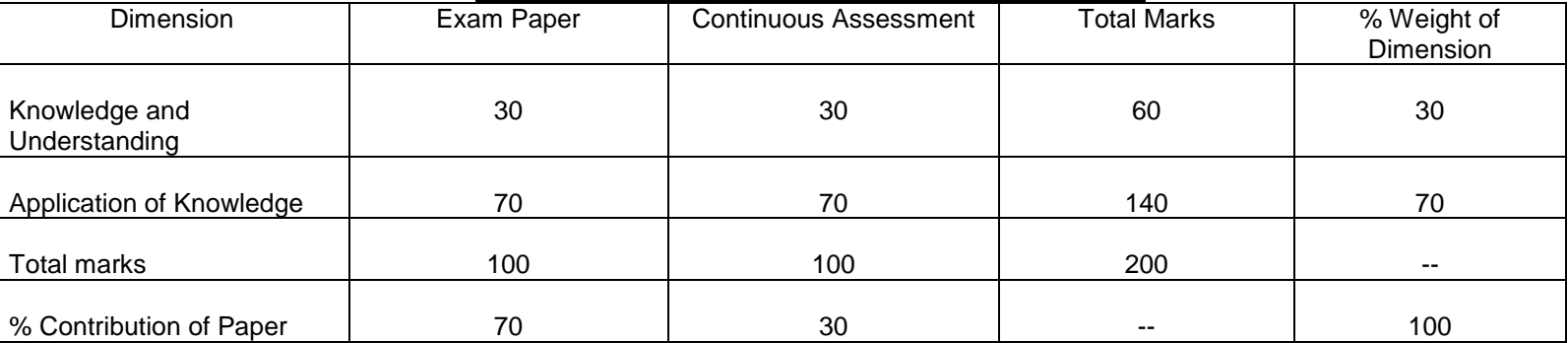

#### **Distribution of Examination Paper Weights and Marks**

The explanation of the dimensions and the key action verbs associated with each profile dimension are as follows:

#### **GUIDELINES FOR SCHOOL-BASED ASSESSMENT (SBA)**

A new School Based Assessment system (SBA) will be introduced into the school system in 2011. The new SBA system is designed to provide schools with an internal assessment system that will help schools to achieve the following purposes:

- o Standardize the practice of internal school-based assessment in all Senior High Schools in the country
- o Provide reduced assessment tasks for subjects studied at SHS
- o Provide teachers with guidelines for constructing assessment items/questions and other assessment tasks
- o Introduce standards of achievement in each subject and in each SHS class
- o Provide guidance in marking and grading of test items/questions and other assessment tasks
- $\circ$  Introduce a system of moderation that will ensure accuracy and reliability of teachers' marks
- $\circ$  Provide teachers with advice on how to conduct remedial instruction on difficult areas of the syllabus to improve class performance.

The arrangement for SBA may be grouped in categories as follows: Project, Mid-Term test, Group Exercise and End of Term Examination.

- Project: This will consist of a selected topic to be carried out by groups of students for a year. Segments of the project will be carried out each term toward the final project completion at the end of the year, The project may consist of
	- i) Investigative study
	- ii) Practical work
	- iii) Case Study

Mid-Term Test: The mid-term test following a prescribed format will form part of the SBA

Group Exercise: This will consist of written assignments or practical work on a topic(s) considered important or complicated in the term"s syllabus

End-of-Tem Examination: The end-of-term test is a summative assessment system and should consist of the knowledge and skills students have acquired in the term. The end-of-term test for Term 3 for example, should be composed of items/questions based on the specific objectives studied over the three terms, using a different weighting system such as to reflect the importance of the work done in each term in appropriate proportions. For example, a teacher may build an End-of-Term 3 test in such a way that it would consist of the 20% of the objectives studied in Term 1, 20% of objectives studied in Term 2 and 60% of the objectives studied in Term 3.

#### **GRADING PROCEDURE**

To improve assessment and grading and also introduce uniformity in schools, it is recommended that schools adopt the following WASSCE grade structure for assigning grades on students" test results. The WASSCE structure is as follows:

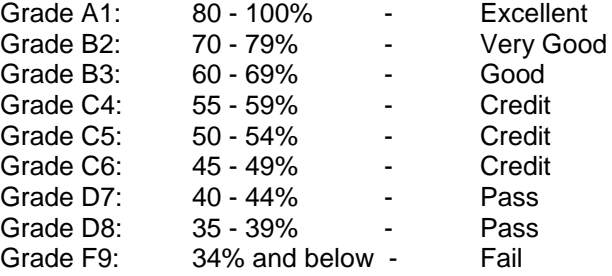

In assigning grades to students" test results, you are encouraged to apply the above grade boundaries and the descriptors which indicate the meaning of each grade. The grade boundaries i.e., 60-69%, 50-54% etc., are the grade cut-off scores. For instance, the grade cut-off score for B2 grade is 70-79% in the example. When you adopt a fixed cut-off score grading system as in this example, you are using the criterion-referenced grading system. By this system a student must make a specified score to be awarded the requisite grade. This system of grading challenges students to study harder to earn better grades. It is hence a very useful system for grading achievement tests.

Always remember to develop and use a marking scheme for marking your class examination scripts. A marking scheme consists of the points for the best answer you expect for each question, and the marks allocated for each point raised by the student as well as the total marks for the question. For instance, if a question carries 20 marks and you expect 6 points in the best answer, you could allocate 3 marks or part of it (depending upon the quality of the points raised by the student) to each point , hence totaling 18 marks, and then give the remaining 2 marks or part of it for organization of answer. For objective test papers you may develop an answer key to speed up the marking.

In assigning grades to students" test results, you may apply the above grade boundaries and the descriptors which indicate the meaning of each grade. The grade boundaries are also referred to as grade cut-off scores. For instance, the grade cut-off score for a B grade is 70% from grade boundaries. When you adopt a fixed cut-off score grading system as in this example, you are using the criterion-referenced grading system. By this system a student must make a specified score to be awarded the requisite grade. This system of grading challenges students to study harder to earn better grades. It is hence a very useful system for grading achievement tests.

## **SECTION 1**

#### **THE TYPEWRITER HARDWARE**

- 1. acquire knowledge of the parts of the typewriter hardware.
- 2. be aware of the uses of the manipulative parts of the Typewriter correctly.

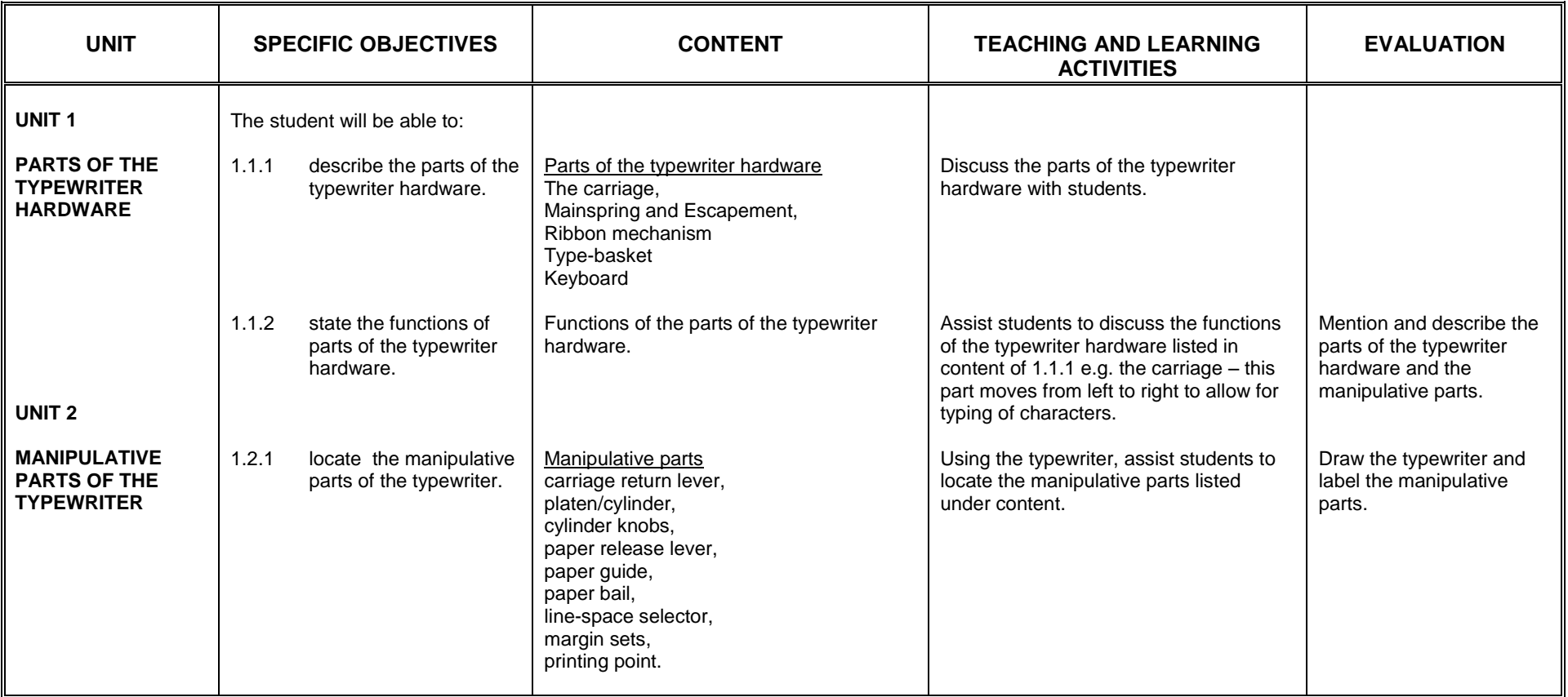

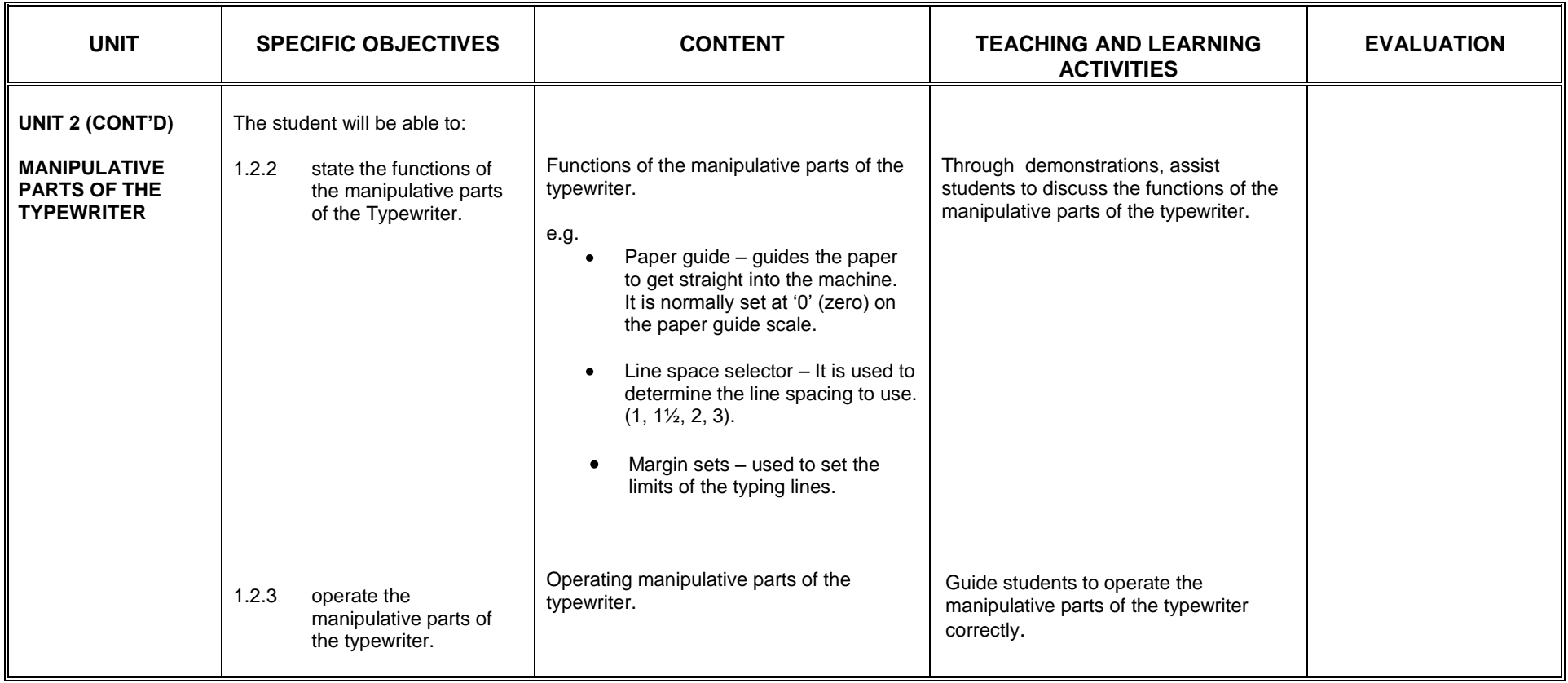

## **SECTION 2**

### **BASIC SKILLS DEVELOPMENT I**

- 1. become aware of the positions of the individual keys on the typewriter keyboard.
- 2. acquire skills in the operation of the alphabet, symbol and figure keys.<br>3. acquire the correct techniques and procedures in stroking, and posture.
- 3. acquire the correct techniques and procedures in stroking, and posture.<br>4. develop skills in proofreading.
- develop skills in proofreading.

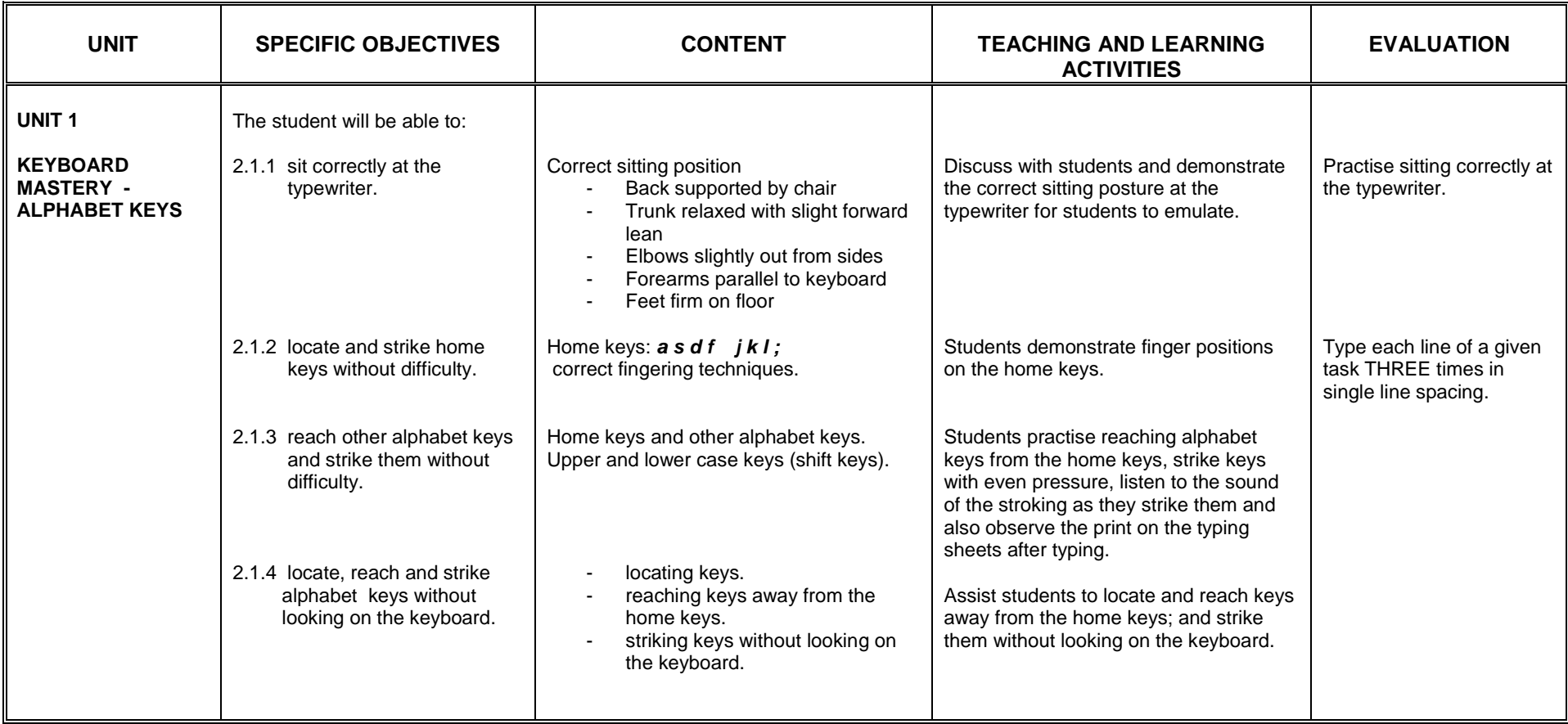

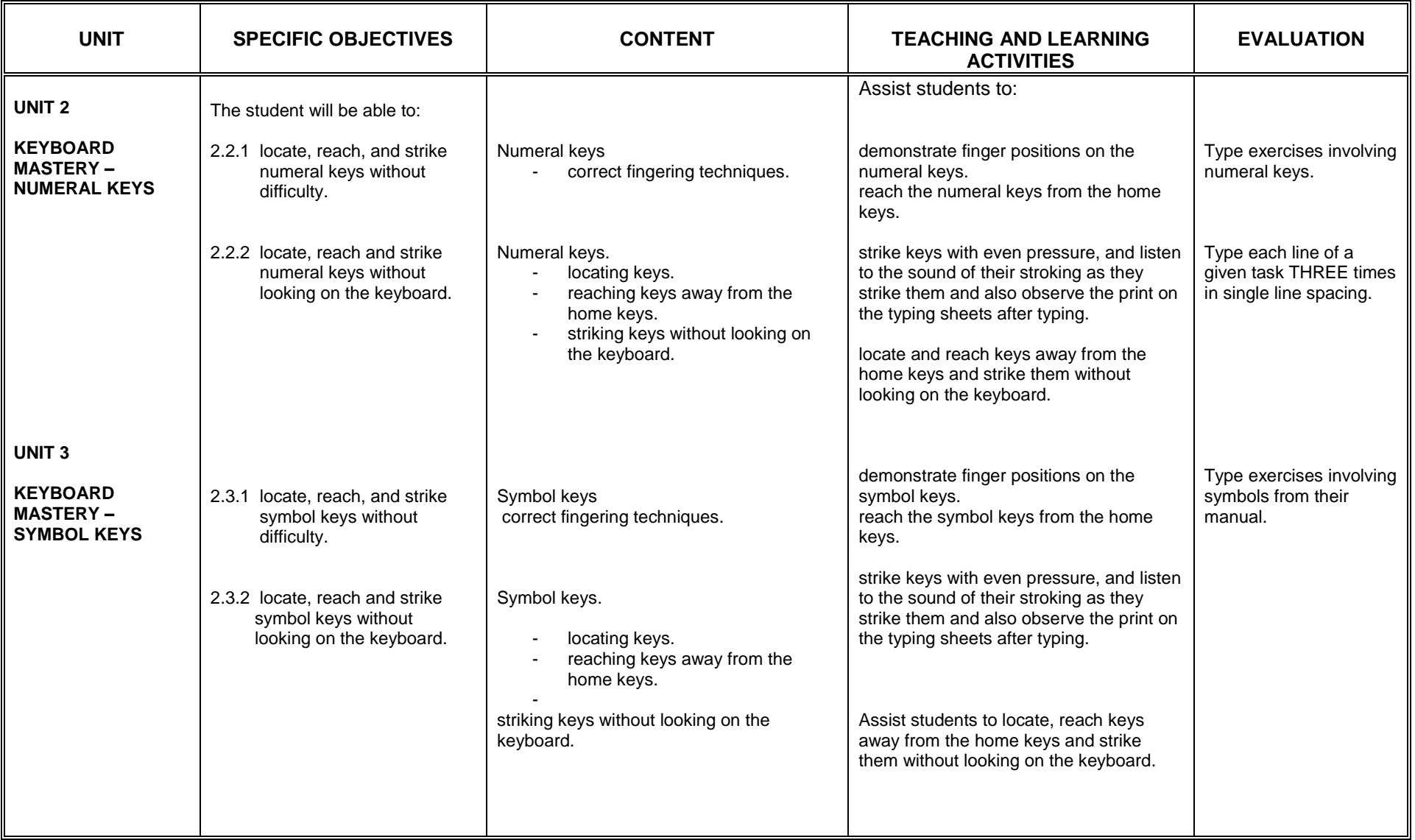

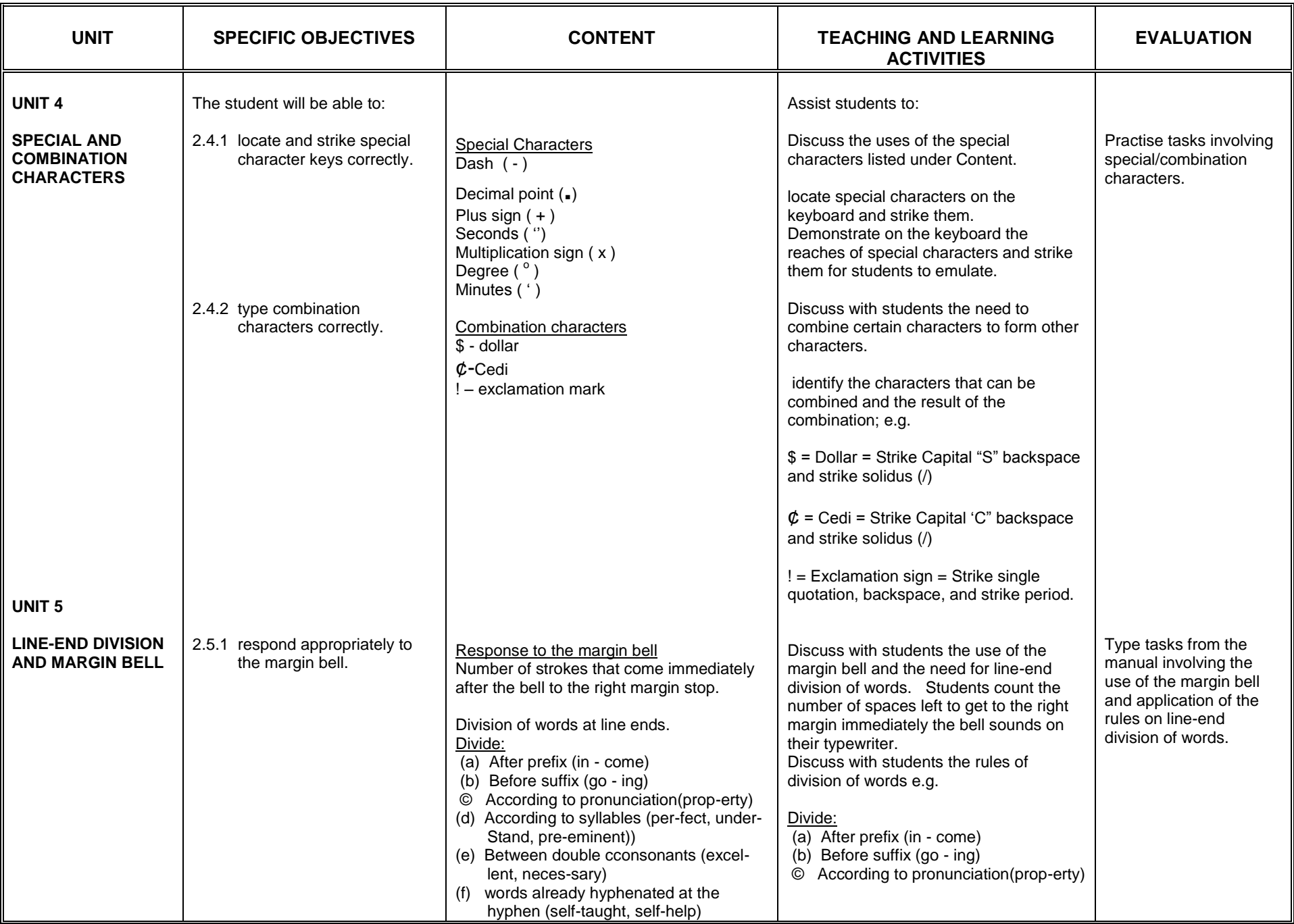

## **SECTION 3**

### **PARAGRAPHS AND HEADINGS**

- 1. appreciate the correct presentation of paragraphs and headings.
- 2. acquire the skill in using headings and paragraphs appropriately.

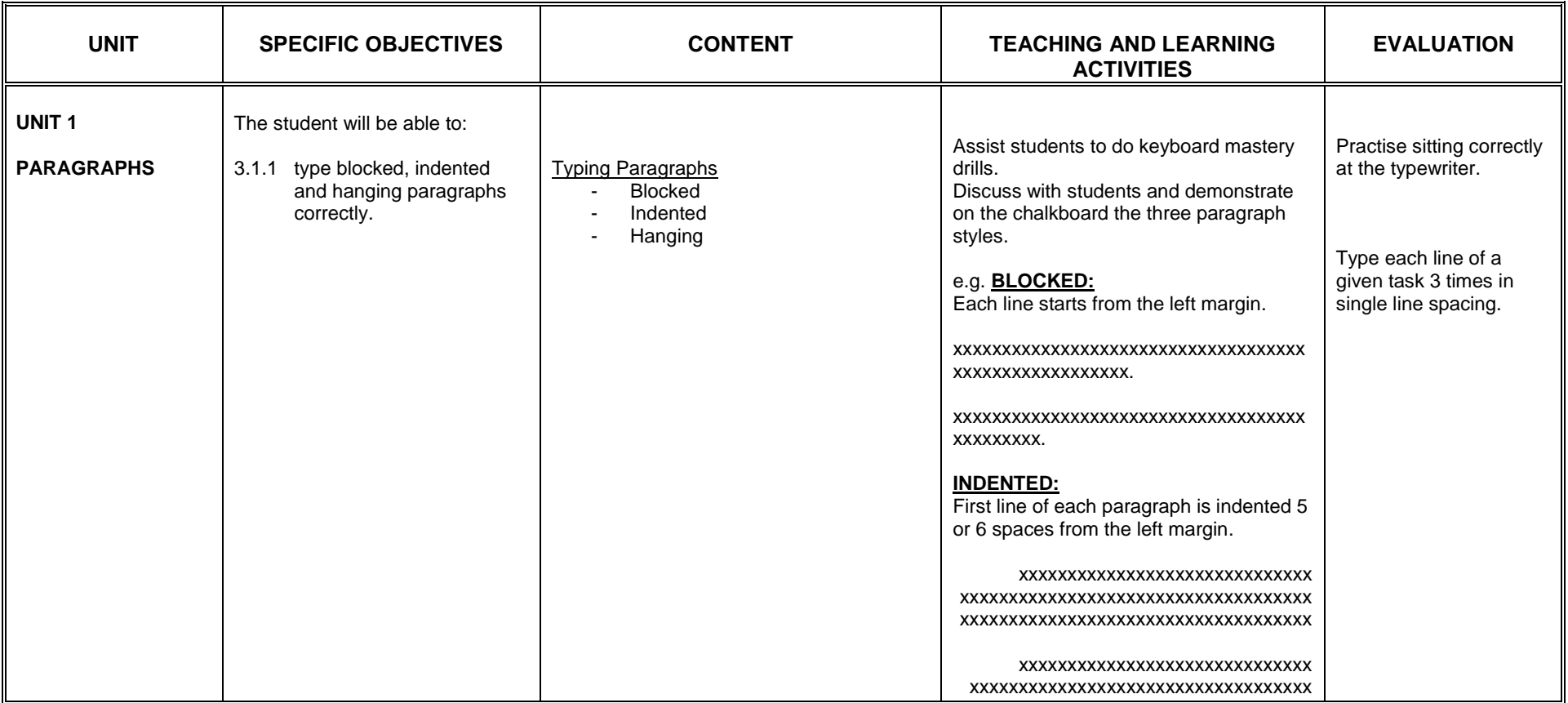

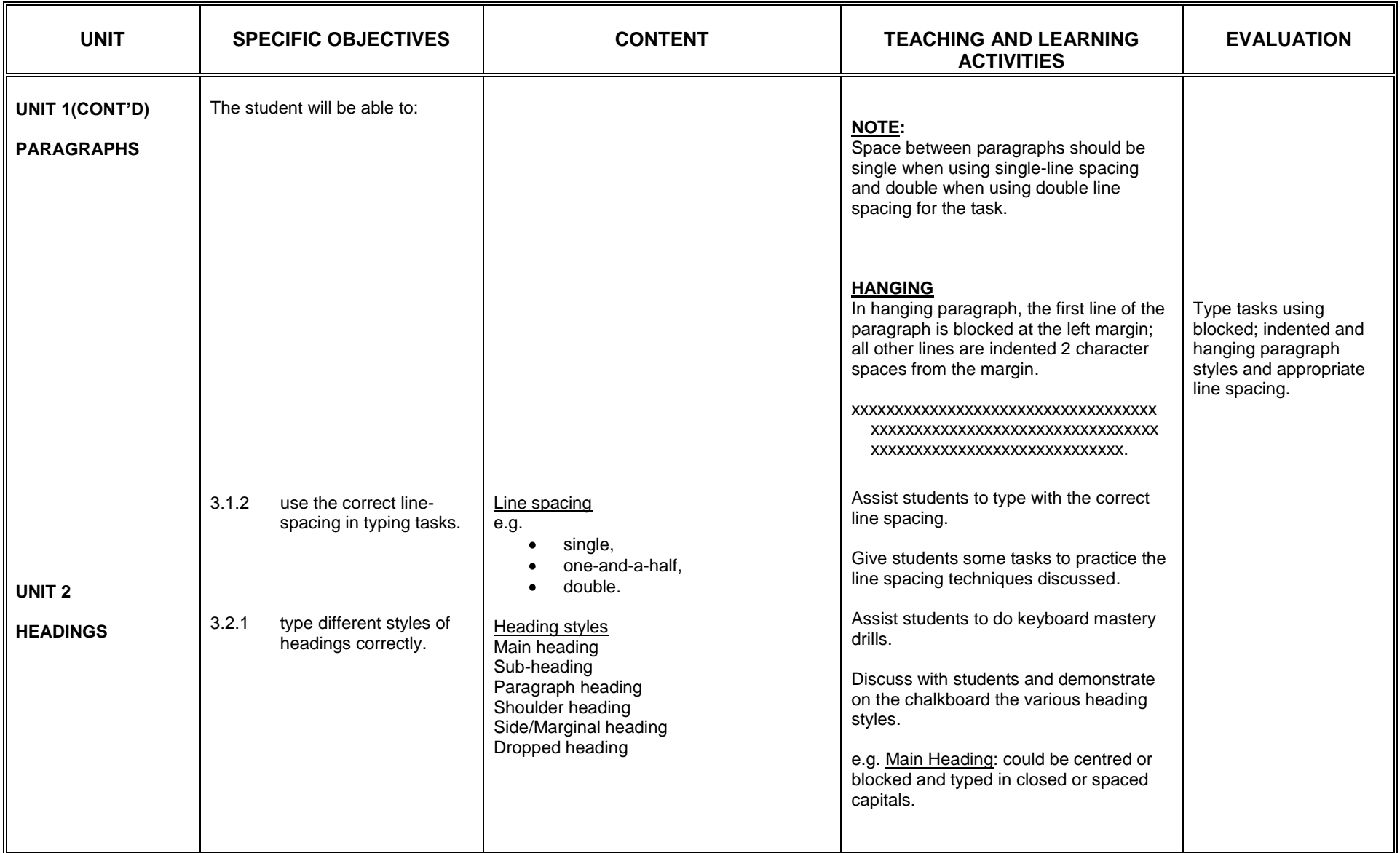

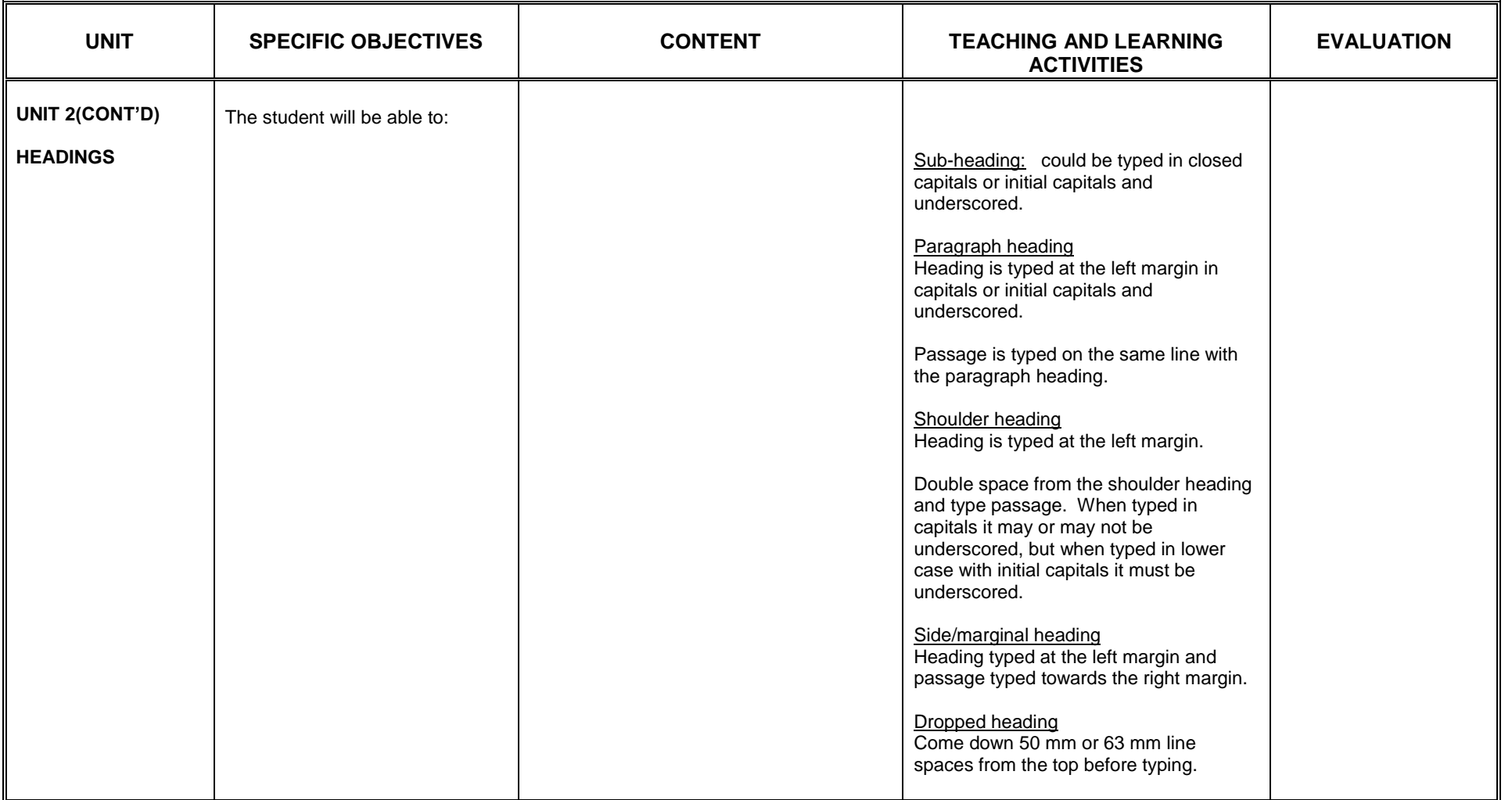

## **SECTION 4**

#### **MANUSCRIPT**

- 1. acquire the skill of identifying errors in manuscripts.
- 2. acquire knowledge of interpreting correction signs correctly.
- 3. be aware of types of abbreviations to be expanded.

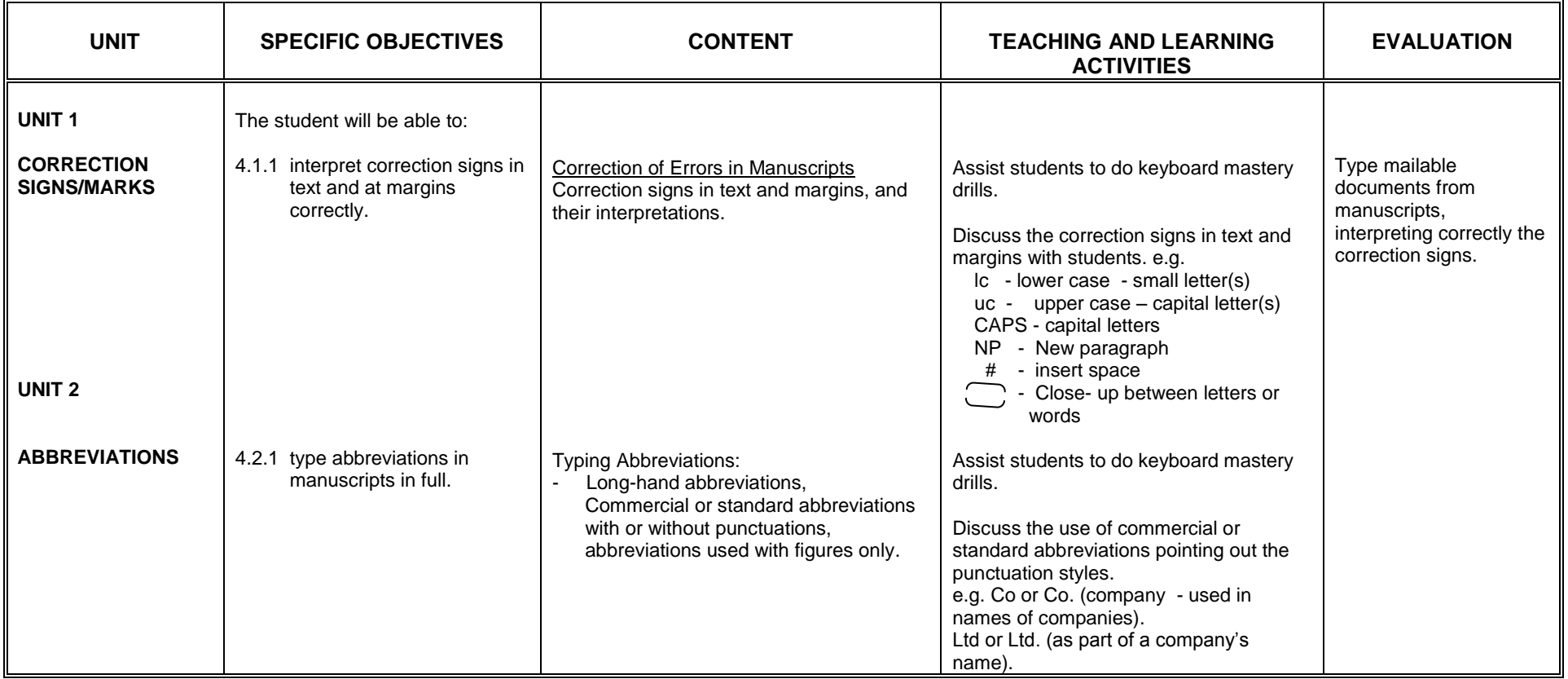

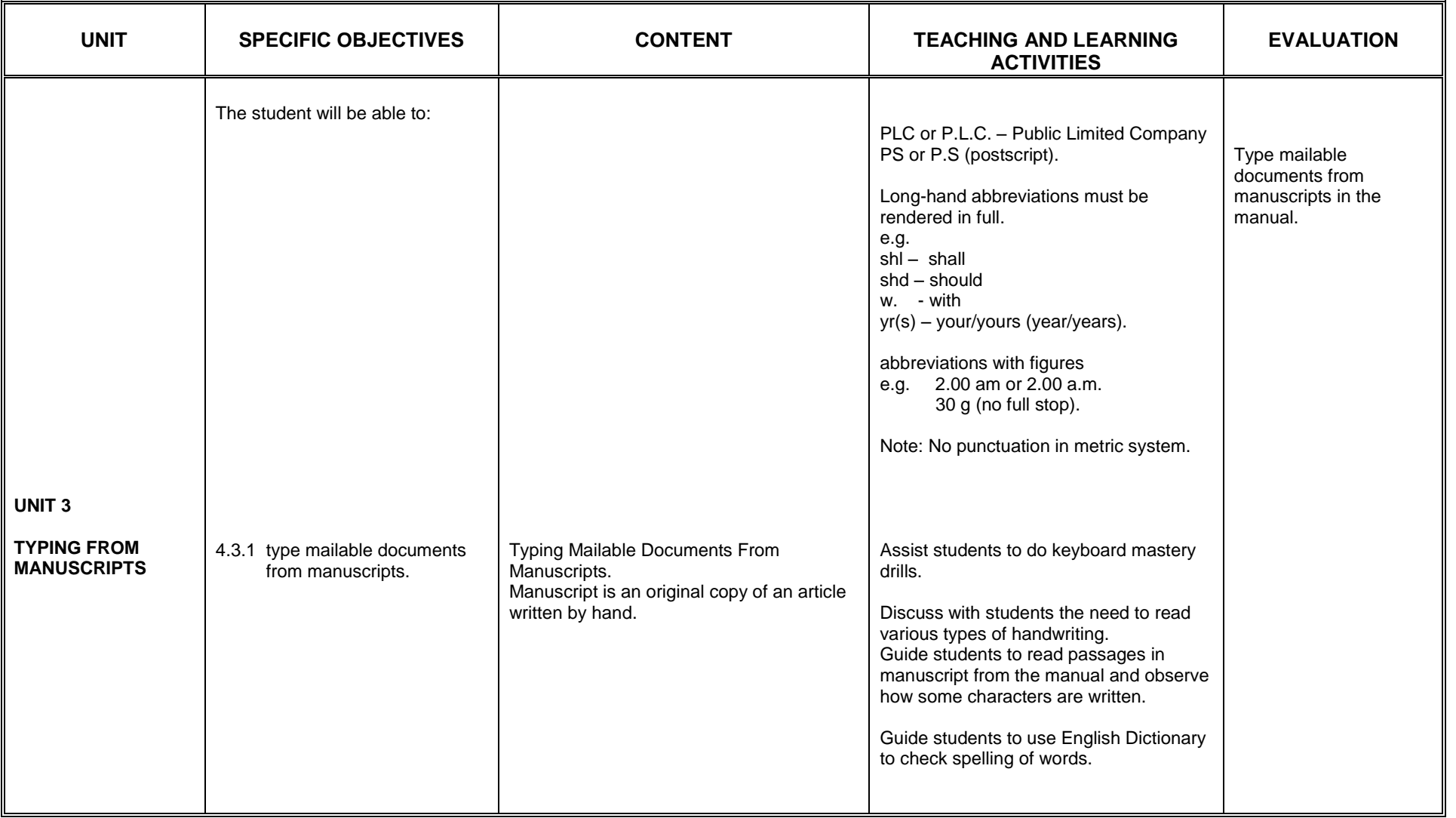

### **SECTION FIVE**

## **CARE AND MAINTENANCE OF THE TYPEWRITER**

- 1. acquire skills in cleaning the typewriter<br>2. develop the habit of properly maintaining
- develop the habit of properly maintaining the typewriter

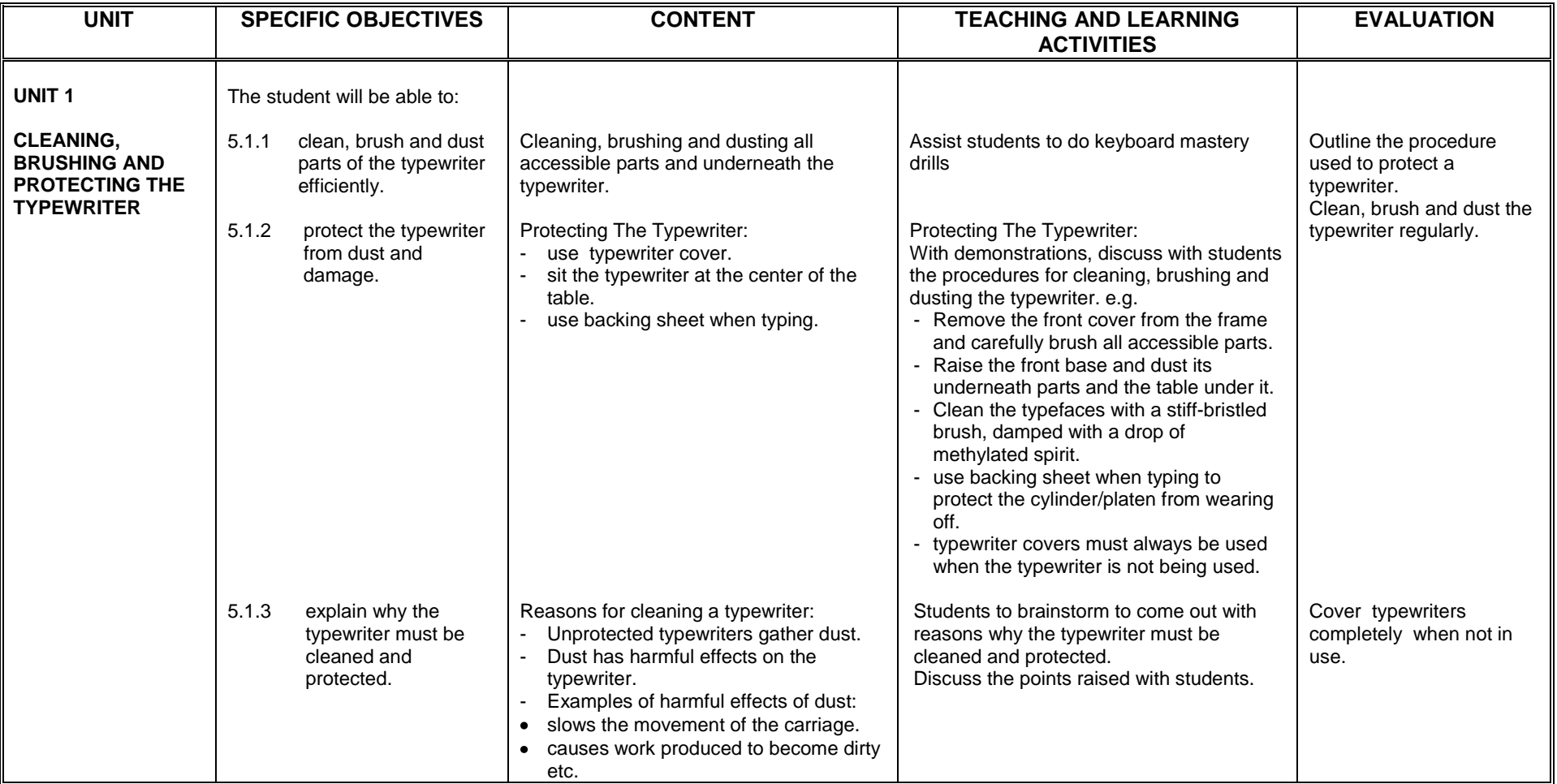

### **SECTION 6**

#### **EFFICIENT USE OF MATERIAL**

- 1. acquire the skill in using resources economically
- 2. acquire the knowledge of using various sizes of paper appropriately

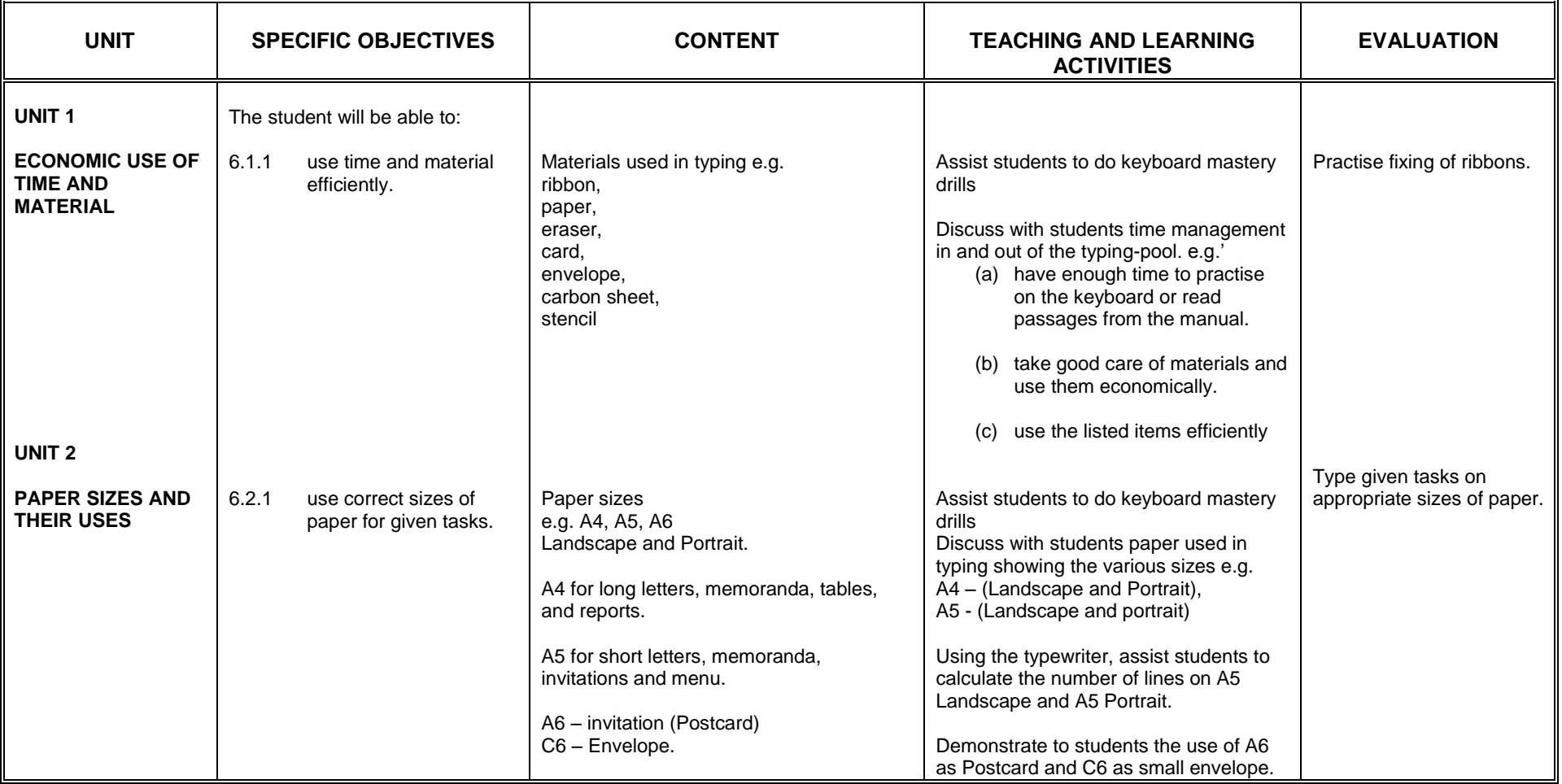

### **SECTION 7**

## **DISPLAY WORK I - VERTICAL AND HORIZONTAL CENTRING**

- 1. acquire the skill of centring material horizontally in blocked style.<br>2. appreciate material that is well centred both vertically and each li
- appreciate material that is well centred both vertically and each line horizontally.

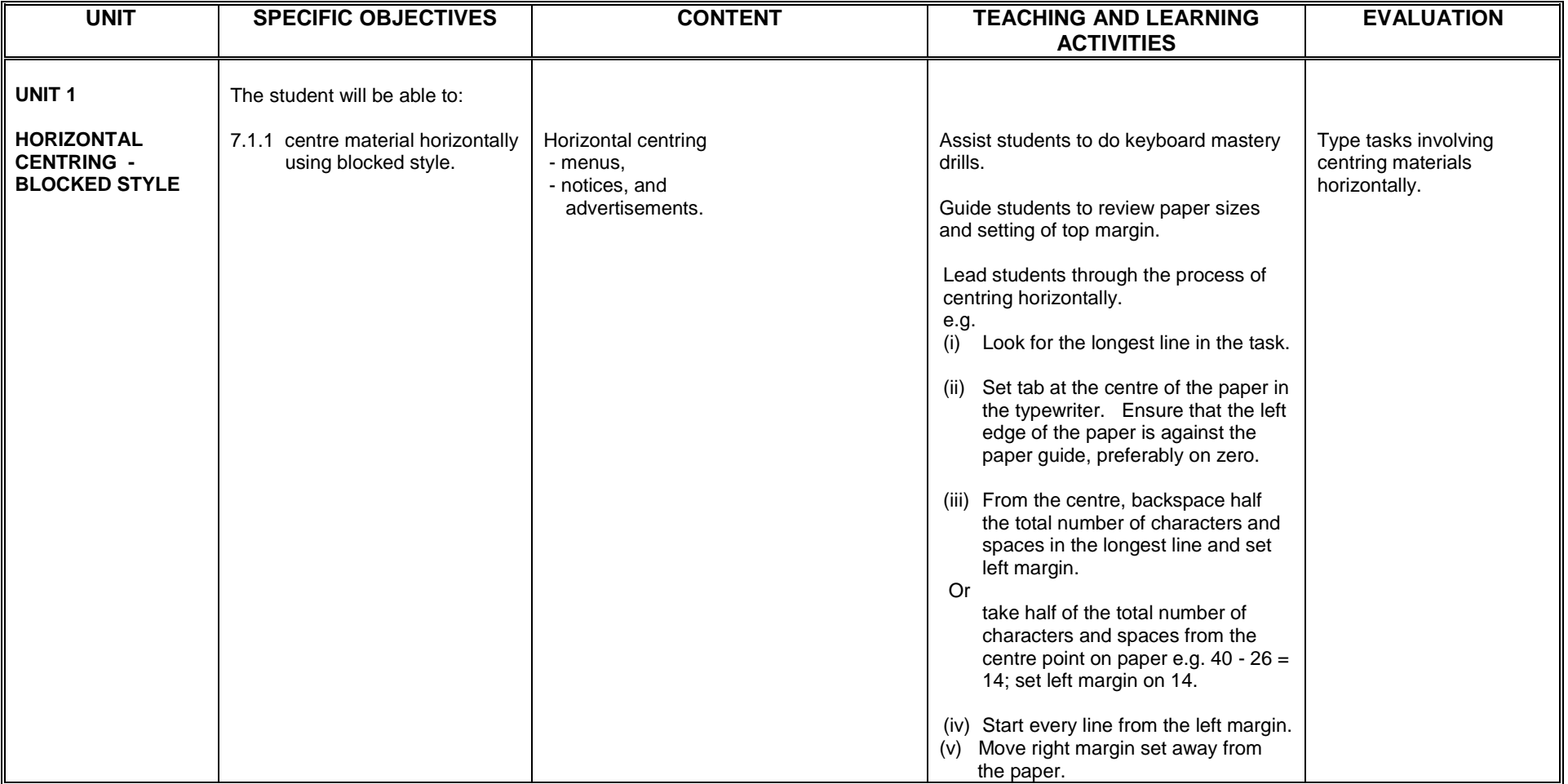

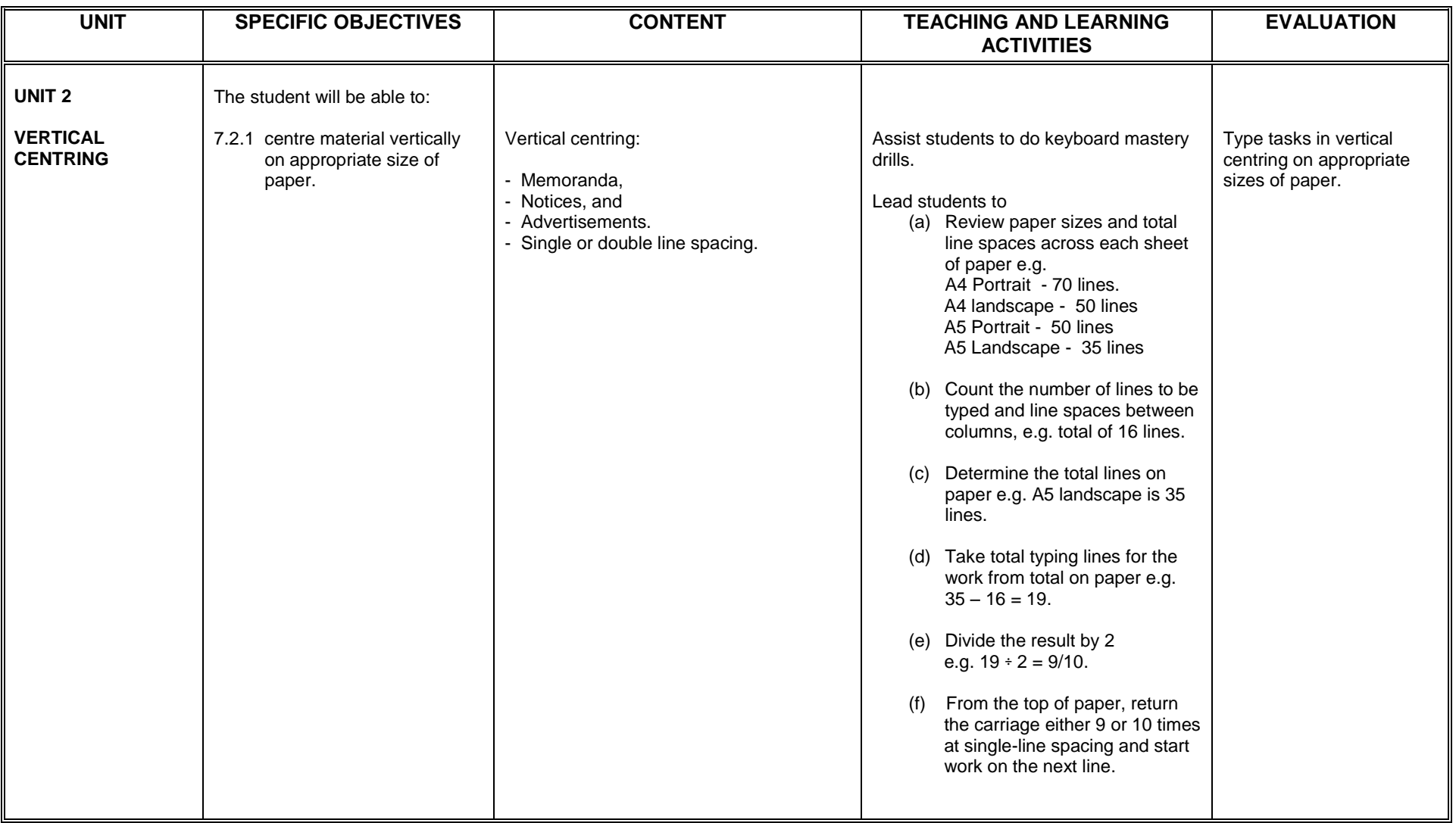

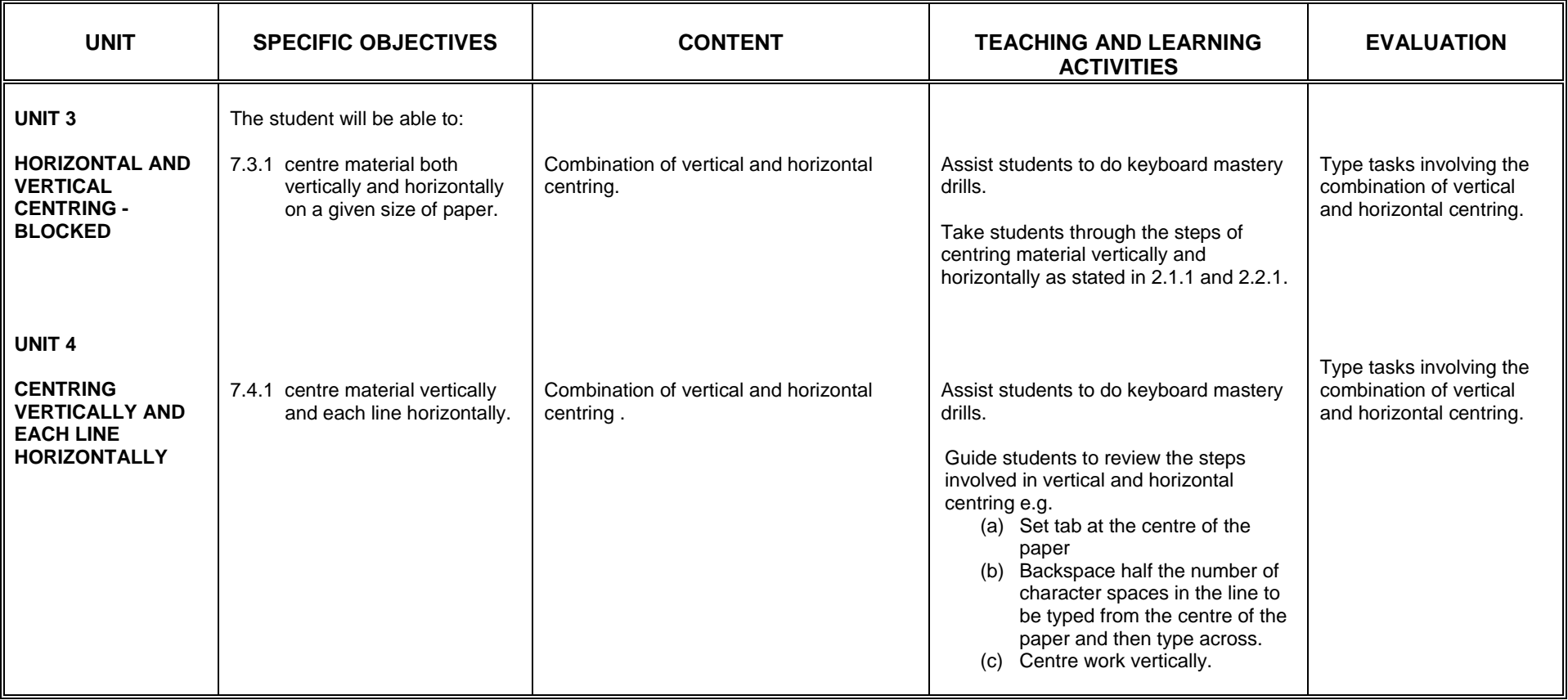

## **SECTION 8**

### **MEMORANDUM I**

- 1. acquire the skill of displaying memoranda appropriately.<br>2. appreciate the need to present mailable memorandum or
- appreciate the need to present mailable memorandum on the correct memo form.

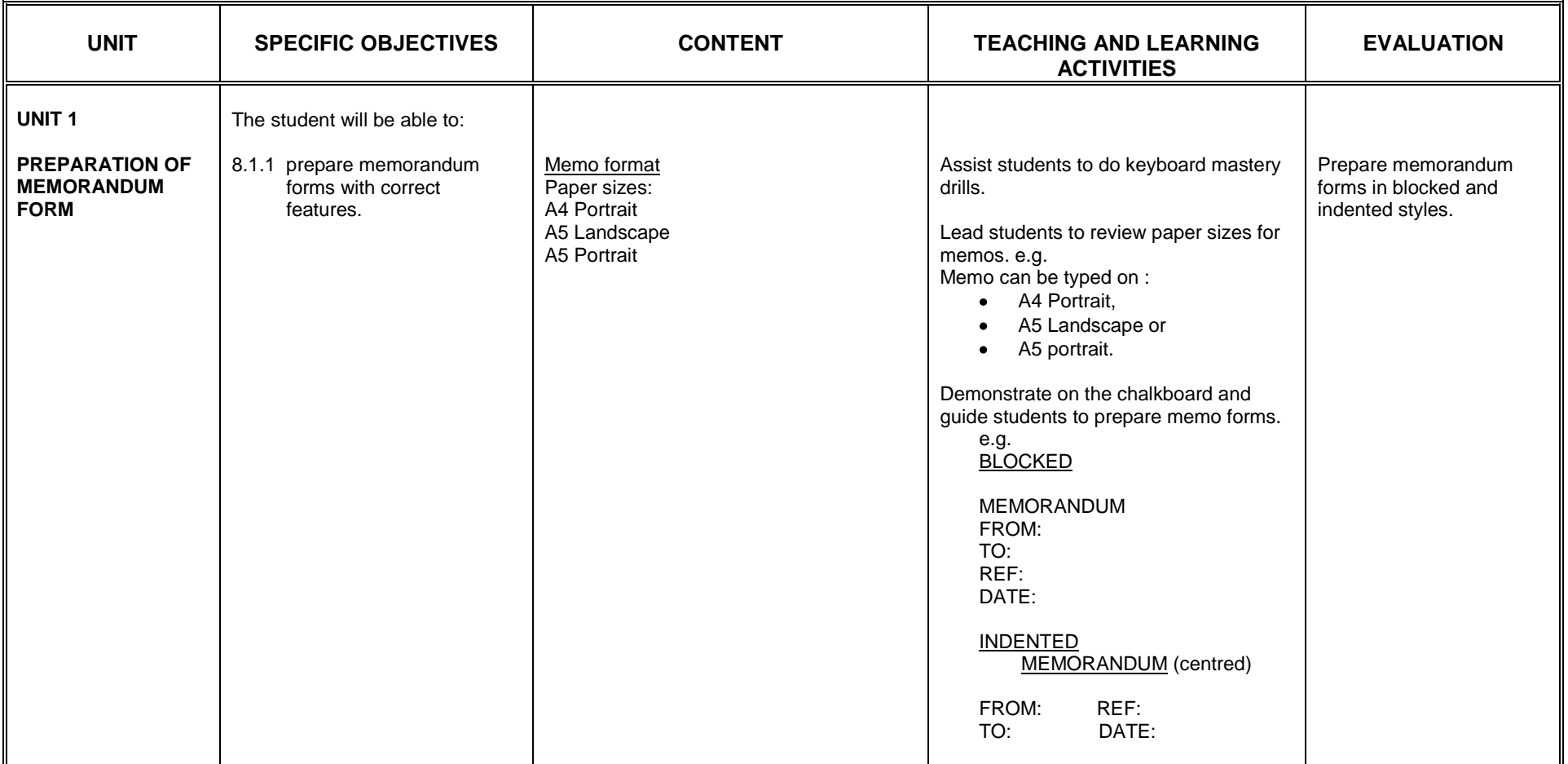

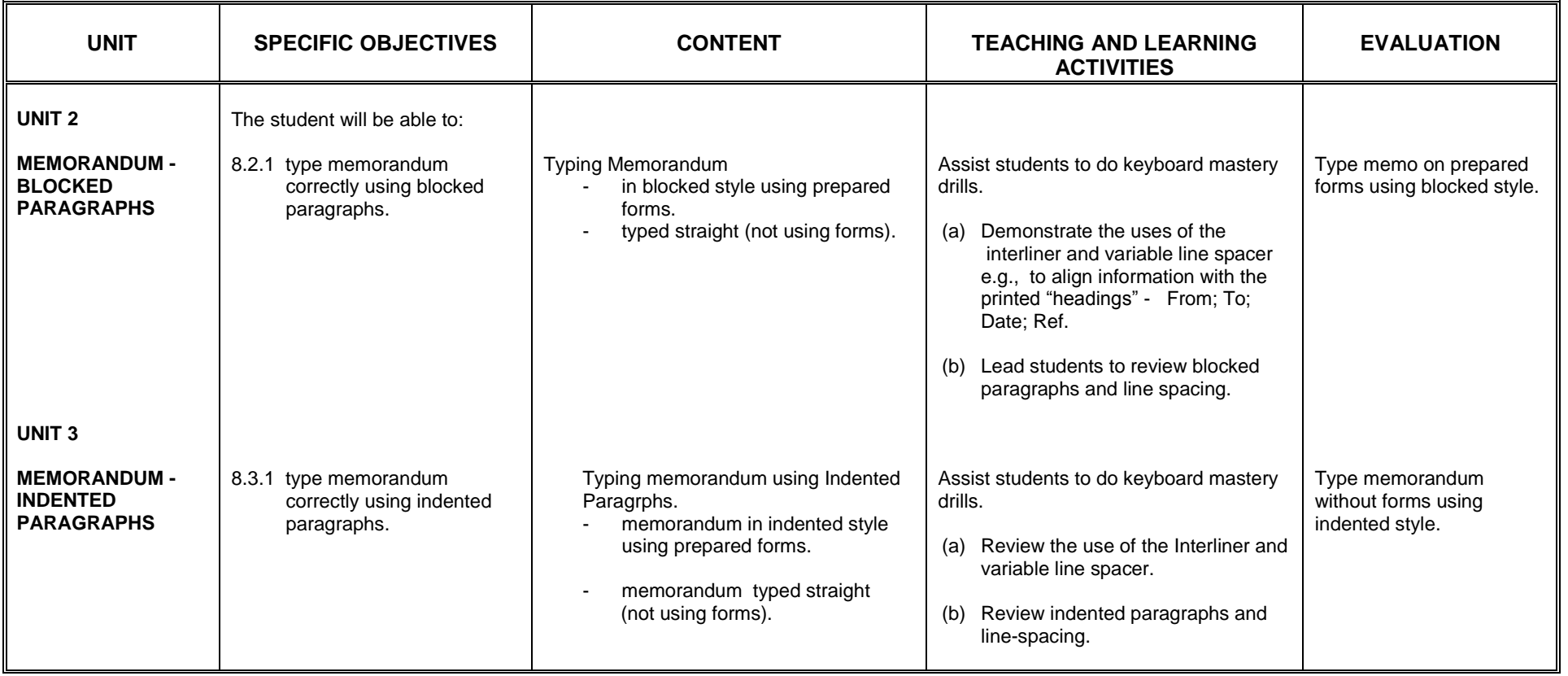

## **SECTION 9**

### **COMPOSING ON THE TYPEWRITER**

- 1. appreciate the need to compose on the typewriter.<br>2. acquire skills in composing on the typewriter.
- acquire skills in composing on the typewriter.

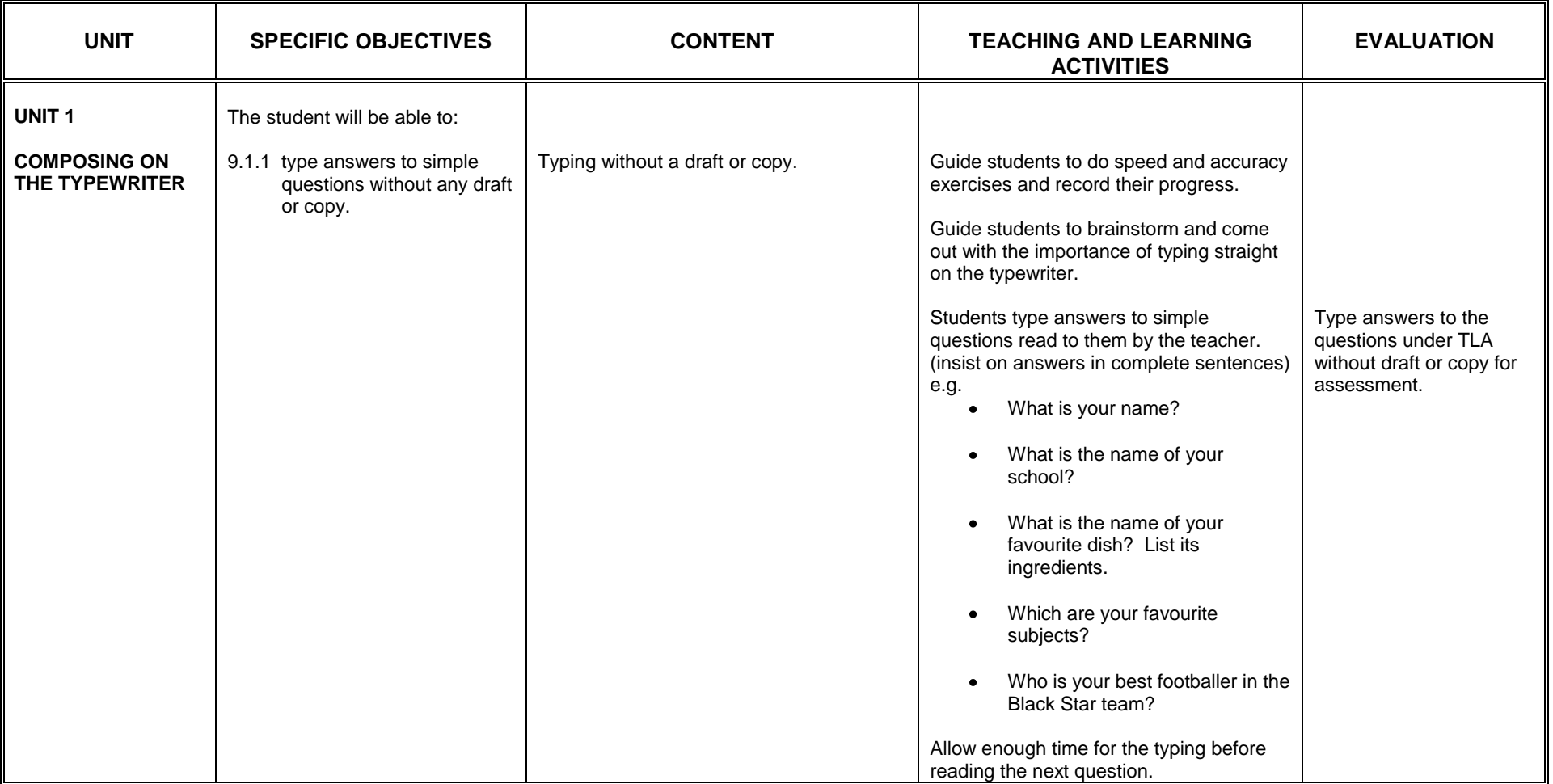

#### **SECTION10**

#### **MEMORANDUM II**

- 1. acquire skills in displaying inset material in memorandum.
- 2. acquire skills in typing multiple page memorandum.
- 3. improve upon the skill in composing on the typewriter

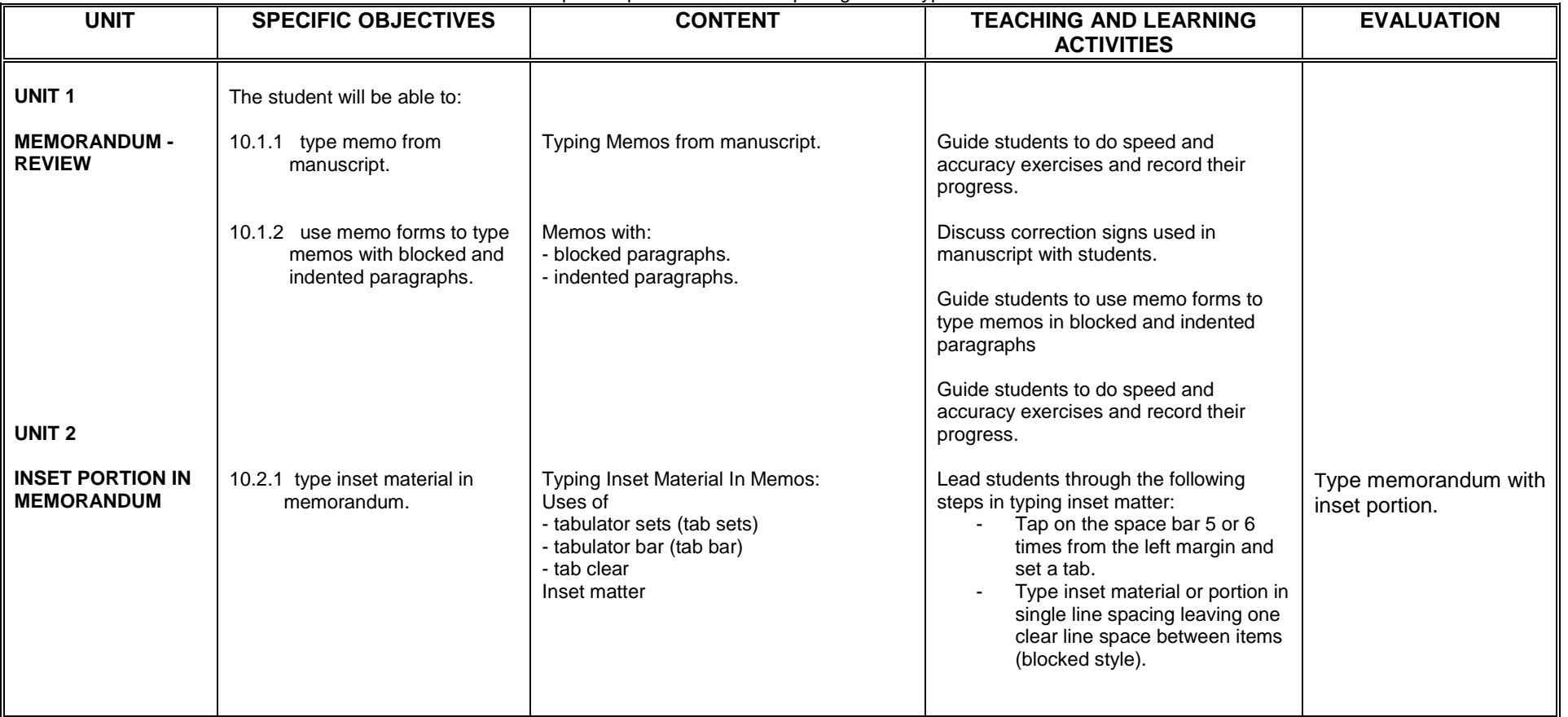

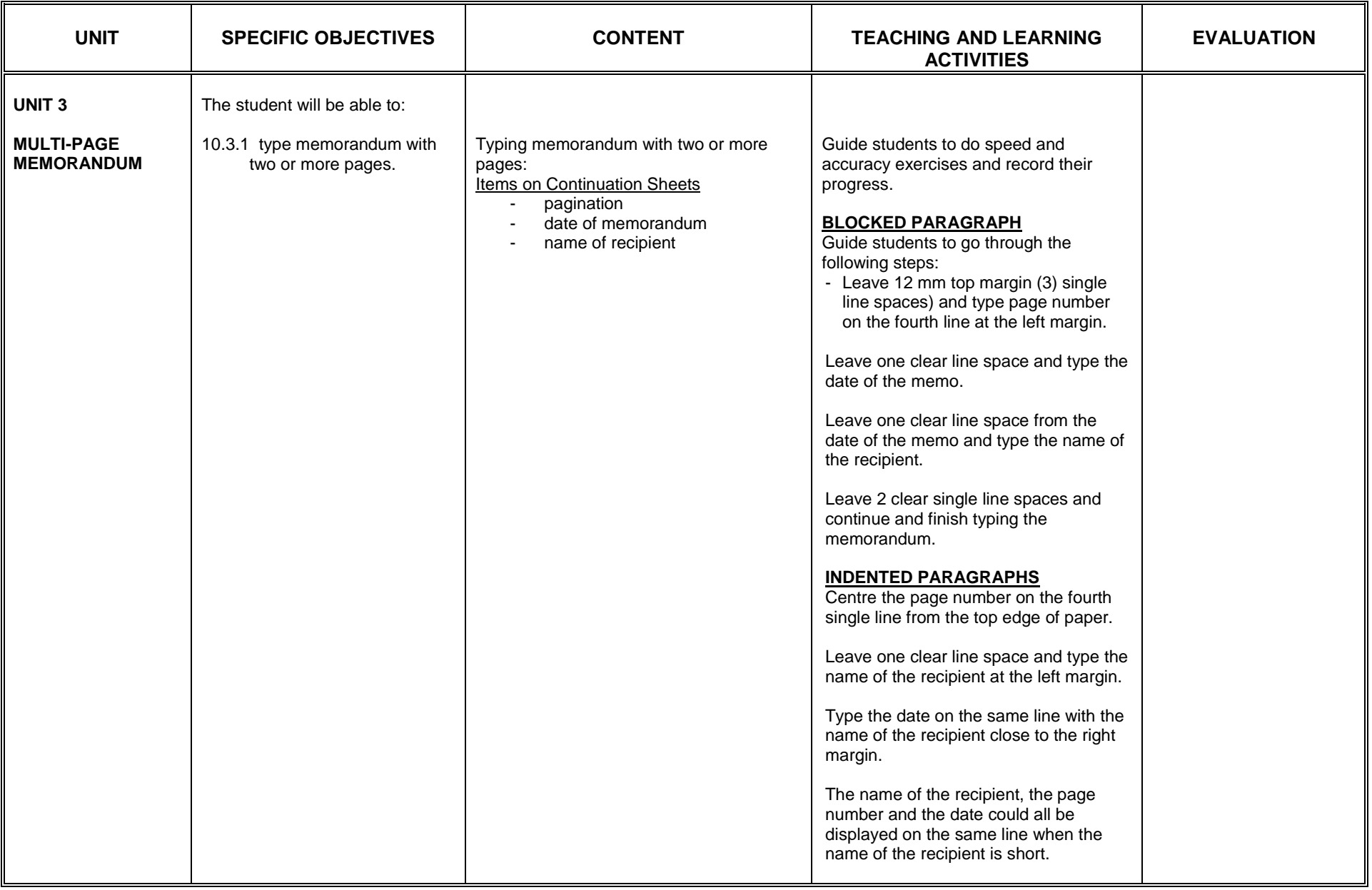

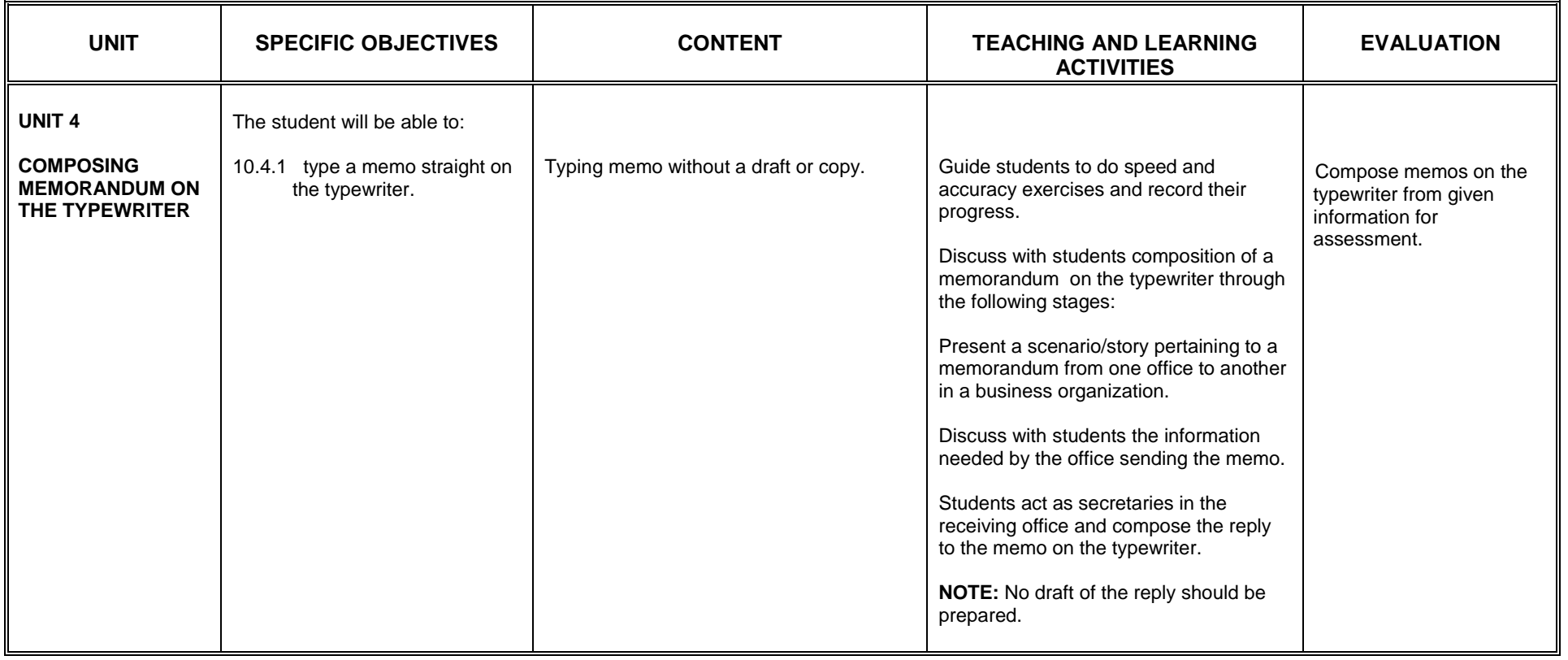

## **SECTION 11**

### **BUSINESS LETTERS AND ENVELOPES**

- 1. become aware of the parts of a business letter<br>2. be aware of the major formats used in busines
- be aware of the major formats used in business letters
- 3. appreciate the need to present business letters in mailable form.

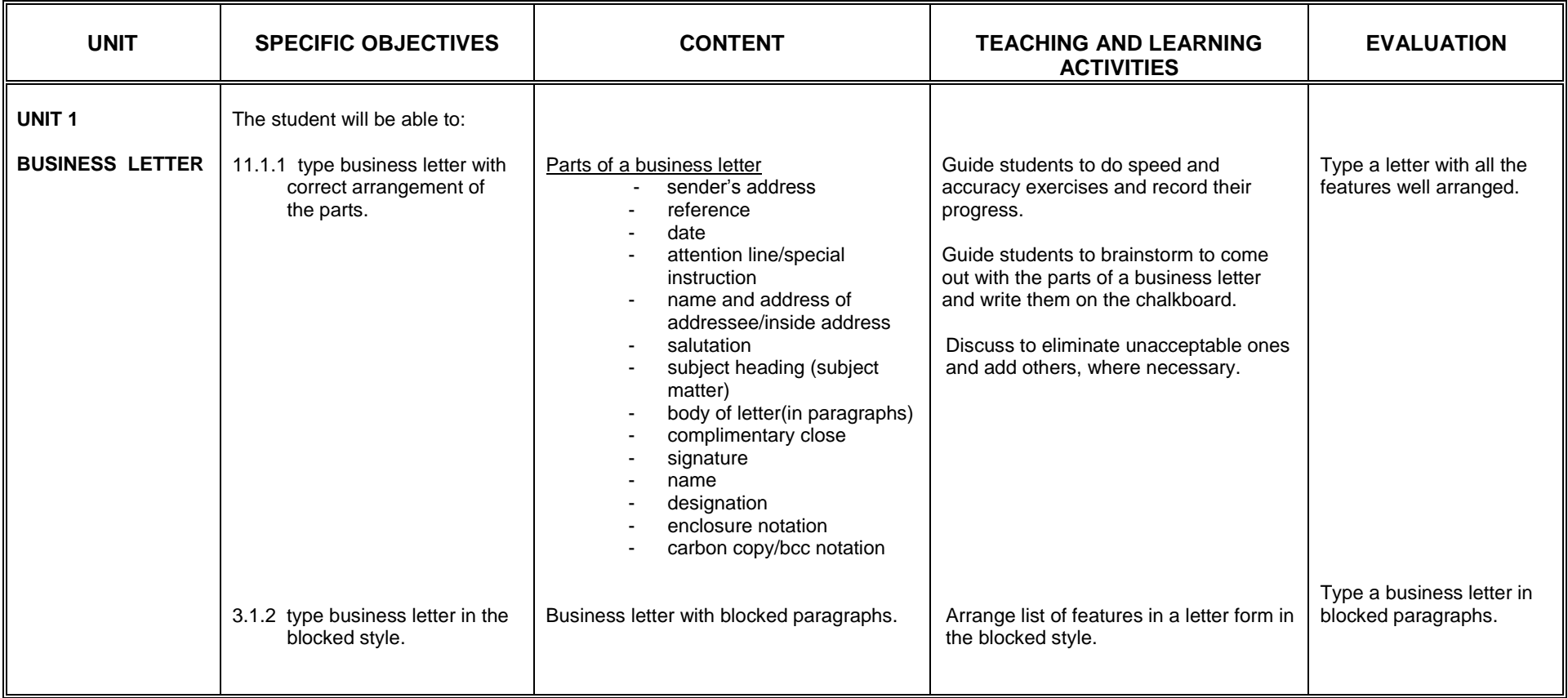

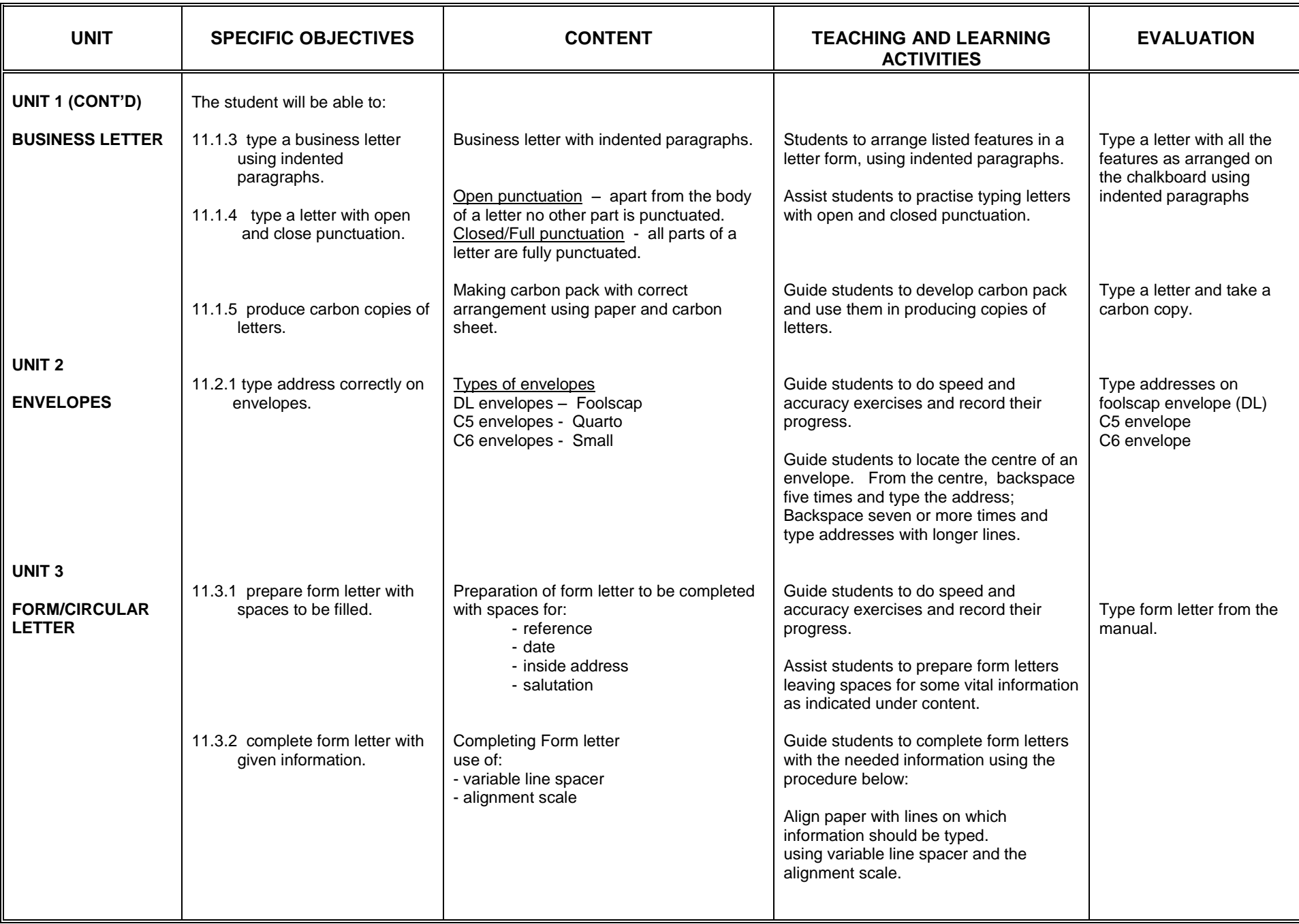

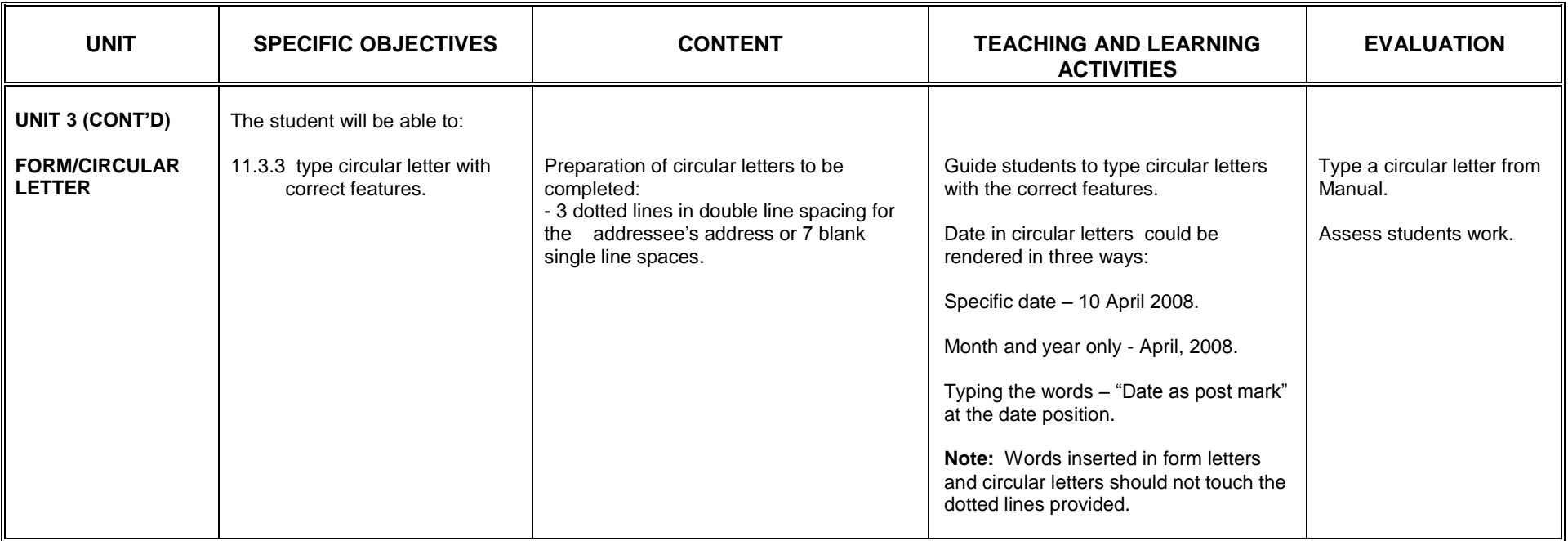
## **SECTION 12**

### **ENUMERATION AND QUANTITY**

General Objective: The student will:

1. acquire knowledge of how to number items in typewriting

2. be aware of how to present figures as quantity in typewriting

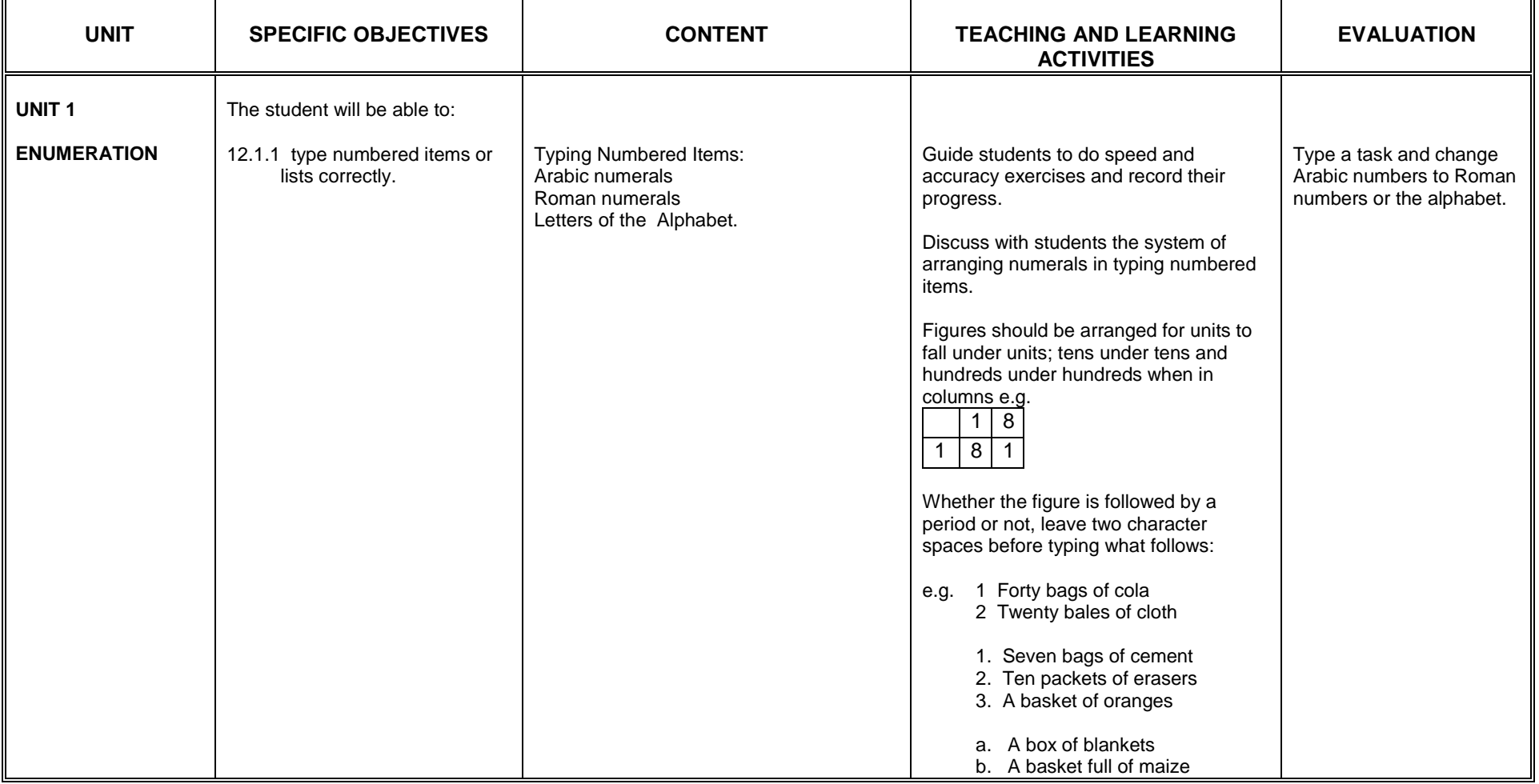

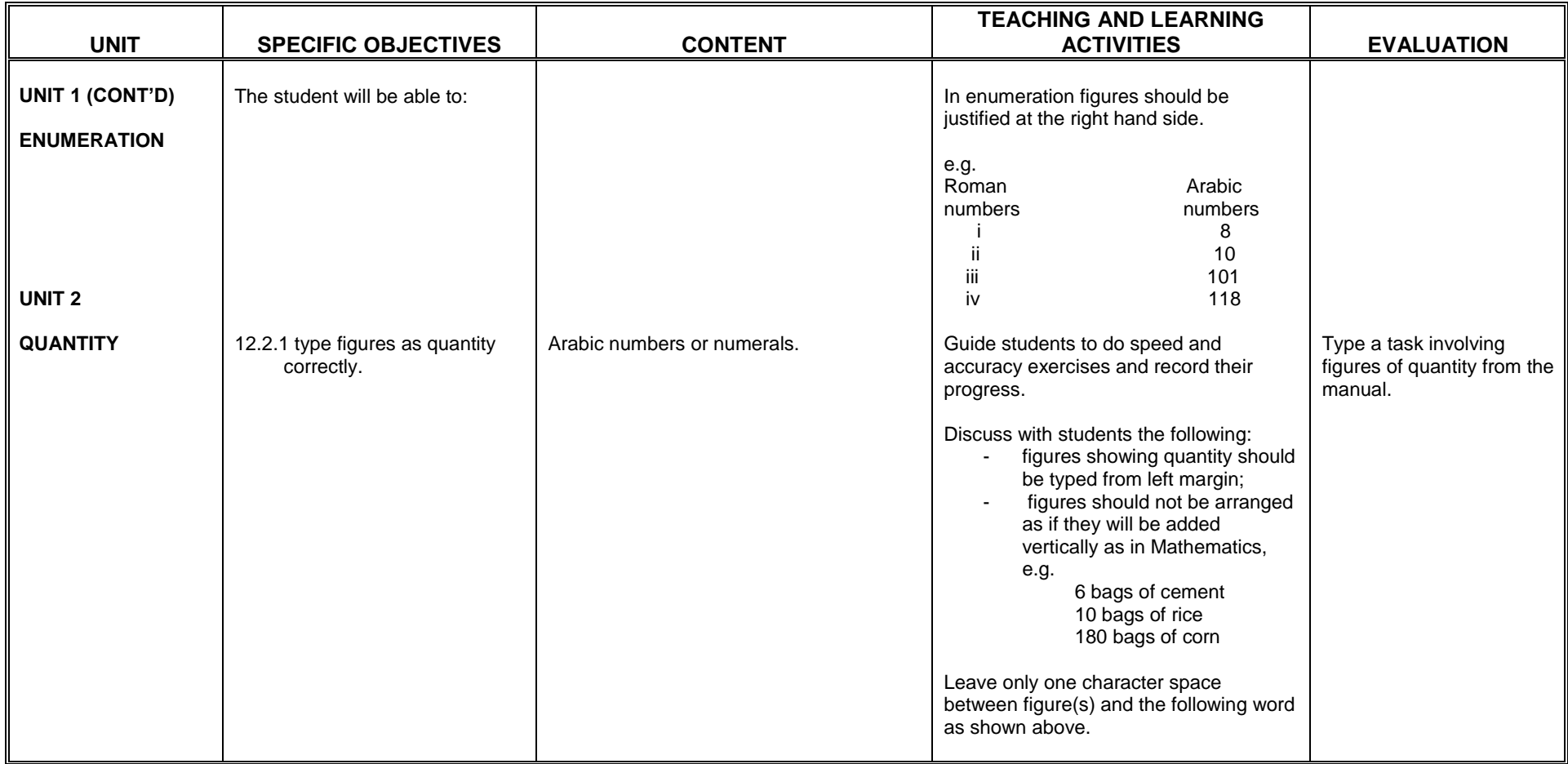

## **SECTION 1**

## **WORD PROCESSING APPLICATION I**

- 1. develop basic skills in the creation of documents.<br>2. acquire knowledge in the uses of editing tools.
- acquire knowledge in the uses of editing tools.

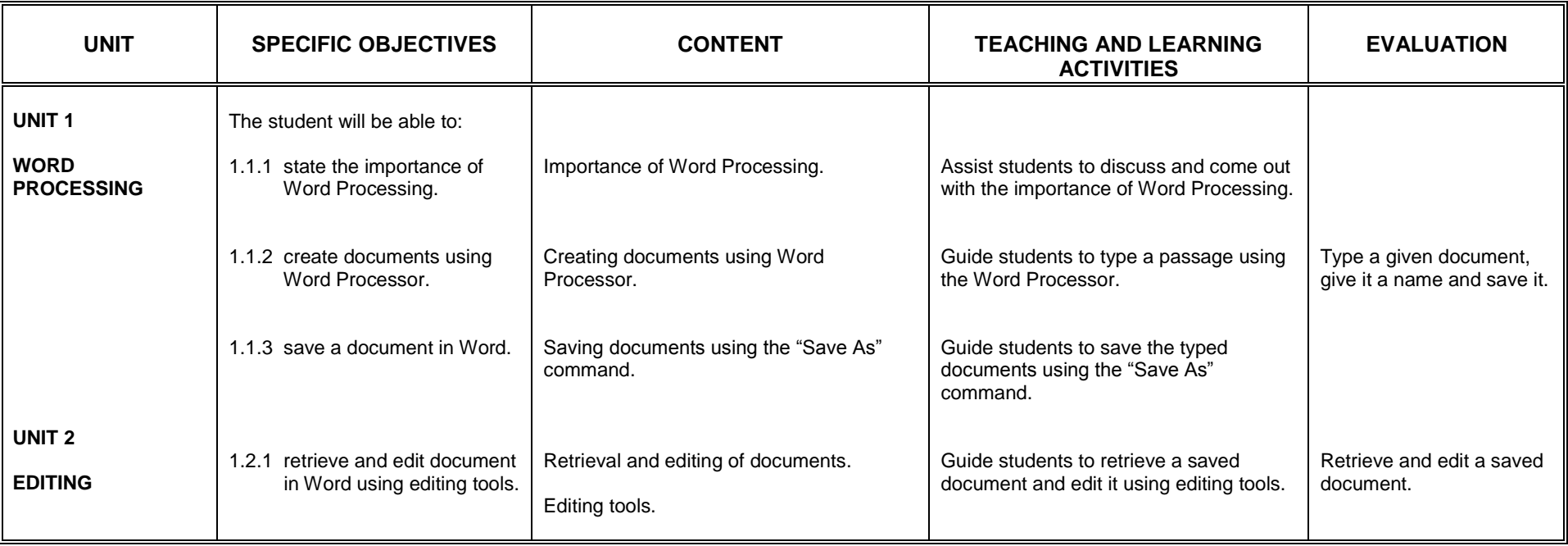

## **SECTION 2**

## **TABULATION**

- 1. appreciate correct arrangement of data in columns.<br>2. acquire the skill in ruling horizontal and vertical lines
- acquire the skill in ruling horizontal and vertical lines on the typewriter.
- 3. appreciate correct arrangement of figures.

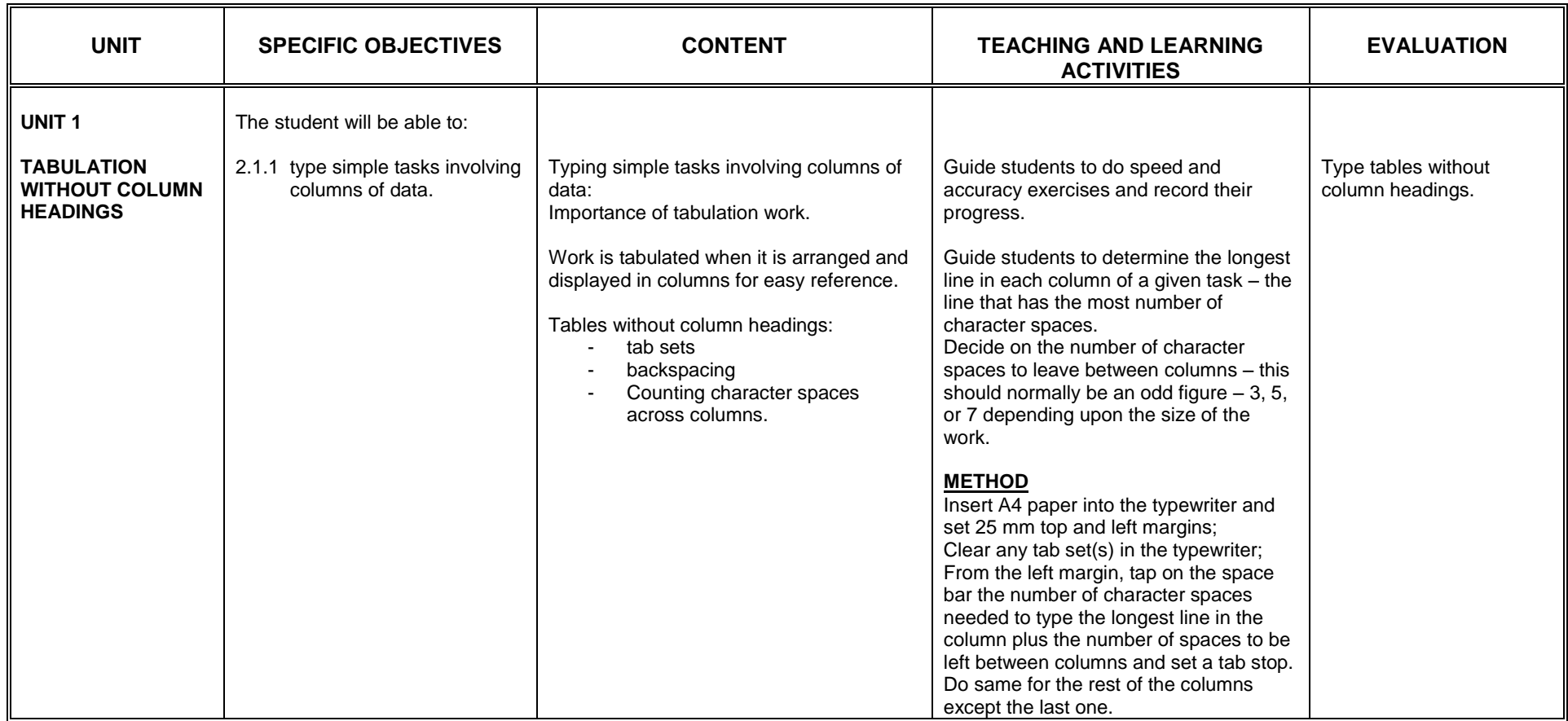

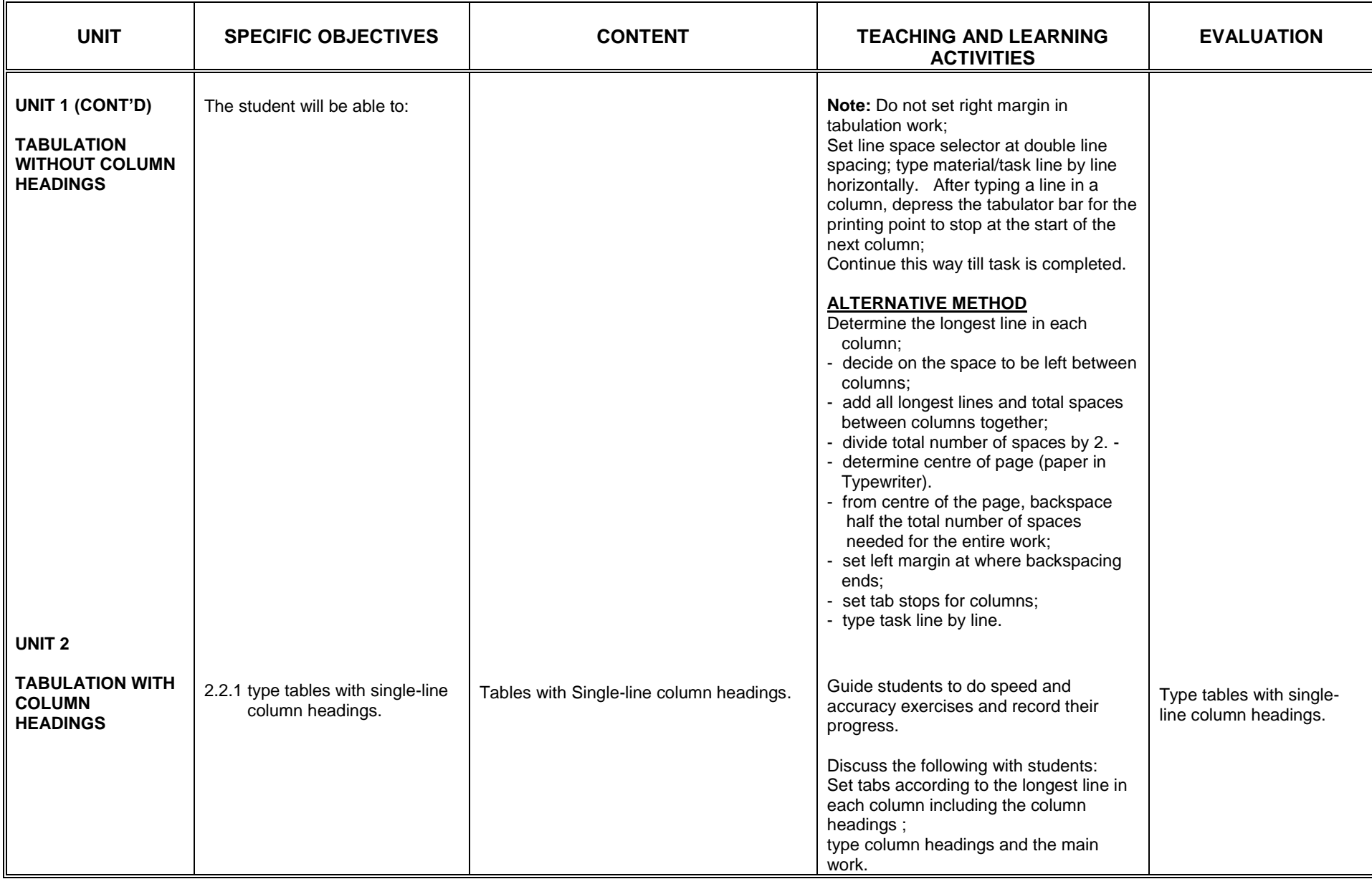

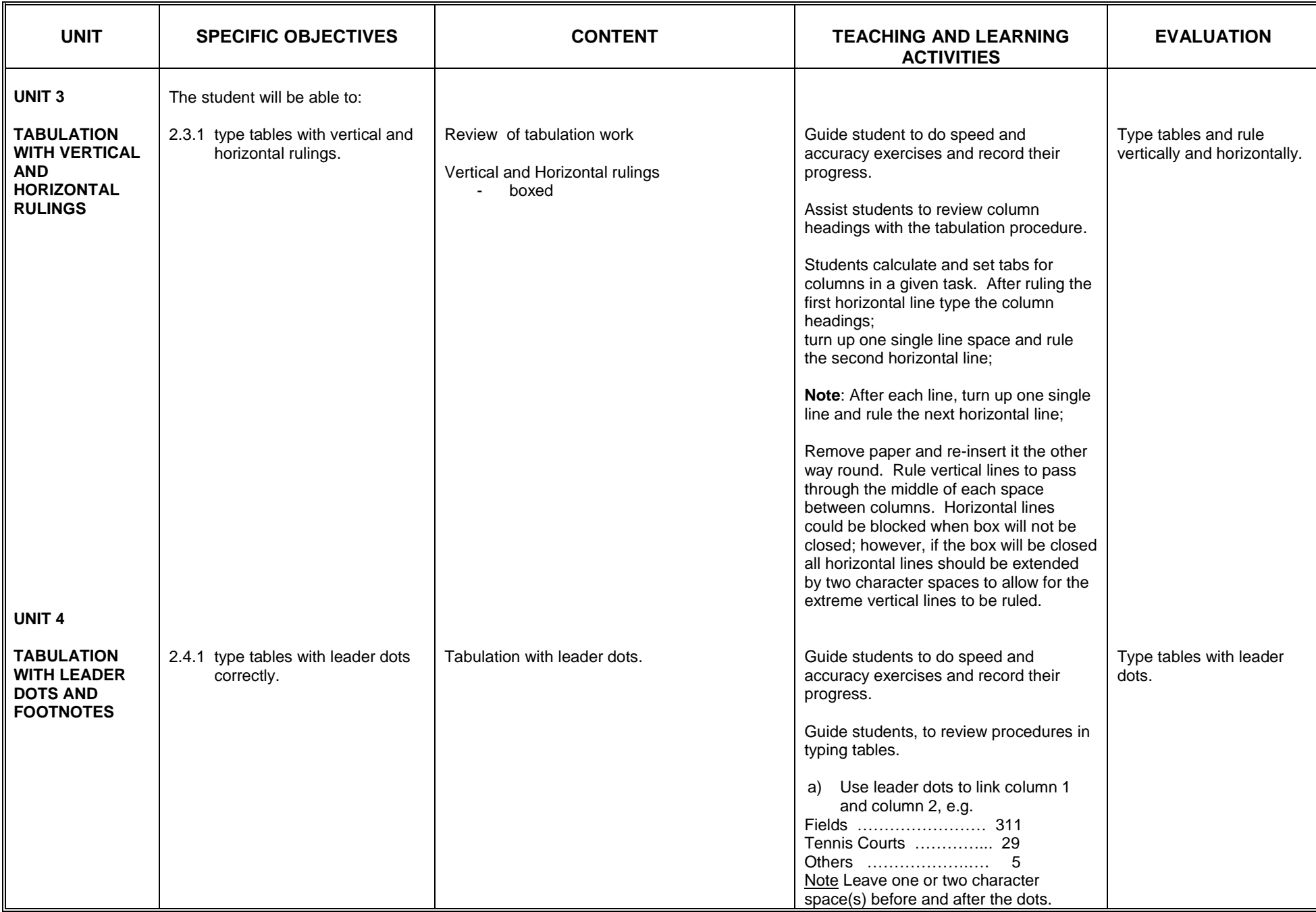

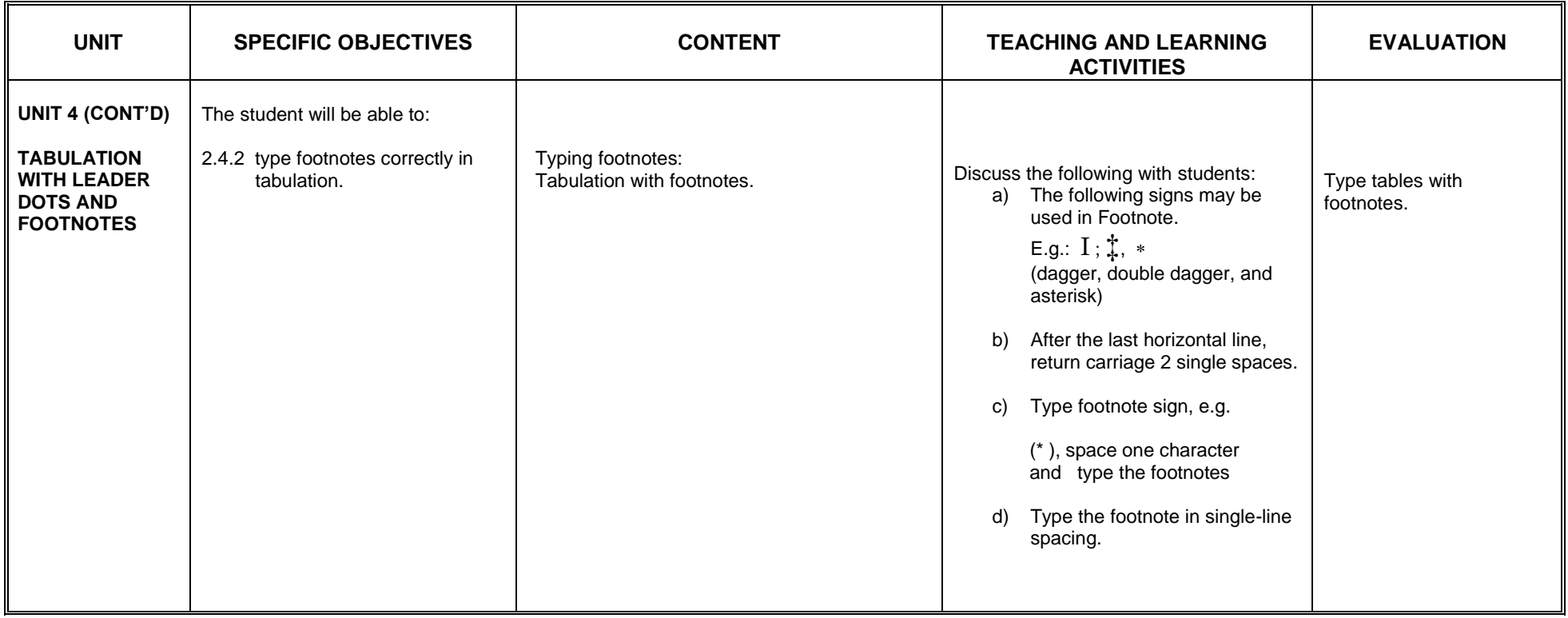

## **SECTION 3**

### **BUSINESS FORMS AND DOCUMENTS**

- 1. become aware of business forms and documents<br>2. be aware of the uses of various forms and documents
	- be aware of the uses of various forms and documents used in business transactions.
- 3. acquire skills in developing business forms and documents.

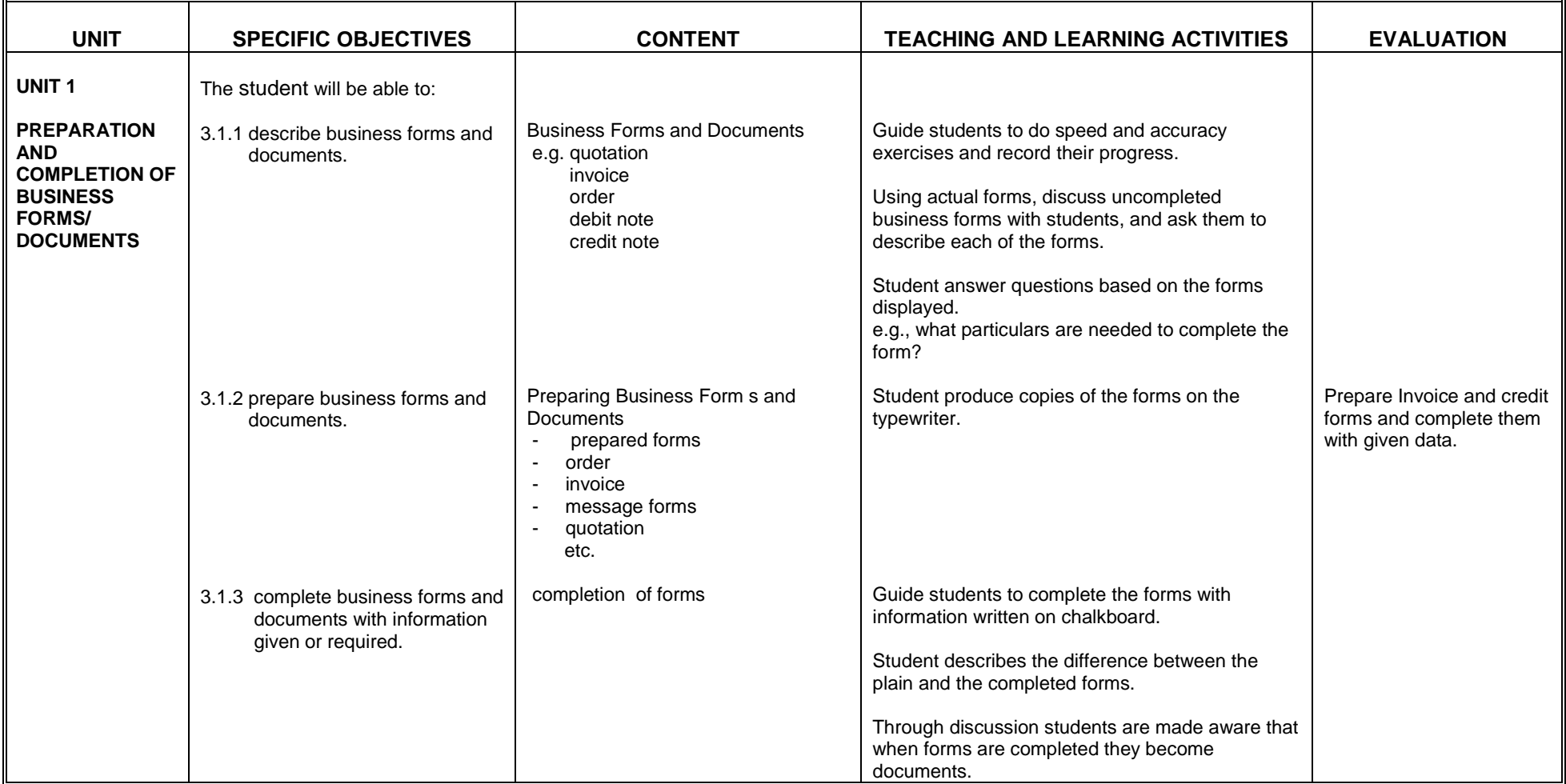

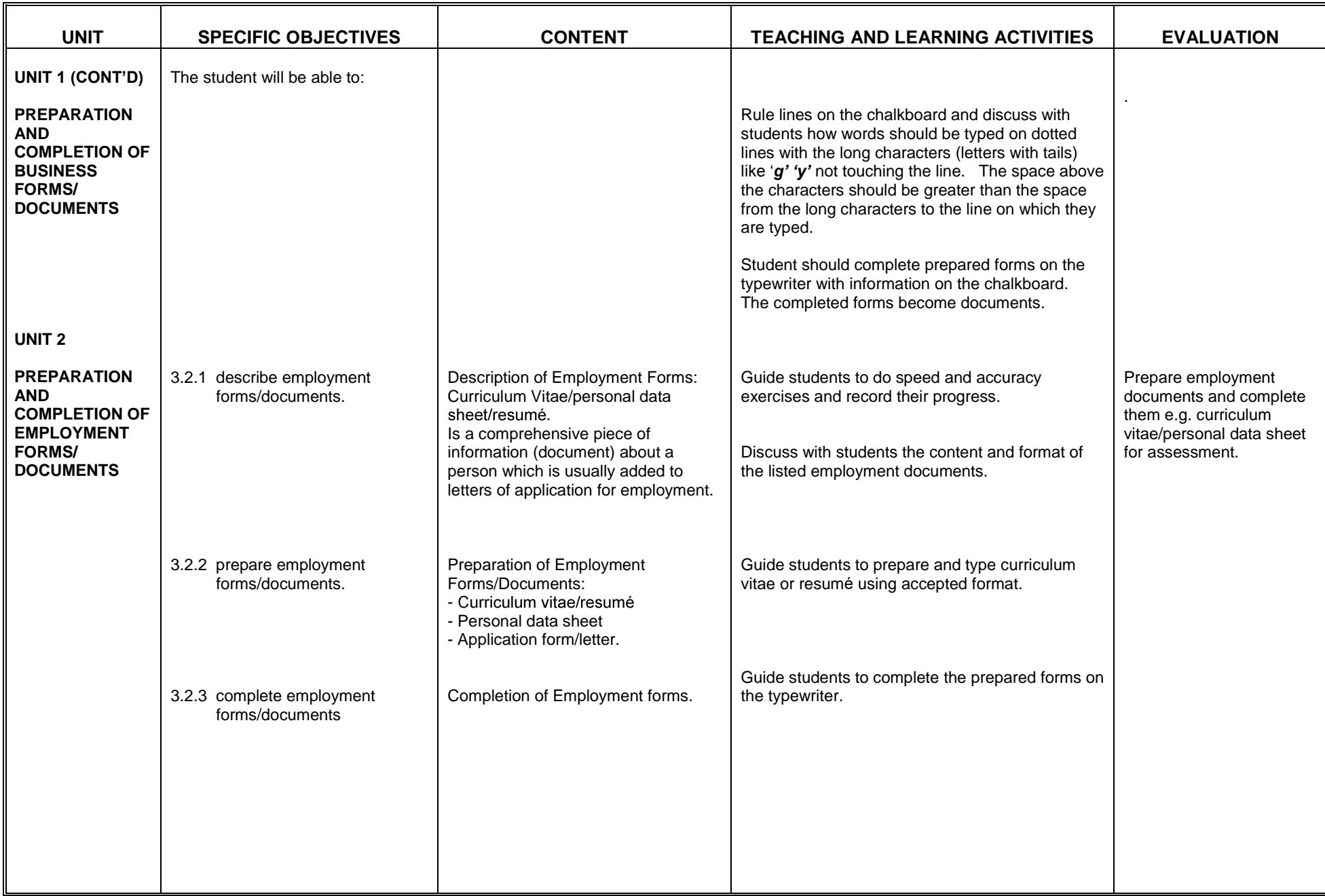

## **SECTION 4**

### **BUSINESS LETTER II**

### General Objectives: The student will:

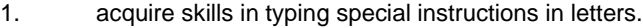

#### 2. be aware of continuation sheet .

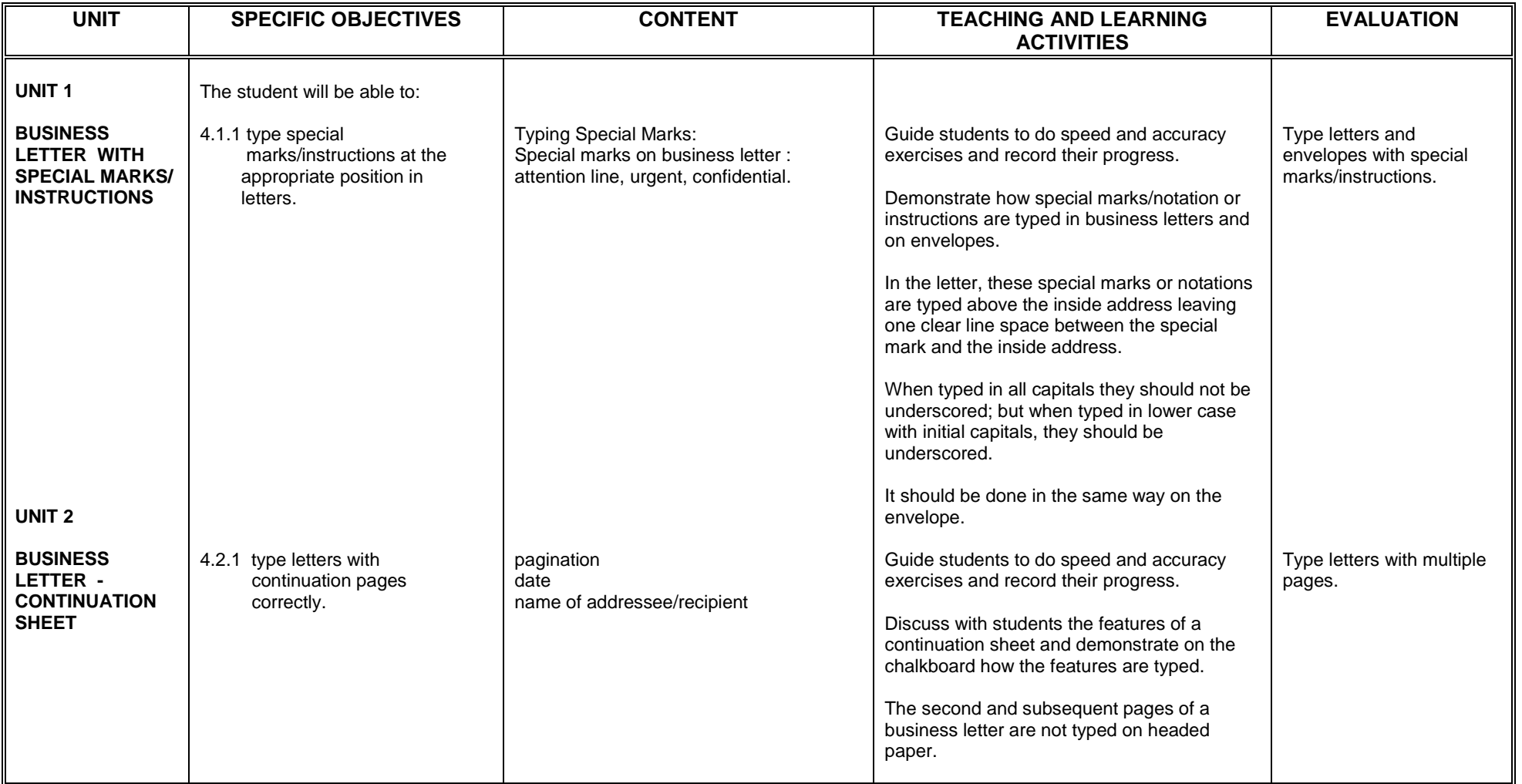

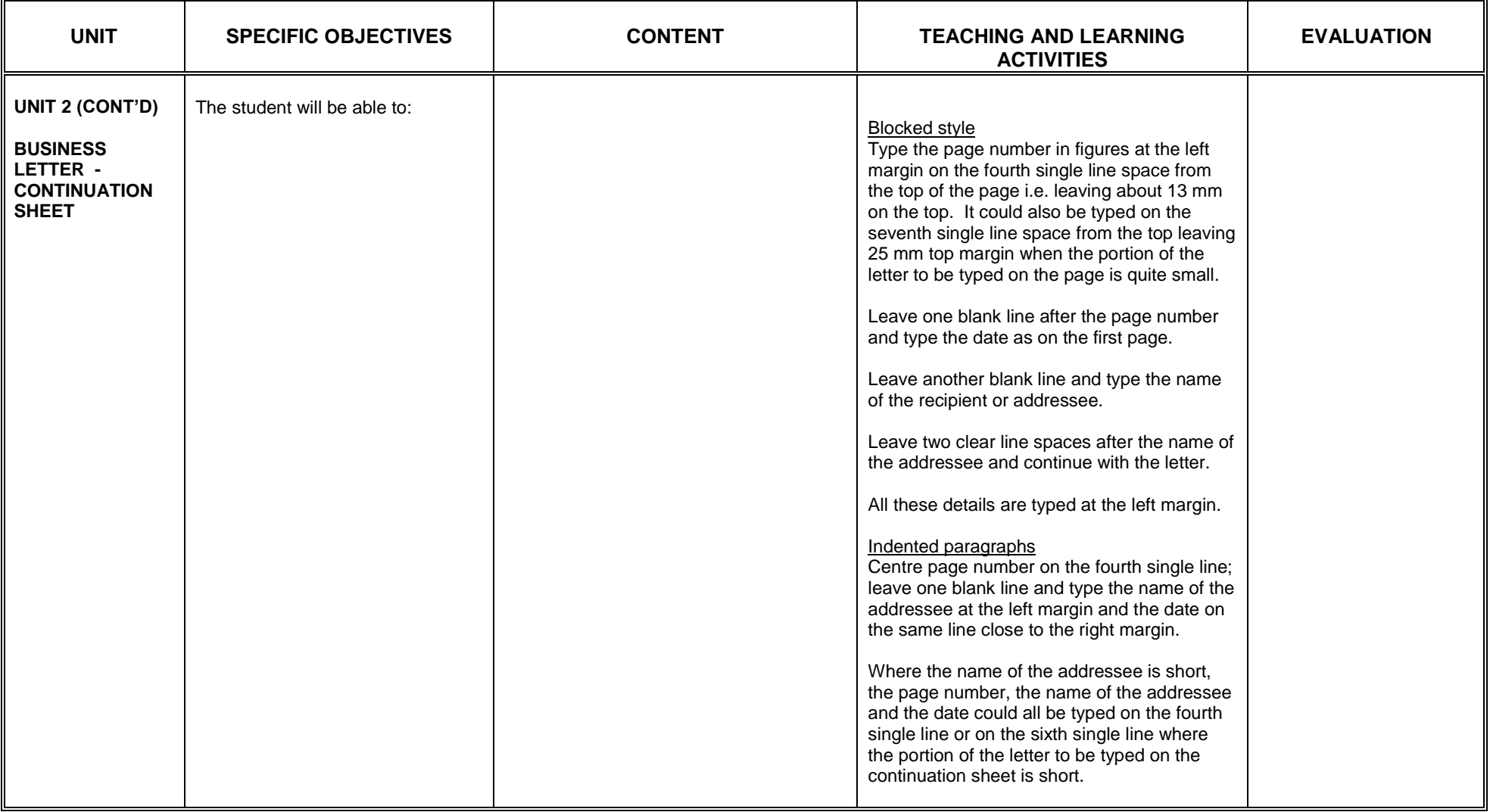

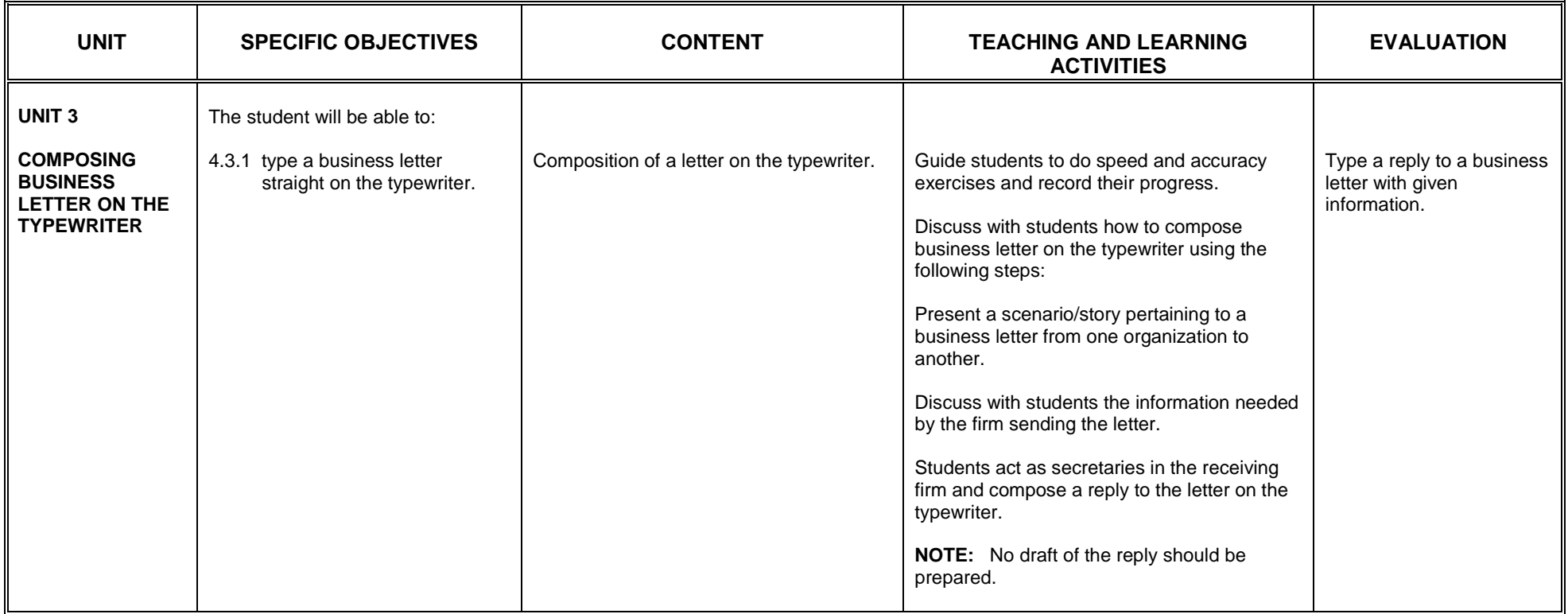

## **SECTION 5**

## **WORD PROCESSING APPLICATION II**

General Objective: The student will:

1. acquire skills in creating document in Word.

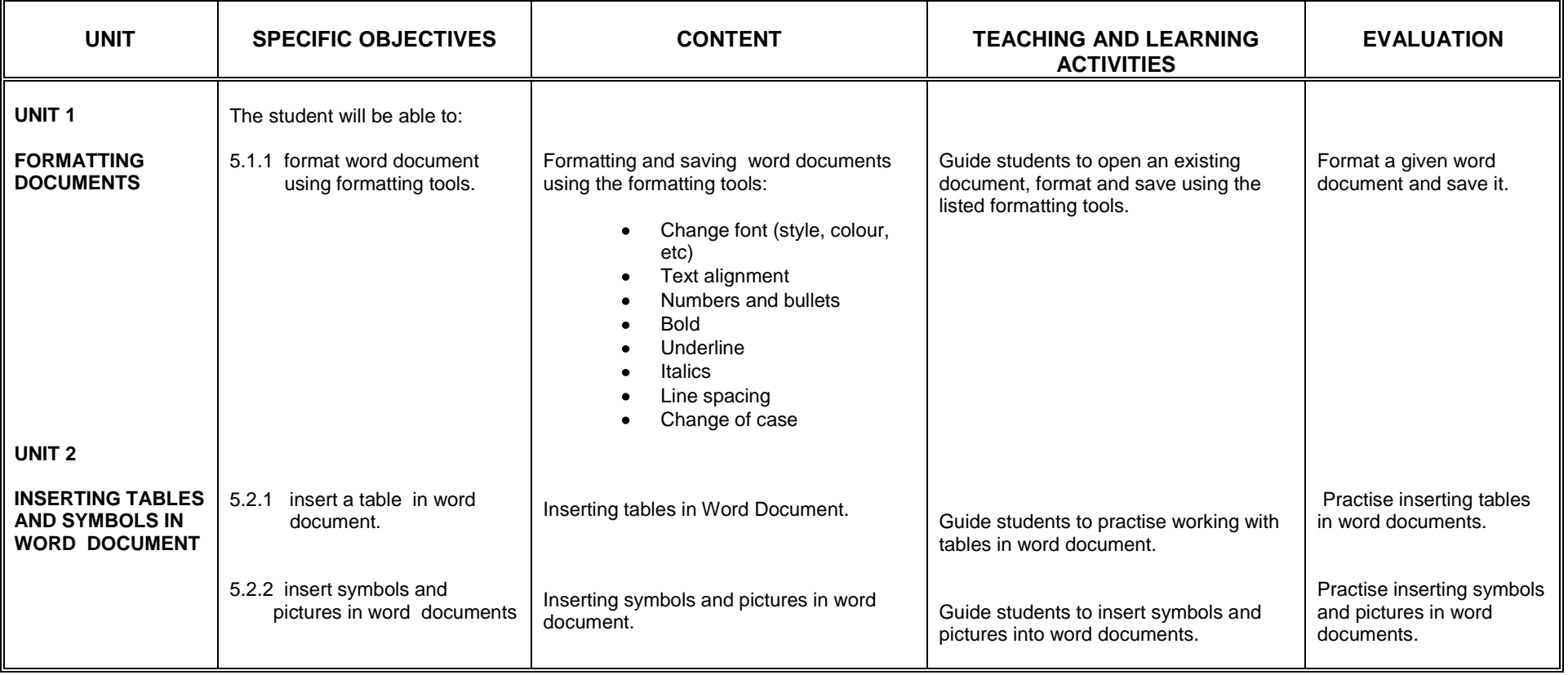

## **SECTION 6**

## **MEETING DOCUMENTS**

- 1. acquire skills in typing documents used at meetings.
- 2. appreciate well displayed meeting documents on various sizes of paper.

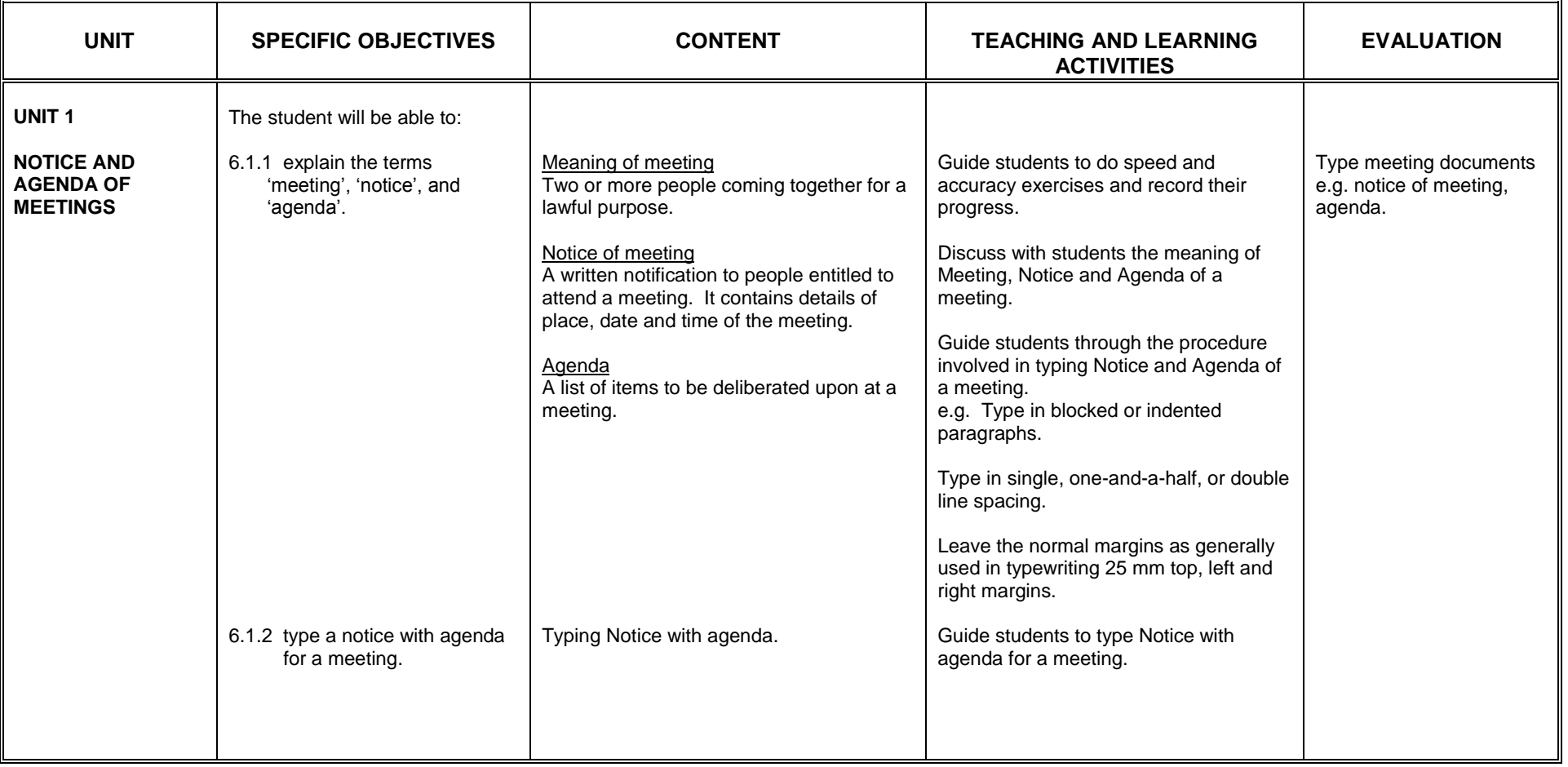

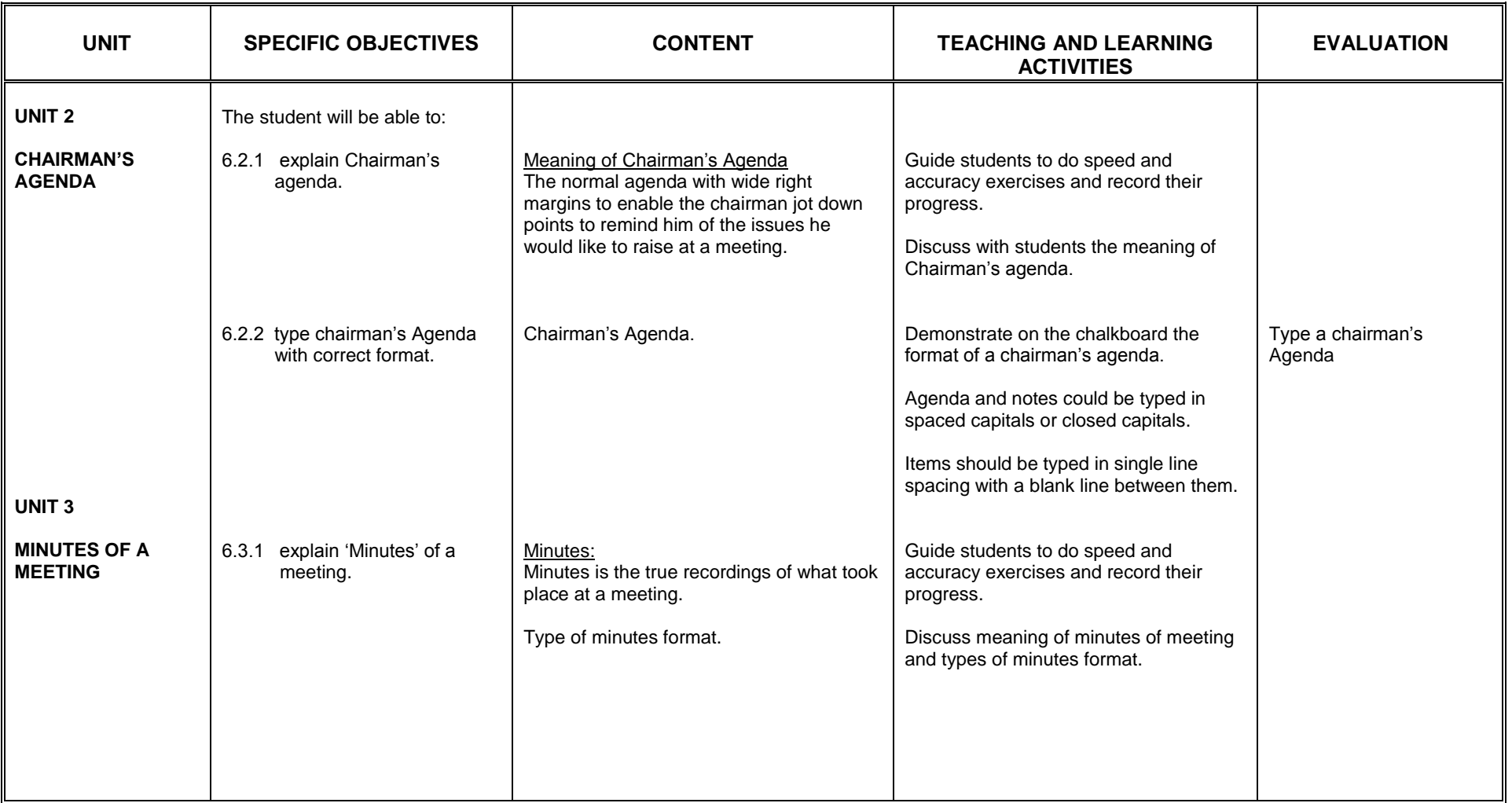

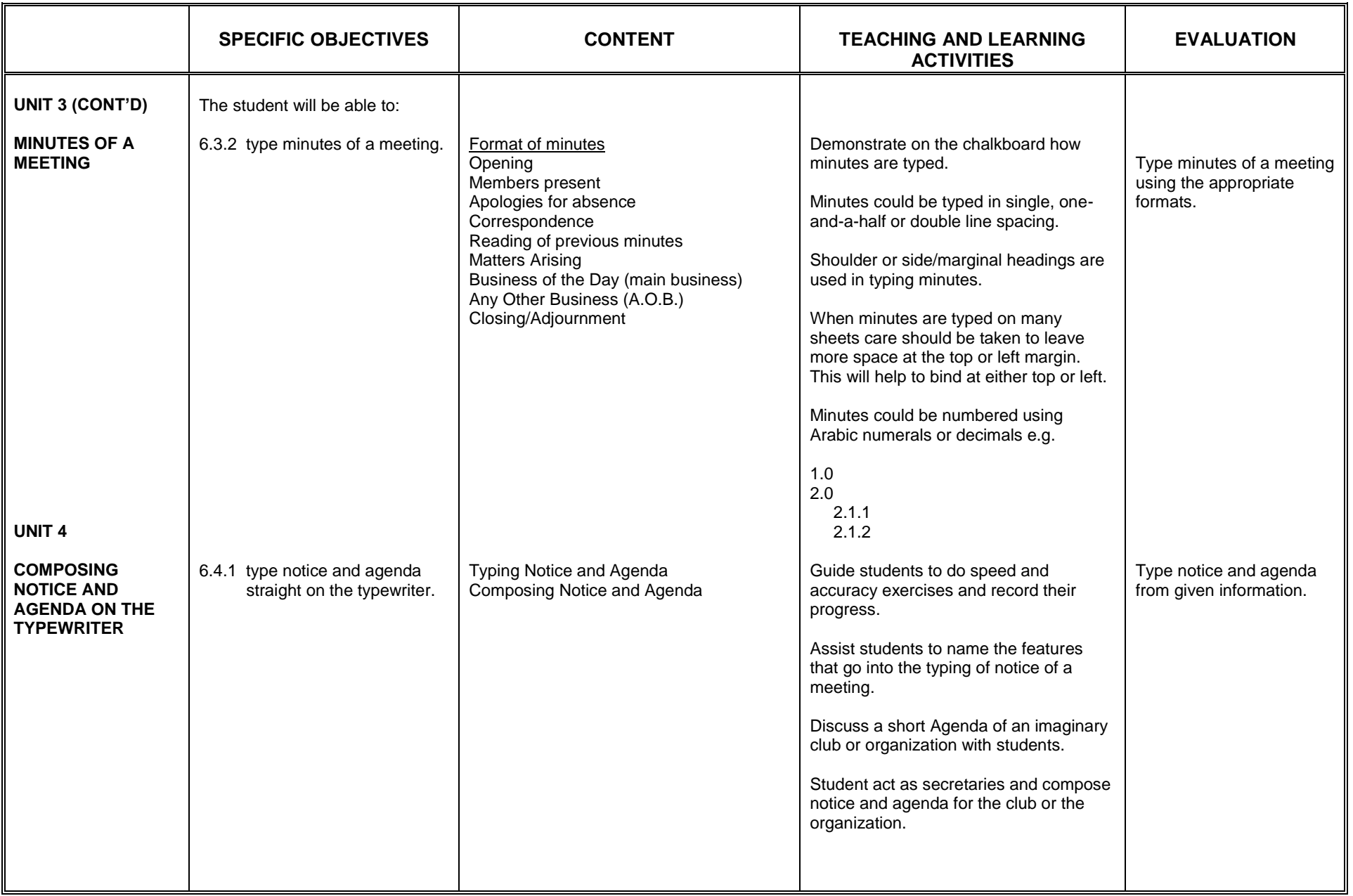

### **SECTION 7**

### **REPORT I**

- 1. acquire the skill in presenting reports using correct format.
- 2. appreciate well arranged and error free reports.

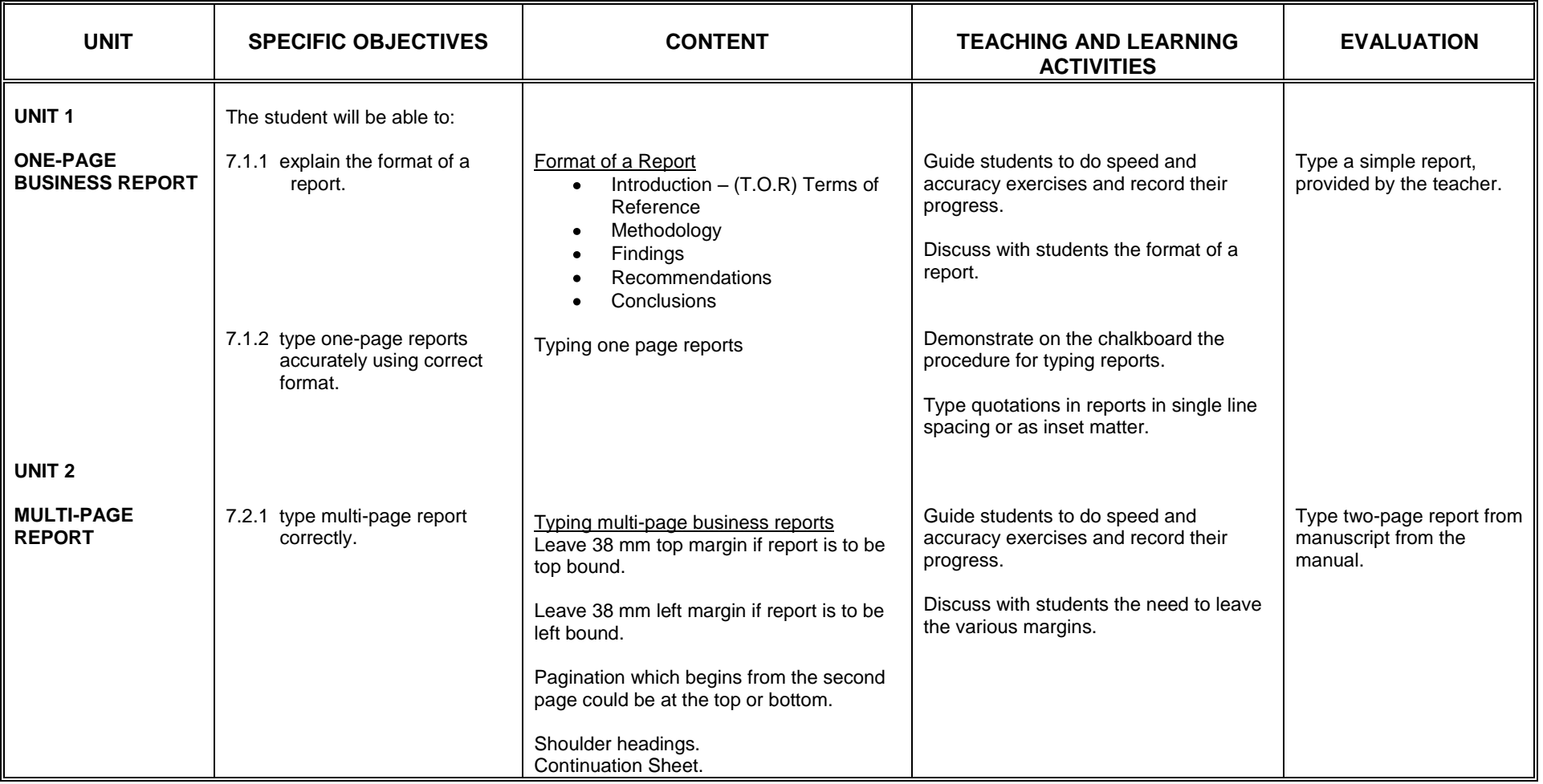

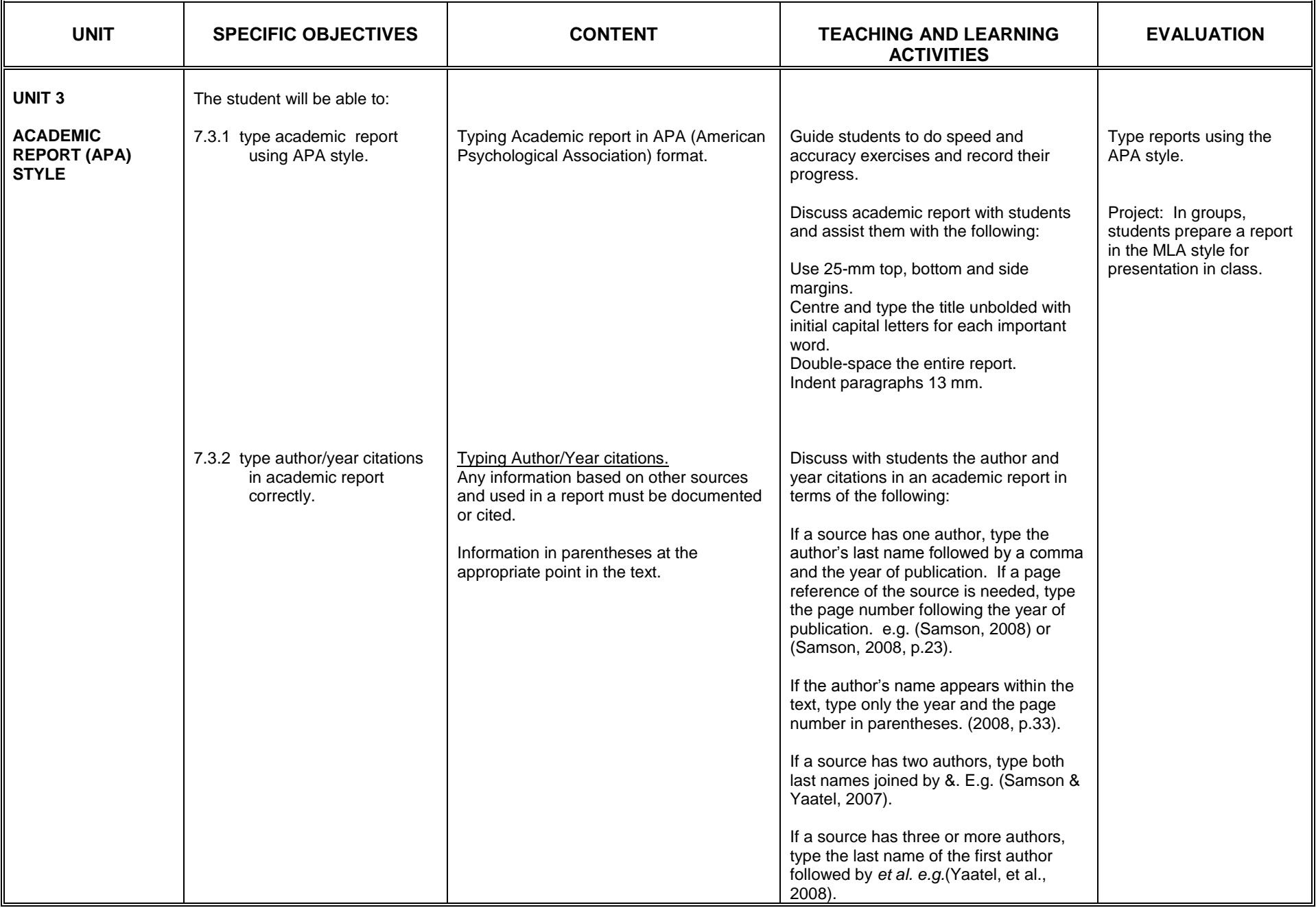

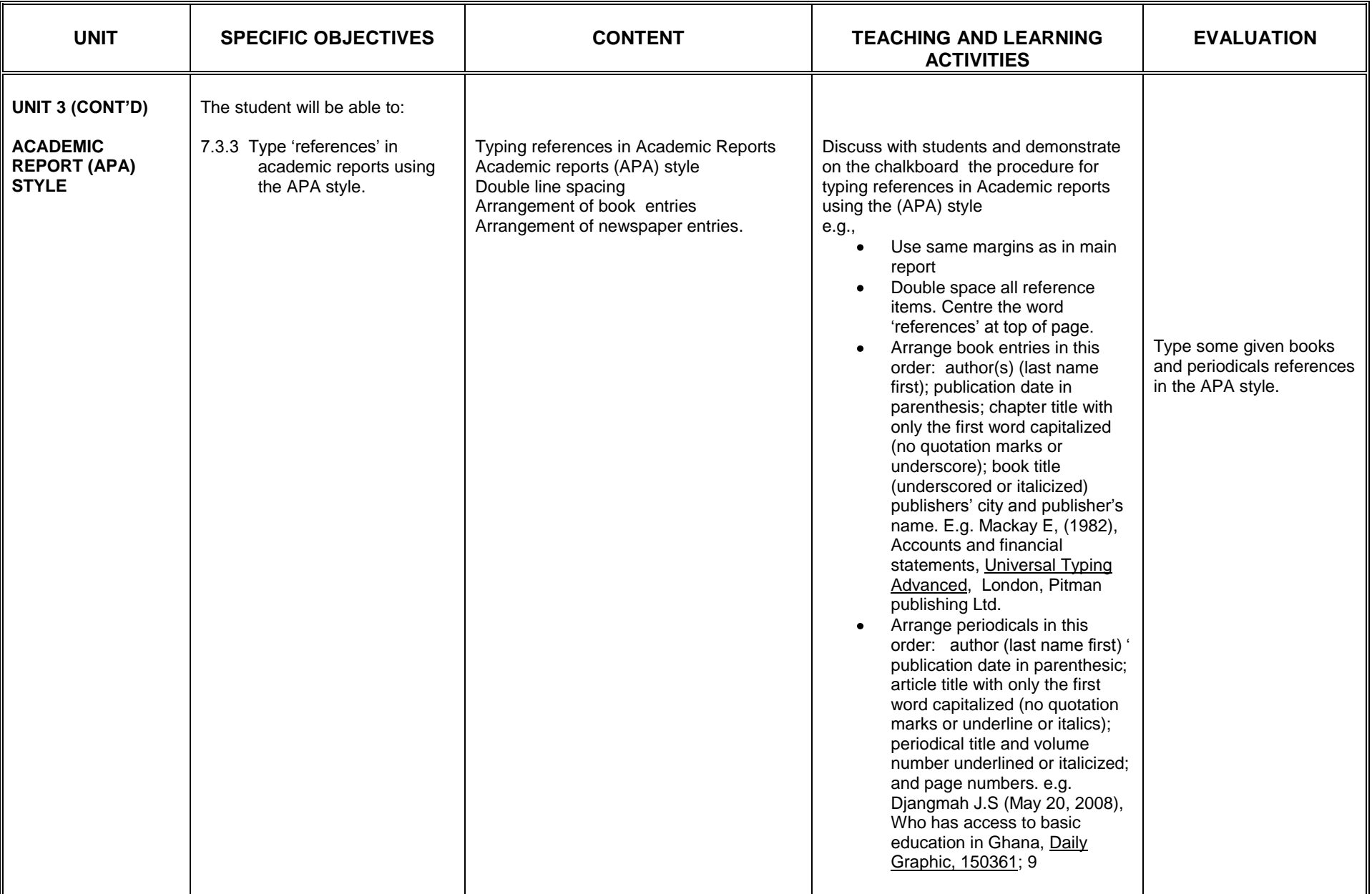

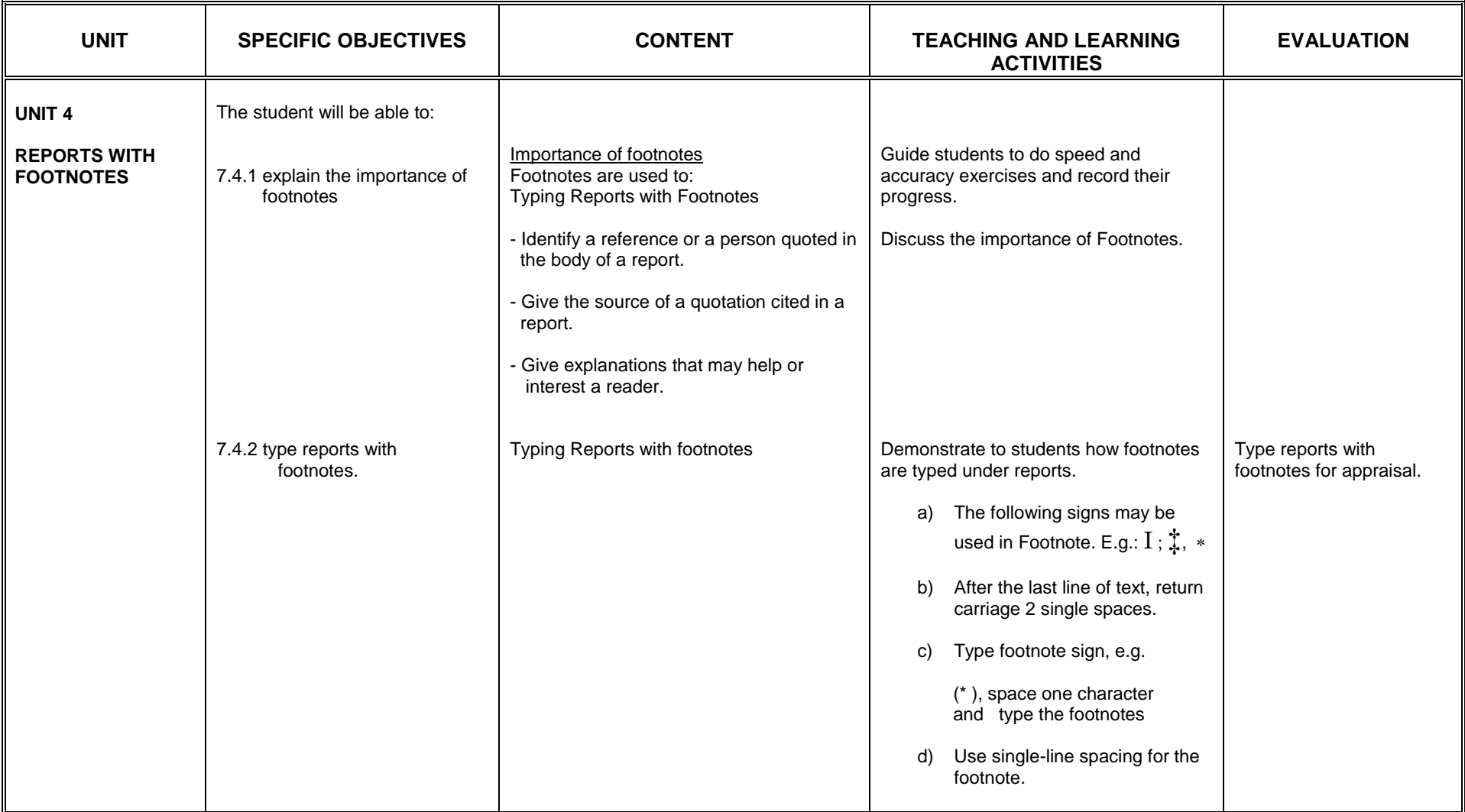

## **SECTION 8**

## **DISPLAY WORK II**

General Objective: the student will:

1. appreciate well-displayed material on various sizes of paper

2. acquire more skills in producing well-displayed work on the typewriter

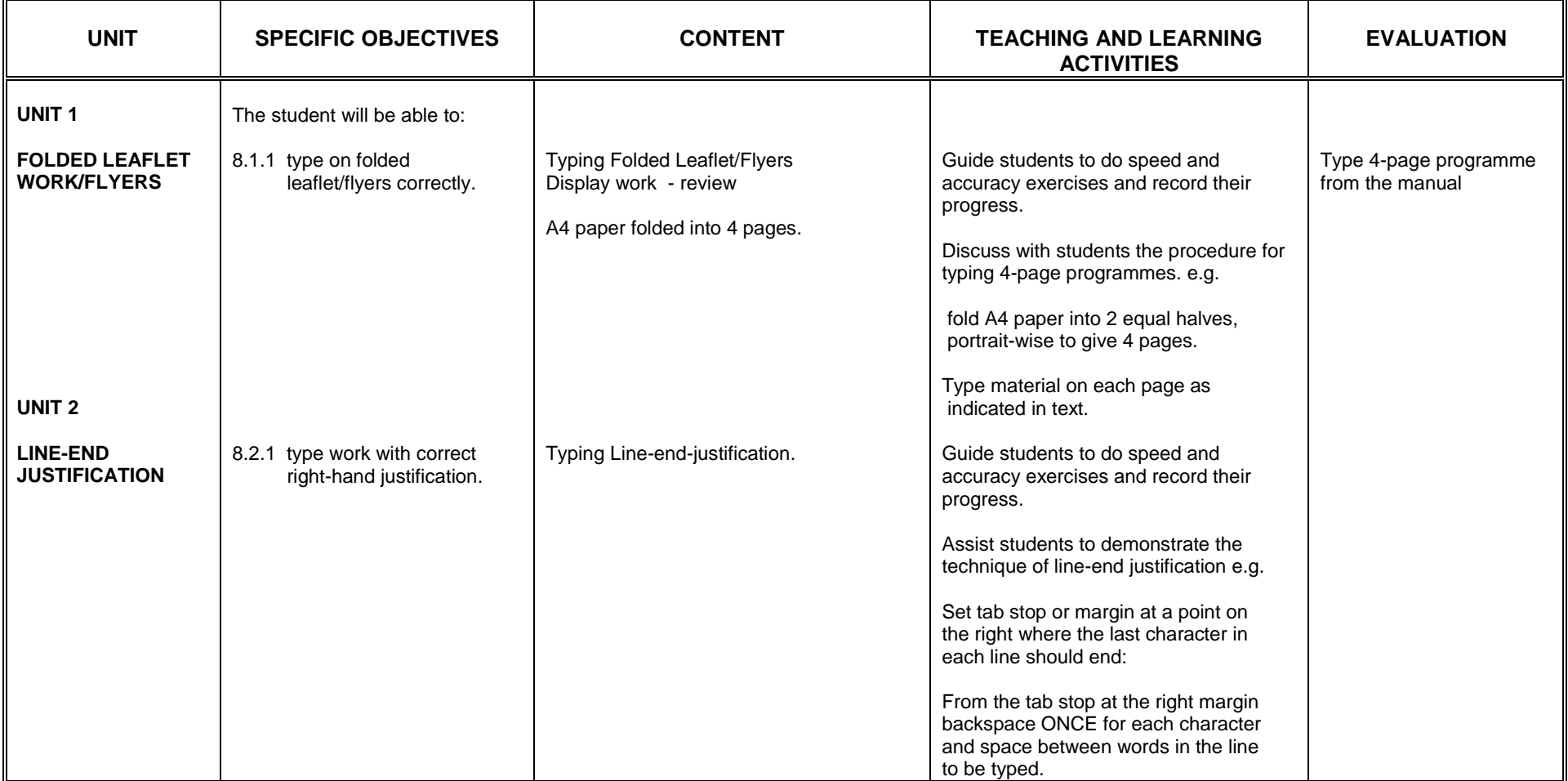

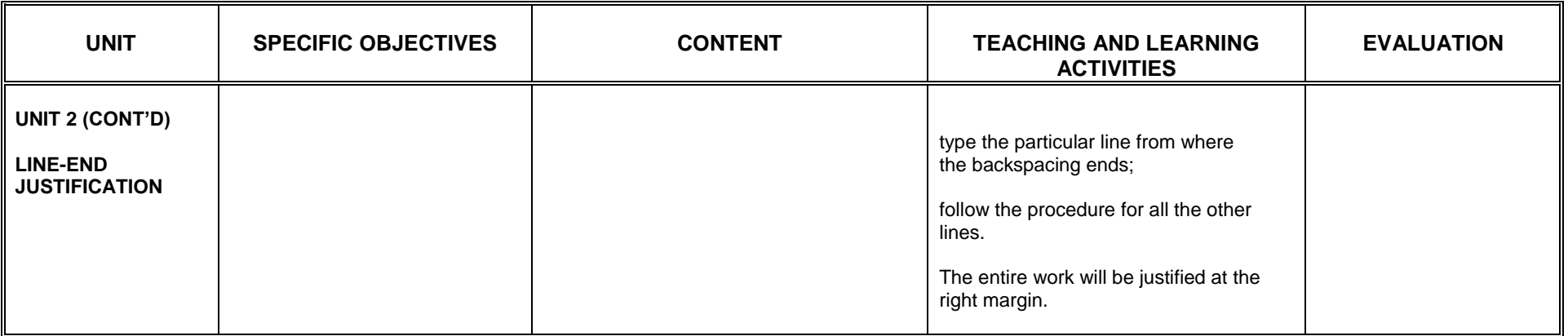

## **SECTION 9**

## **WORD PROCESSING APPLICATION - III**

1. acquire the basic skills in creating document and filing in Word Processing

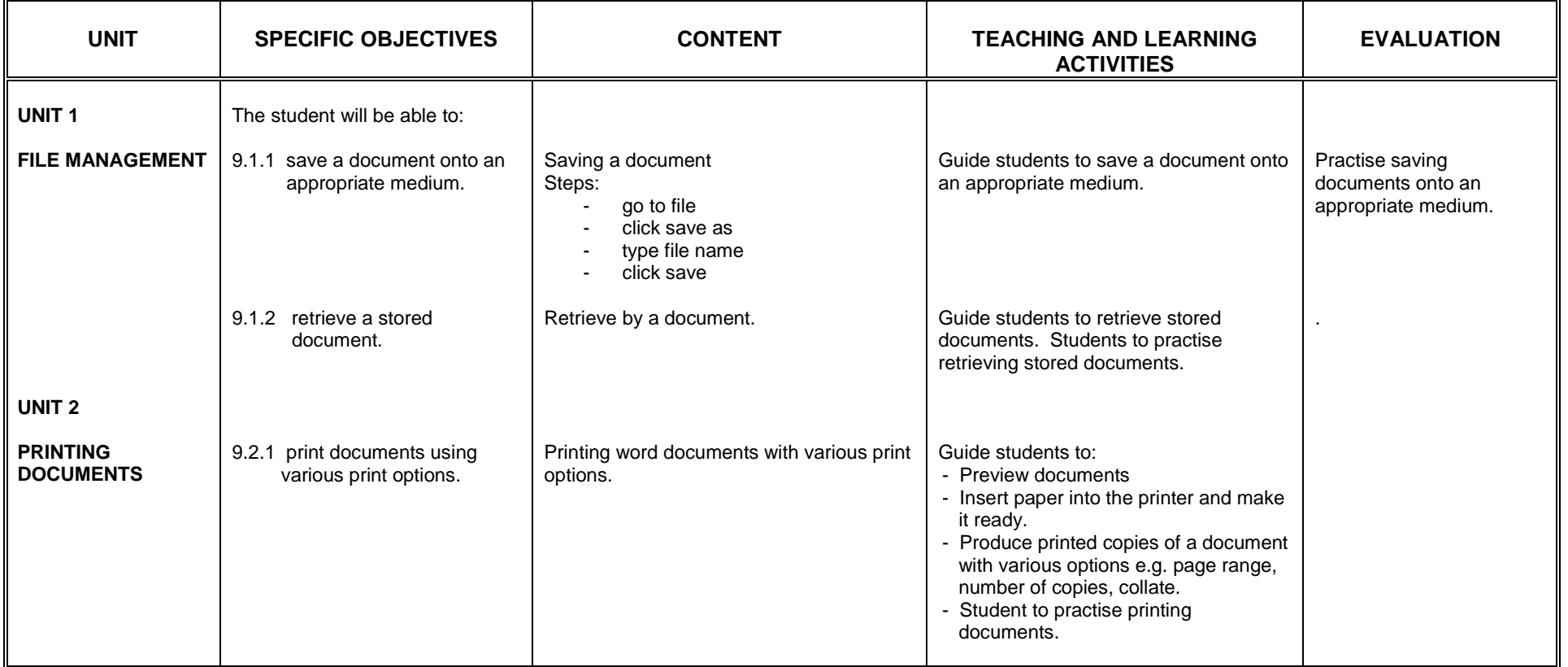

## **SECTION 10**

### **DISPLAY WORK III**

- 1. acquire the skill in displaying itinerary on different sizes of paper<br>2. appreciate the need to reproduce correctly, flow chart and organized
	- appreciate the need to reproduce correctly, flow chart and organization chart.

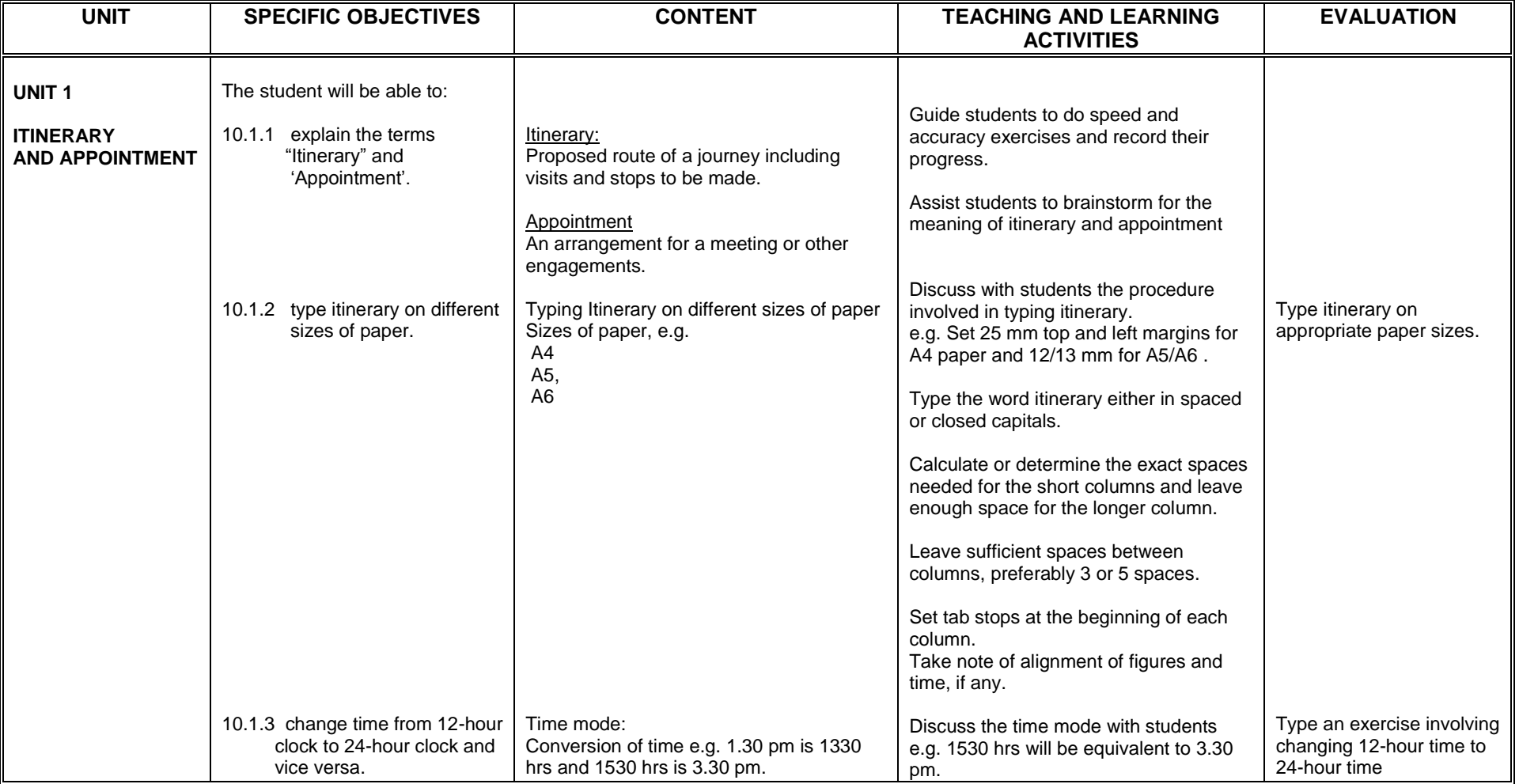

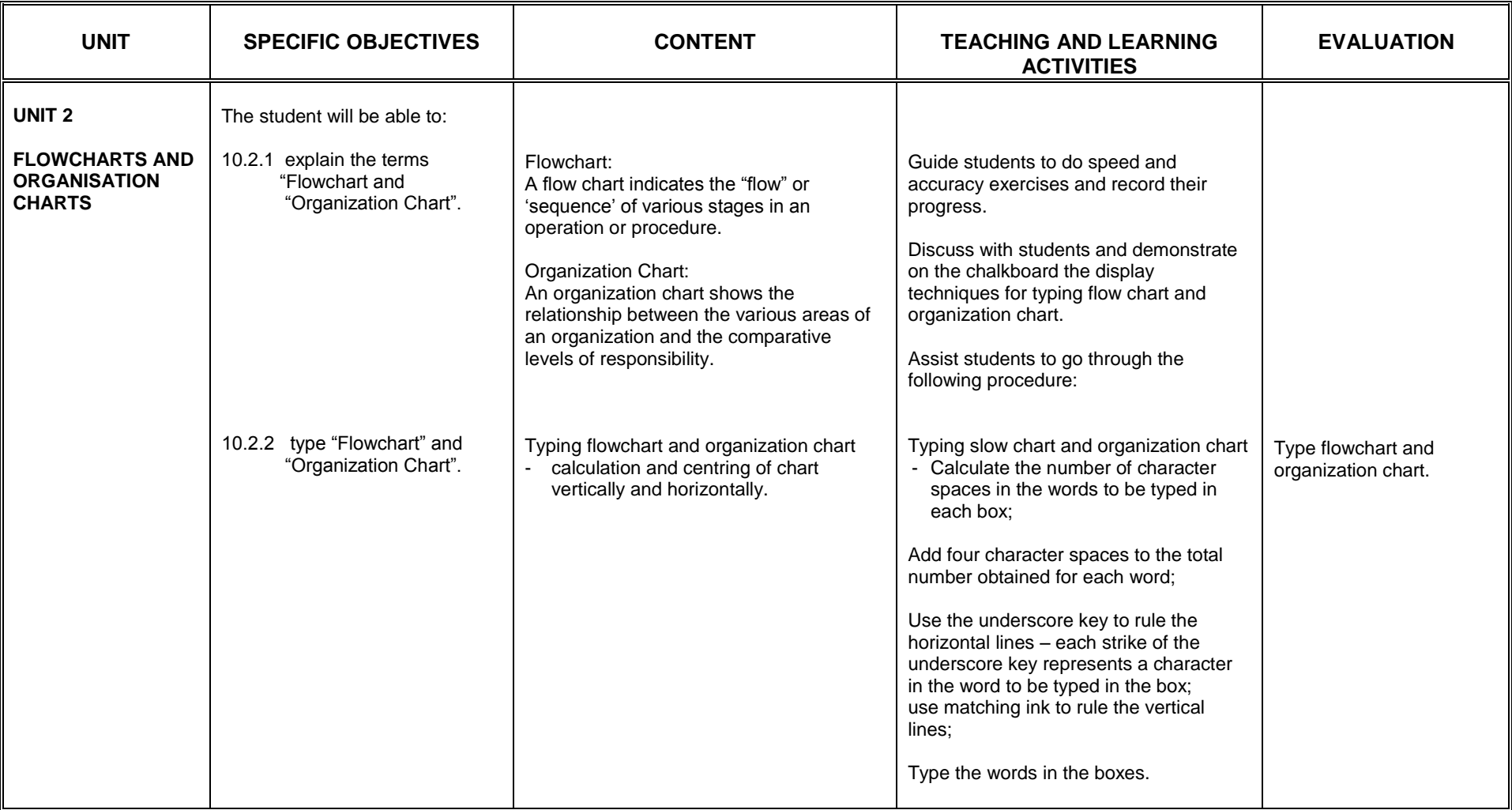

## **SECTION 11**

## **TYPES OF COLUMN HEADINGS**

- 1. acquire skills in displaying various types of columnar headings.
- 2. appreciate correct display of columnar headings

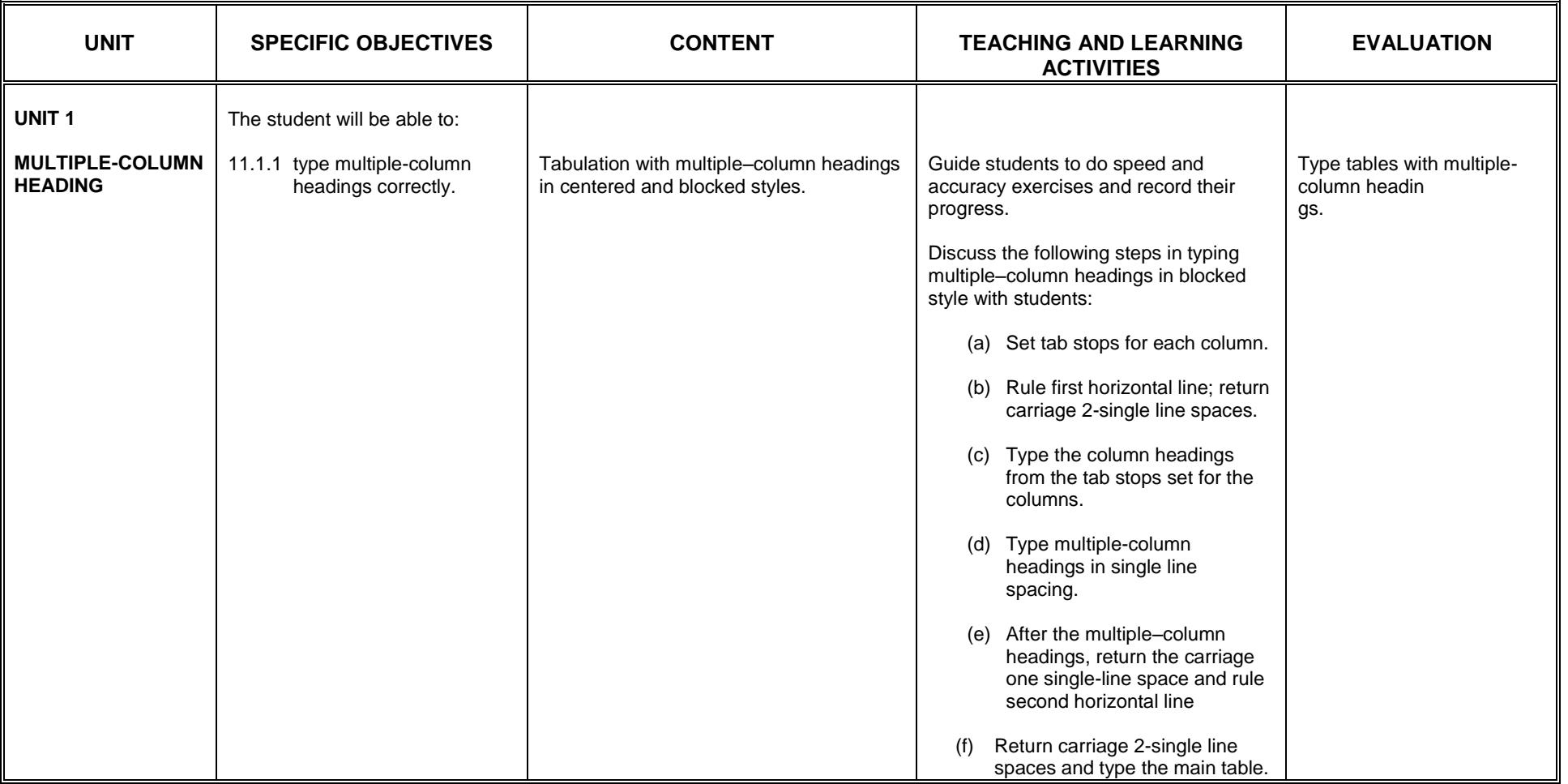

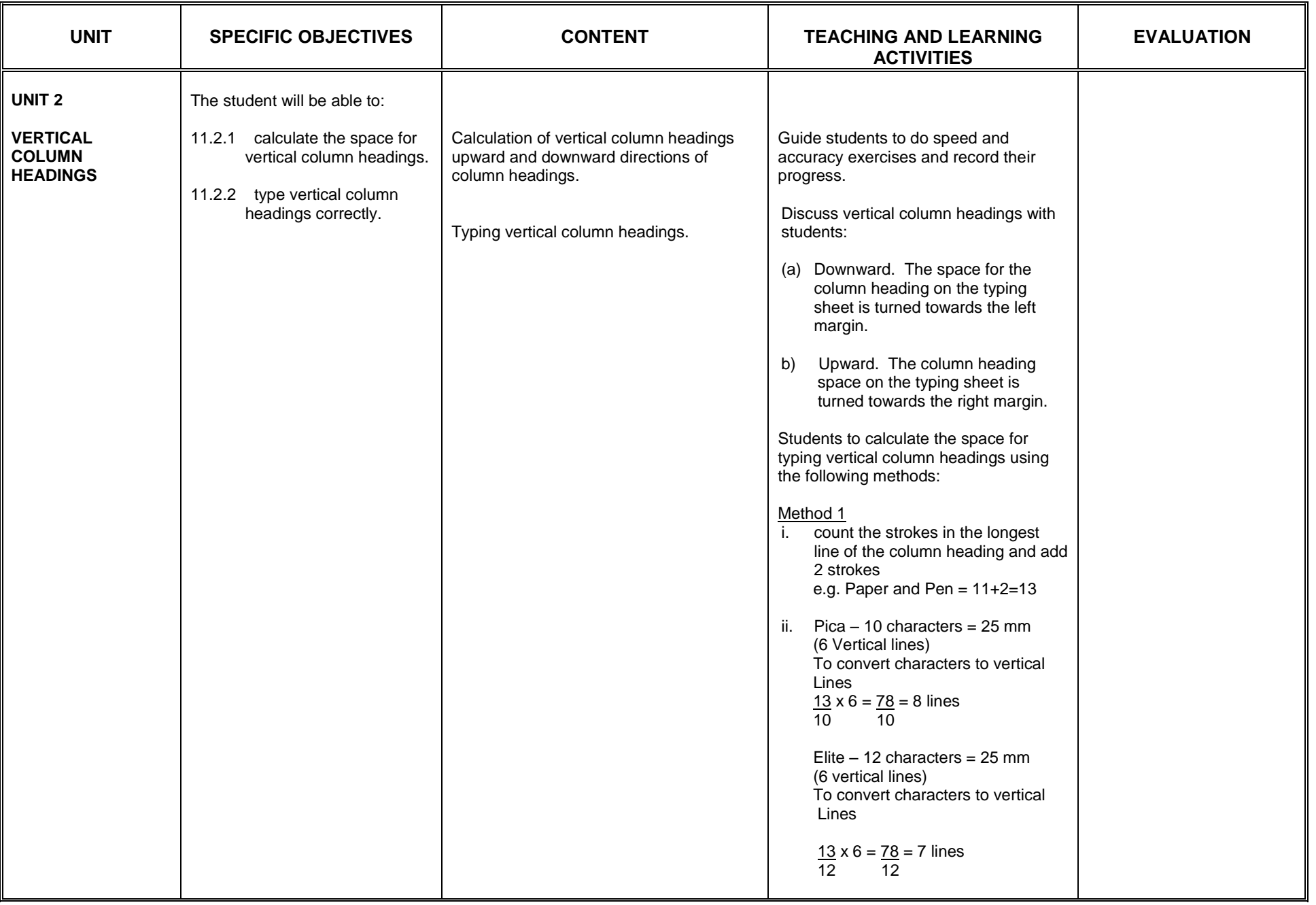

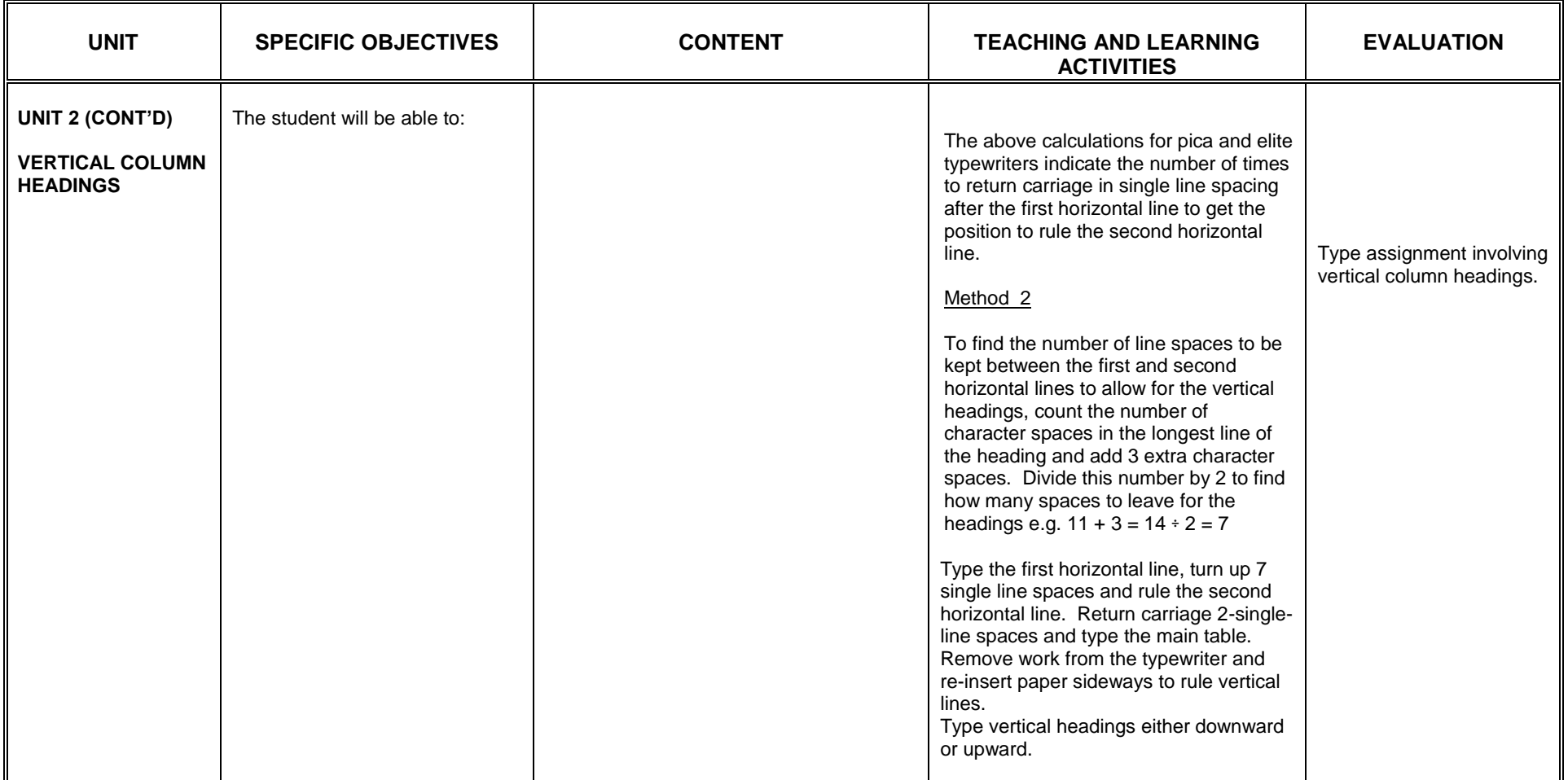

## **SECTION 12**

## **FINANCIAL STATEMENTS**

General Objectives: The student will:

1. acquire skills in presenting financial statements in acceptable forms.

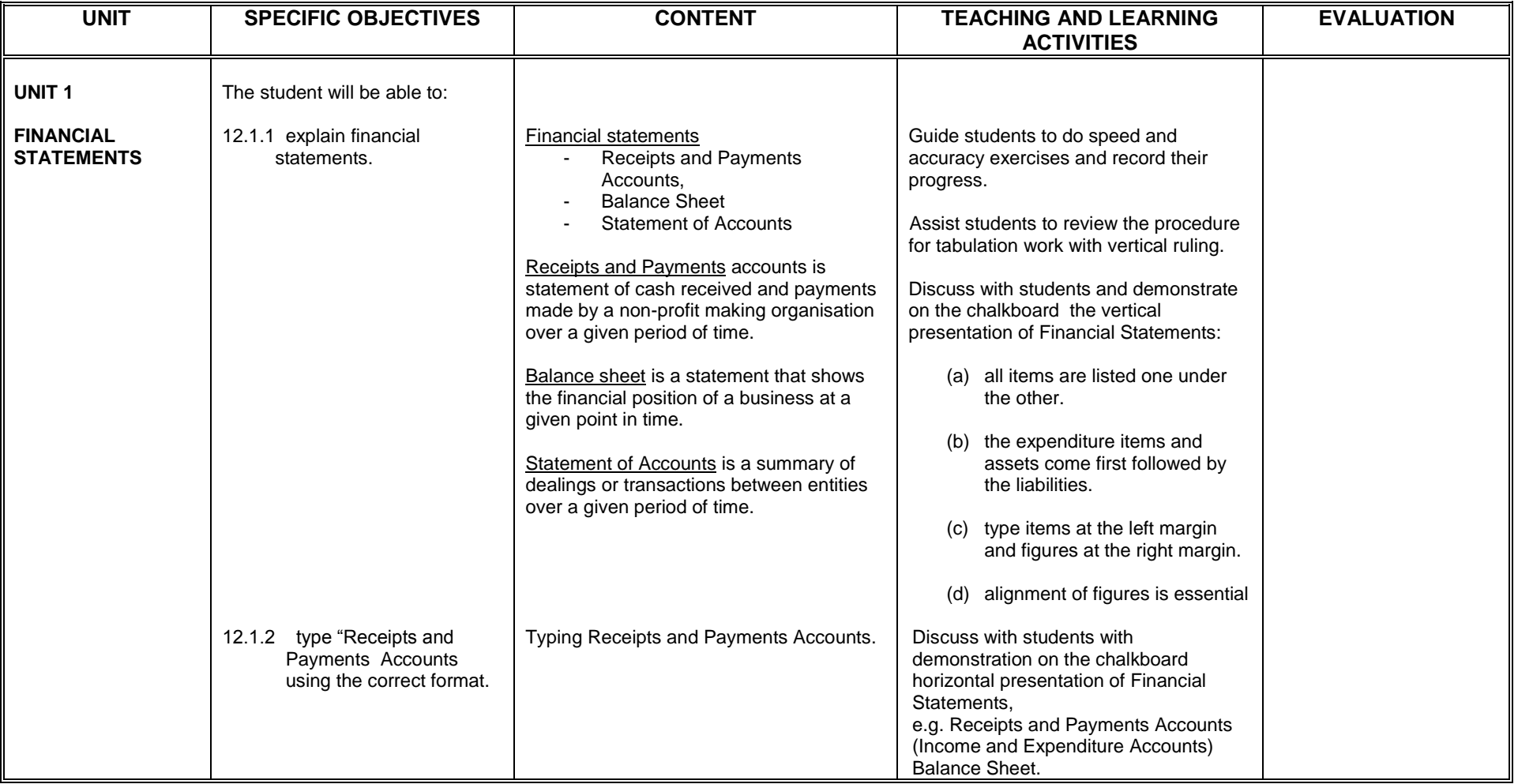

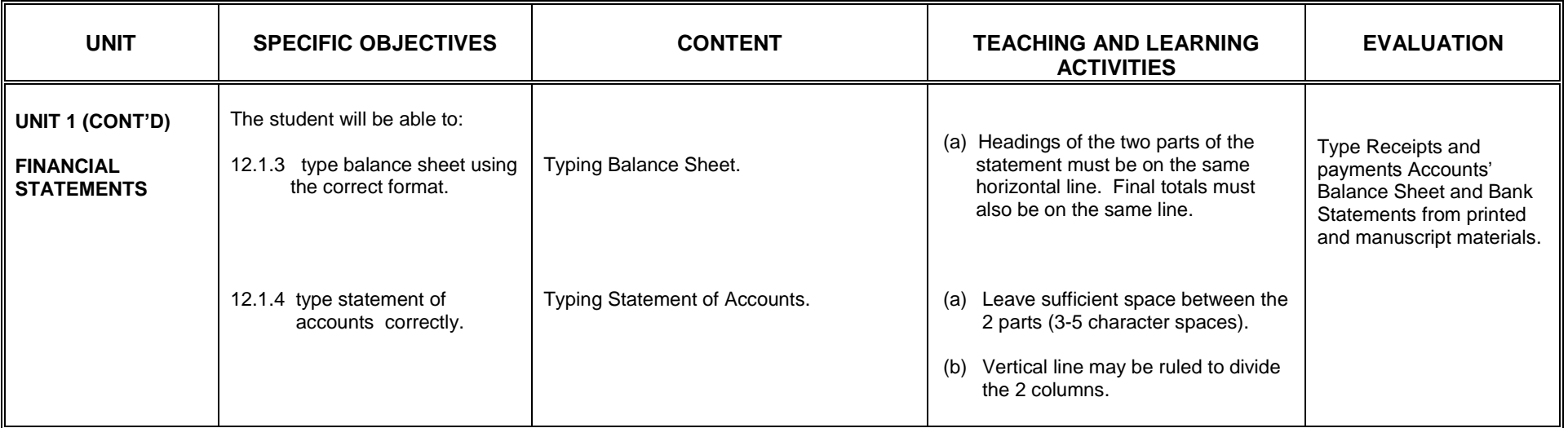

## **SECTION 1**

### **LITERARY MATTER**

- 1. acquire the skills in presenting literary documents on different sizes of paper
- 2. acquire the skills in using correct format for presenting literary matter.

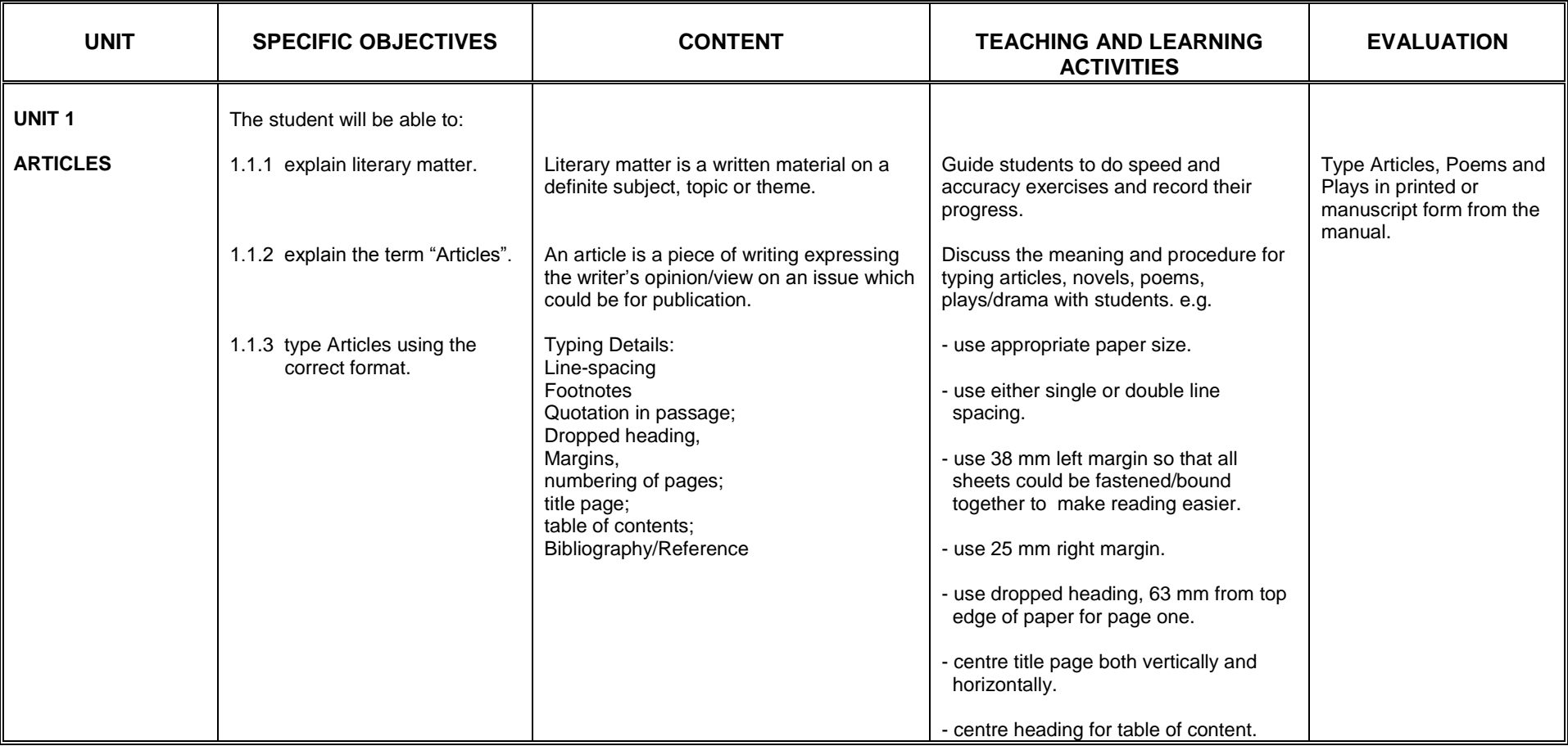

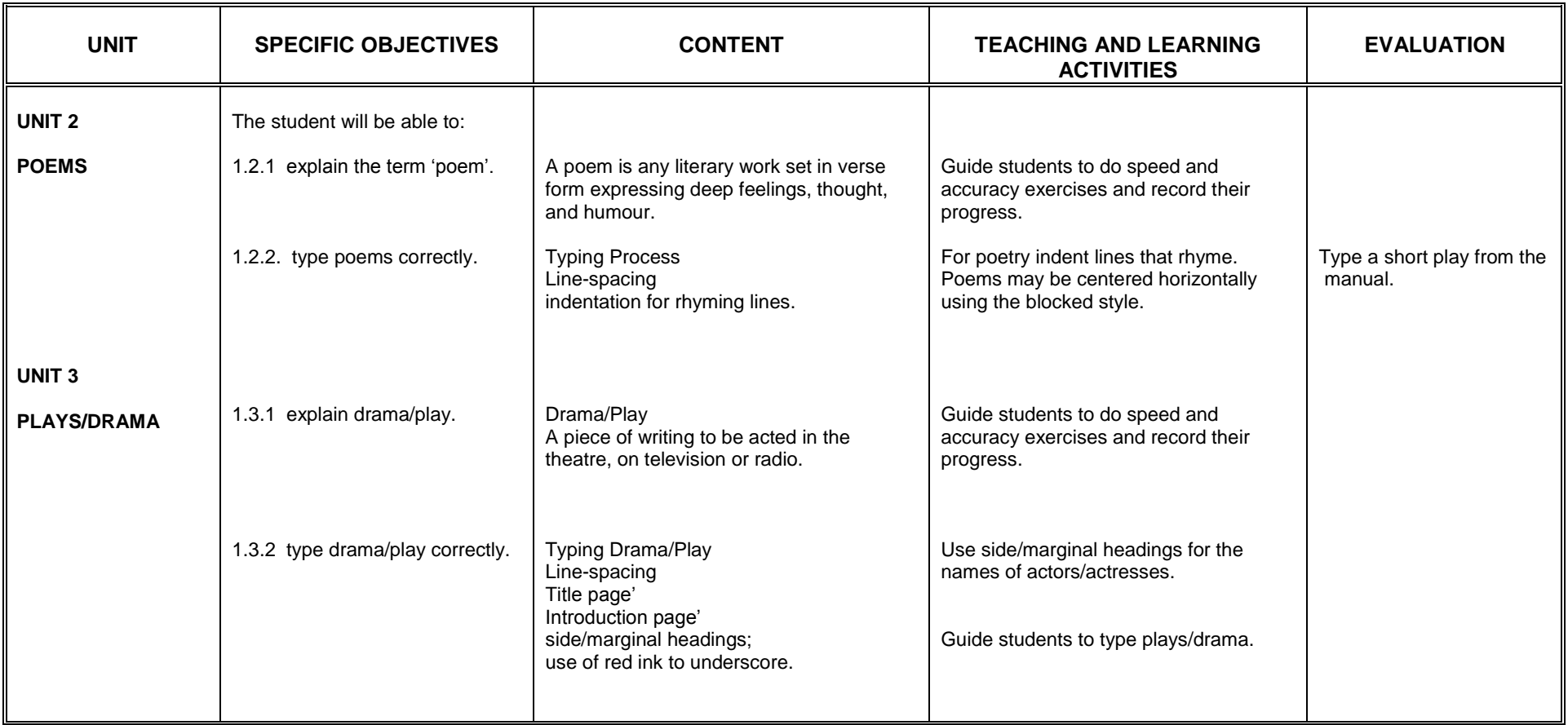

## **SECTION 2**

### **LEGAL DOCUMENTS**

- 1. appreciate well displayed legal documents
- 2. acquire the skill in typing legal documents using the correct format.

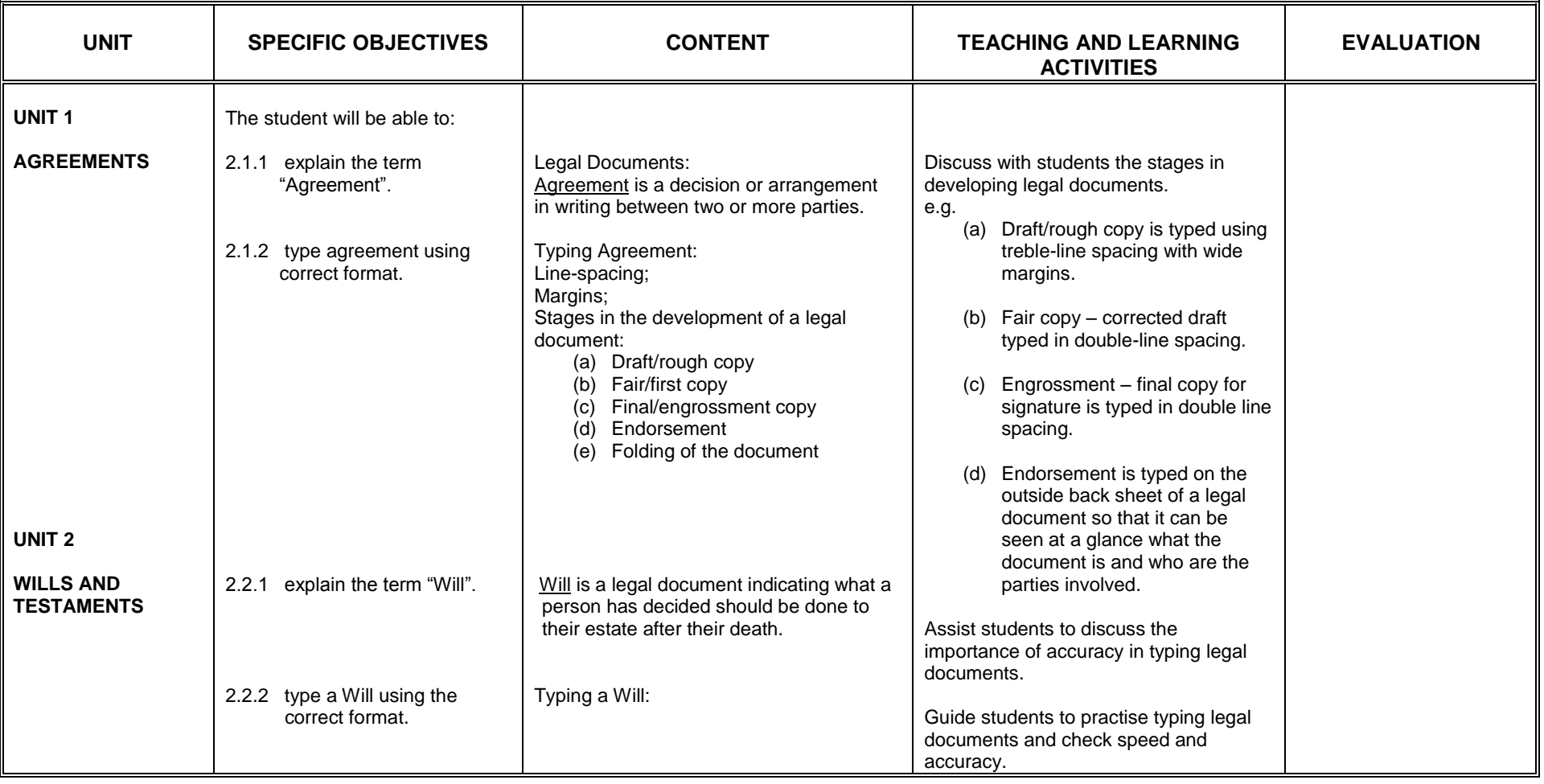

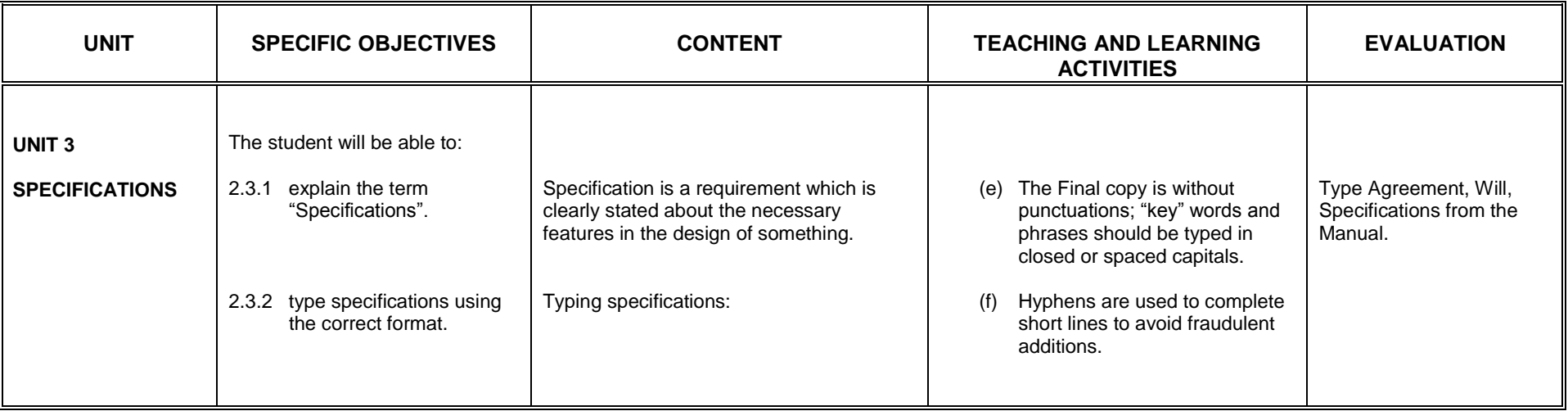

## **SECTION 3**

### **TECHNICAL AND FOREIGN LANGUAGE MATTER**

- 1. appreciate the use of appropriate keys to type technical matter.
- 2. acquire skills in typing material in foreign language.

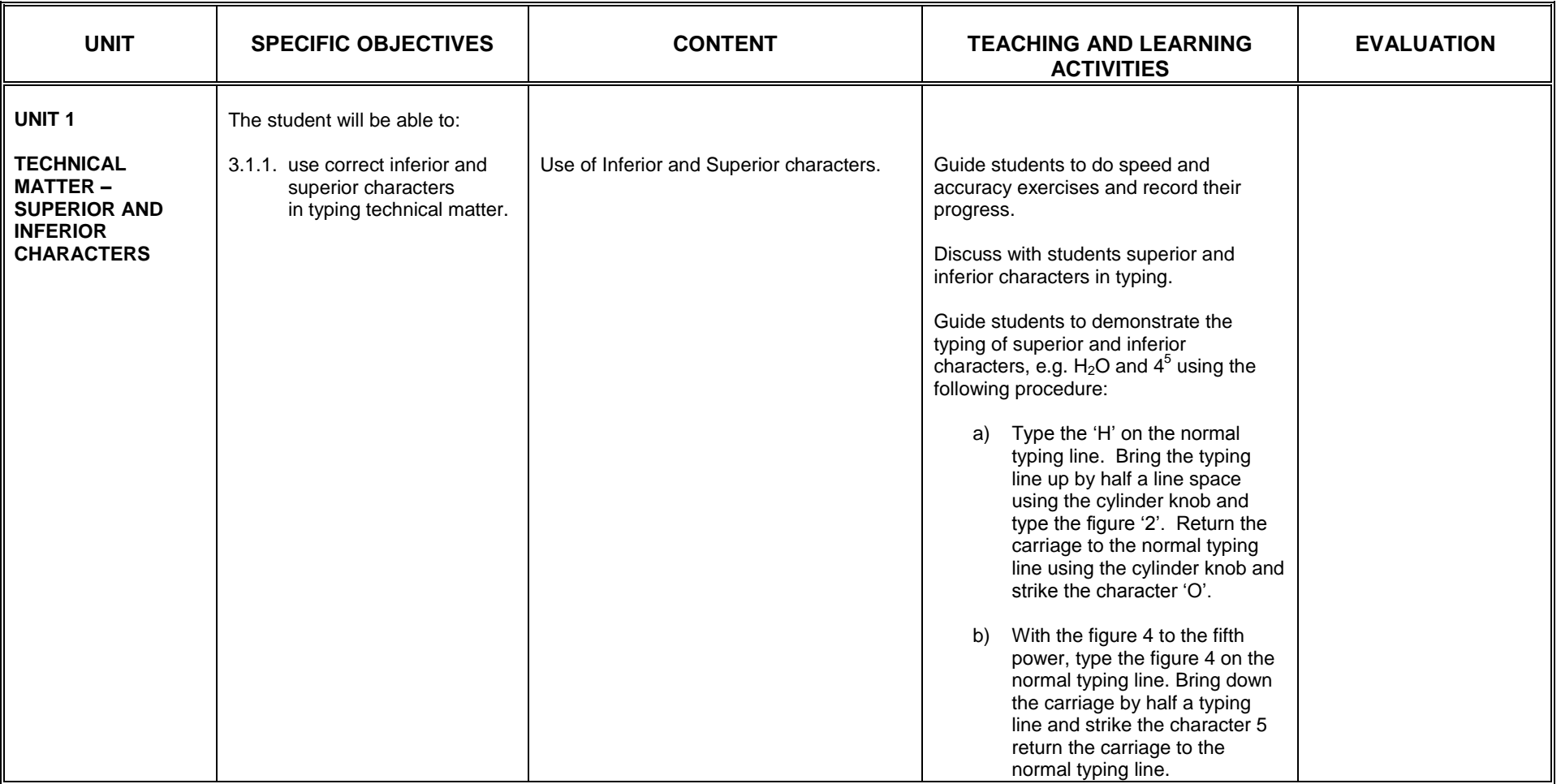

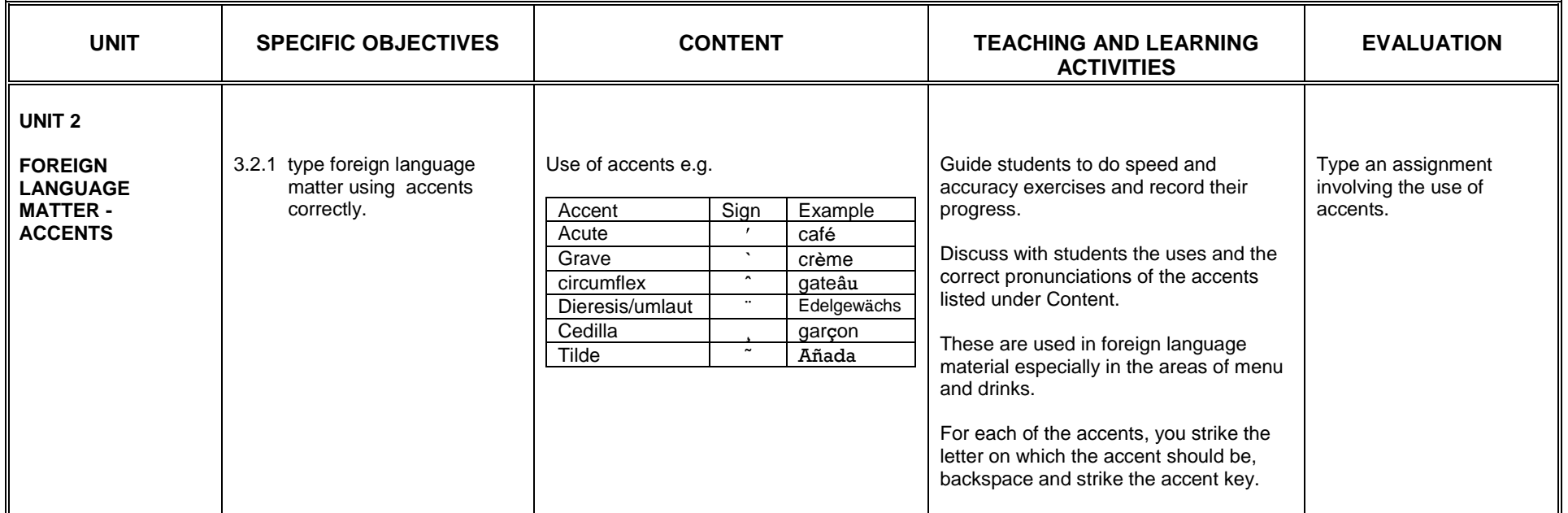
## **SECTION 4**

### **REPORTS II**

General Objectives: The student will:

1. acquire more skills in presenting reports using correct material

2. be aware of the techniques used in displaying matter in report.

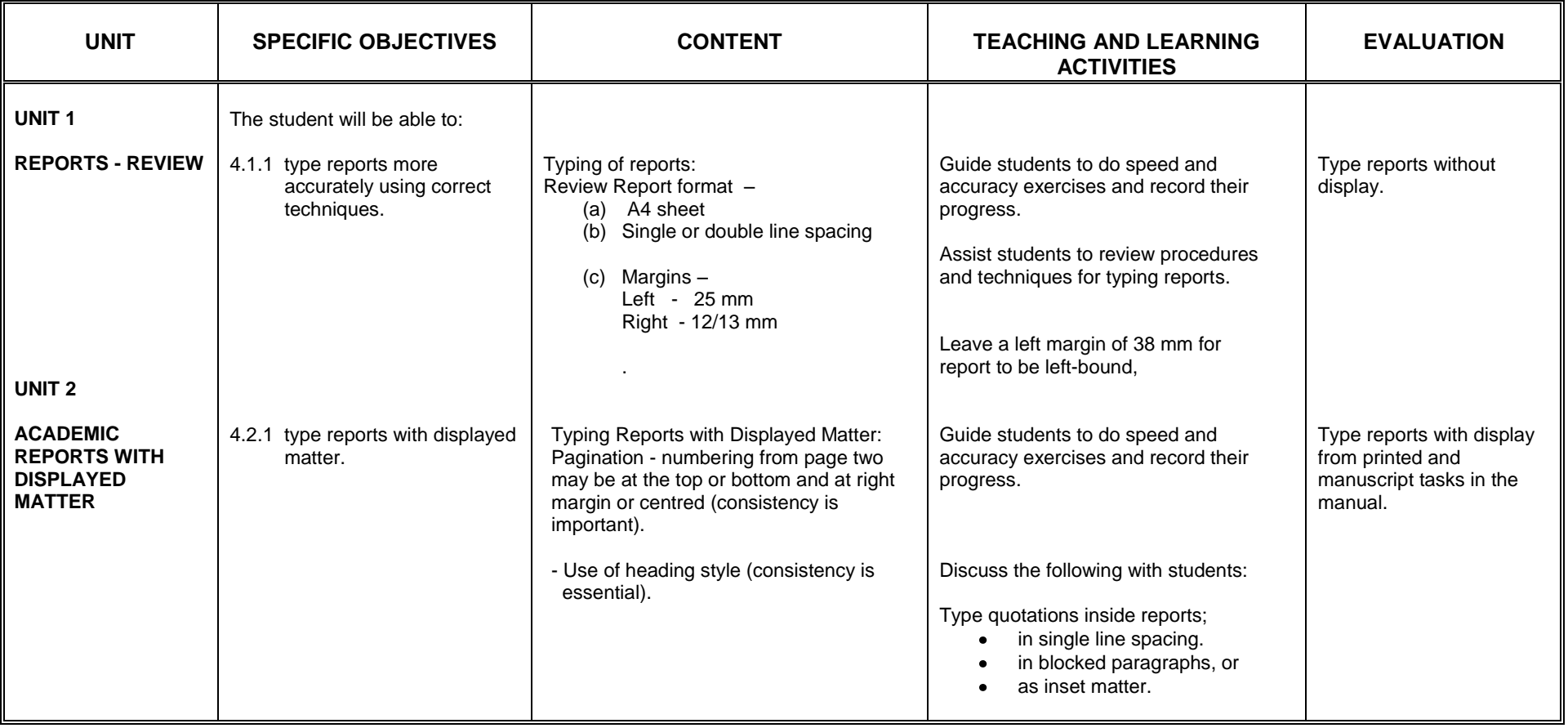

## **SECTION 5**

### **THE INTERNET**

General Objectives: The student will:

1. acquire skills in the use of the internet

2. appreciate the importance of the internet in searching for information.

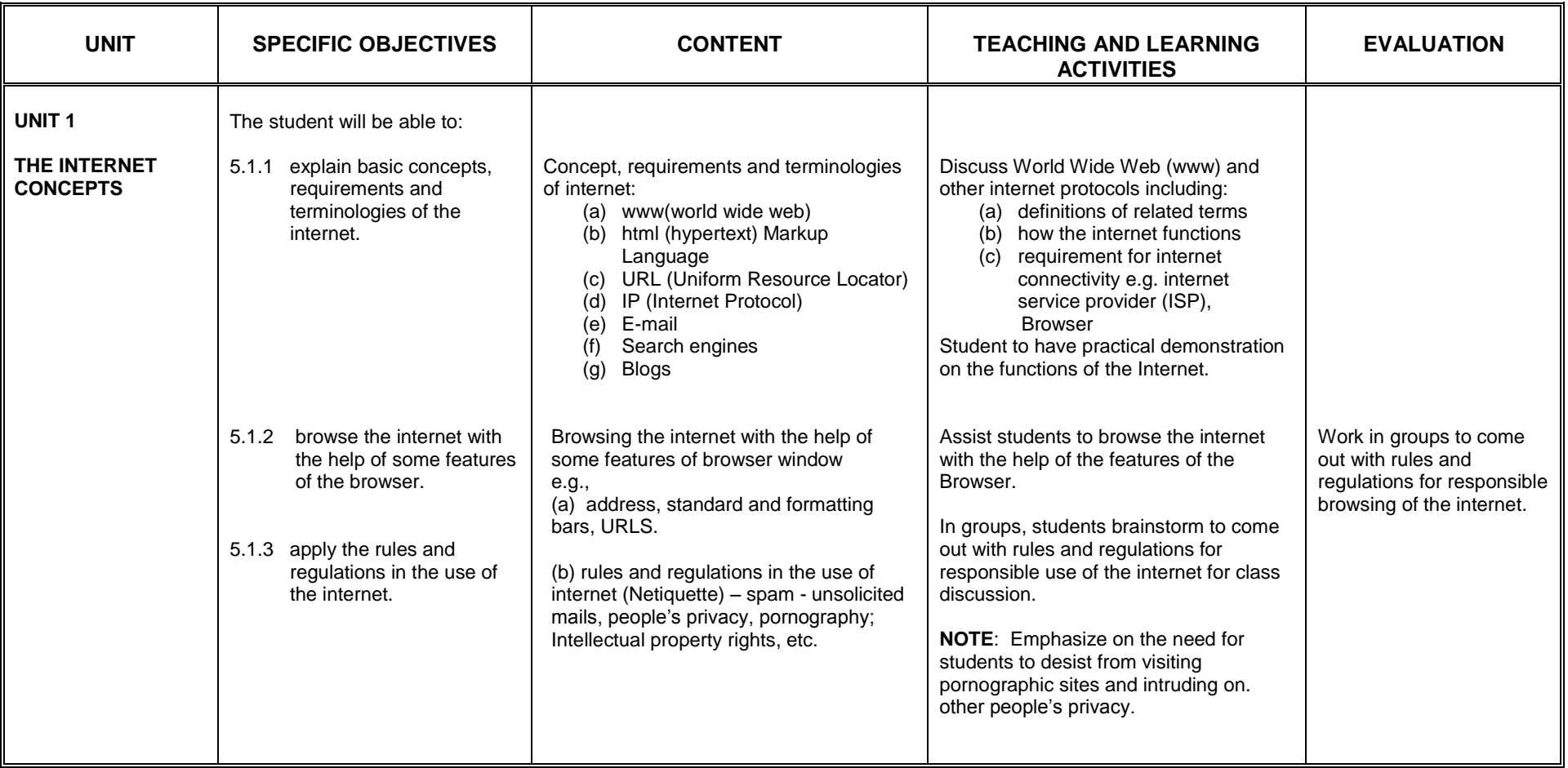

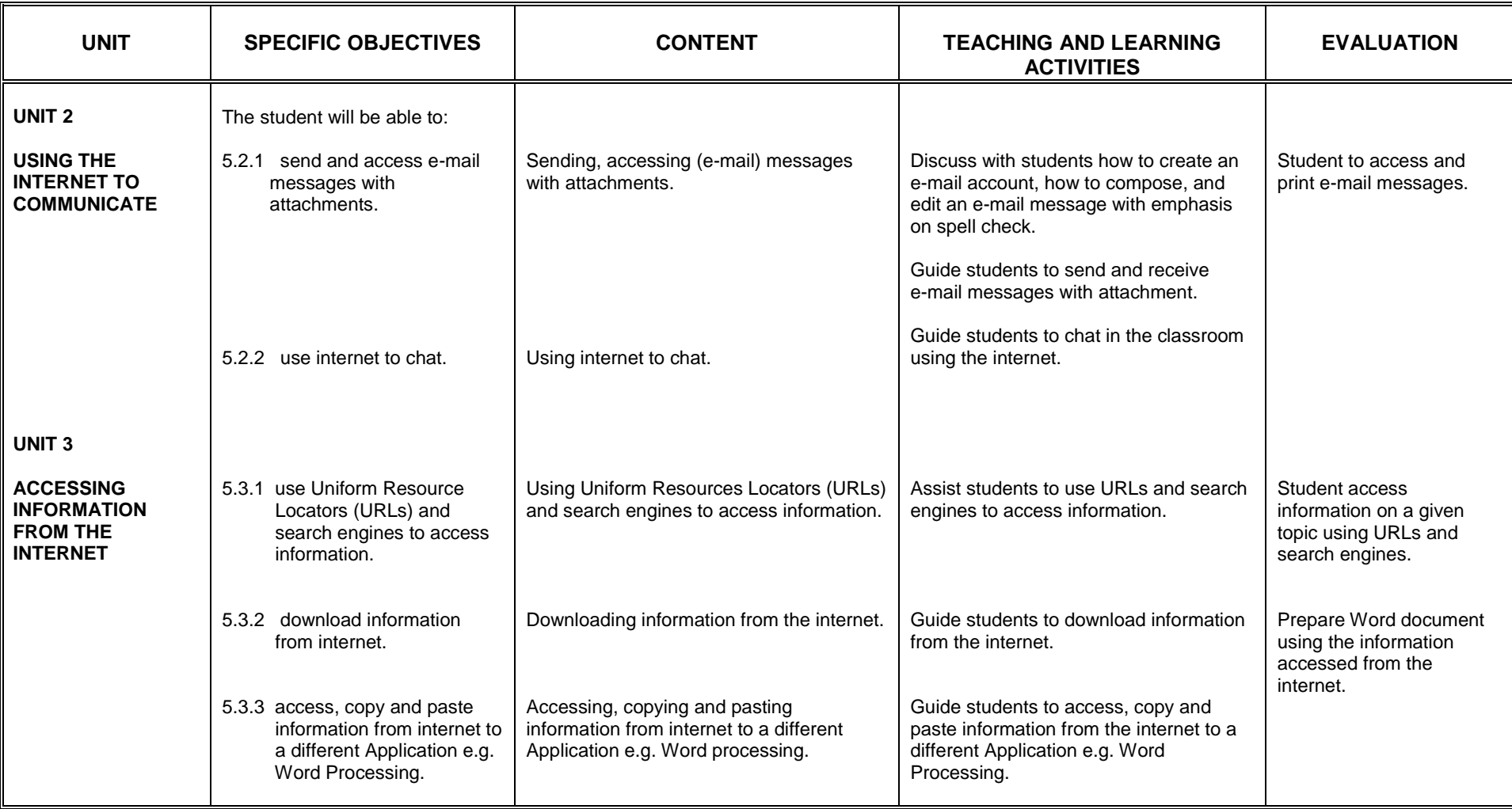

### **SECTION 6**

#### **STENCIL PREPARATION**

General Objectives: The student will:

- 1. acquire skills in stencil preparation
- 2. be aware of the techniques in stencil preparation

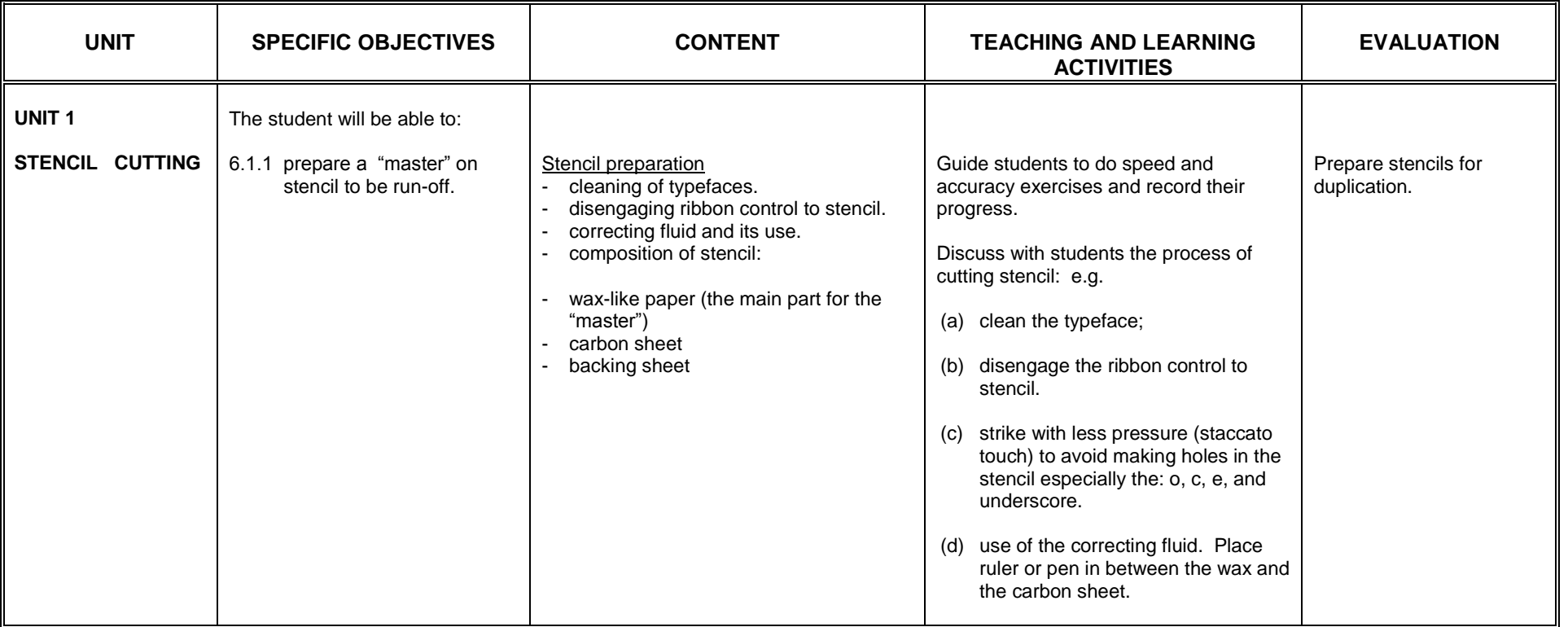

### **SECTION 7**

#### **VISUAL-ART DISPLAY ON THE KEYBOARD**

General Objectives: The student will:

- 1. acquire the skill in making visual images using the keyboard.
- 2. appreciate display of visual images using the keyboard.

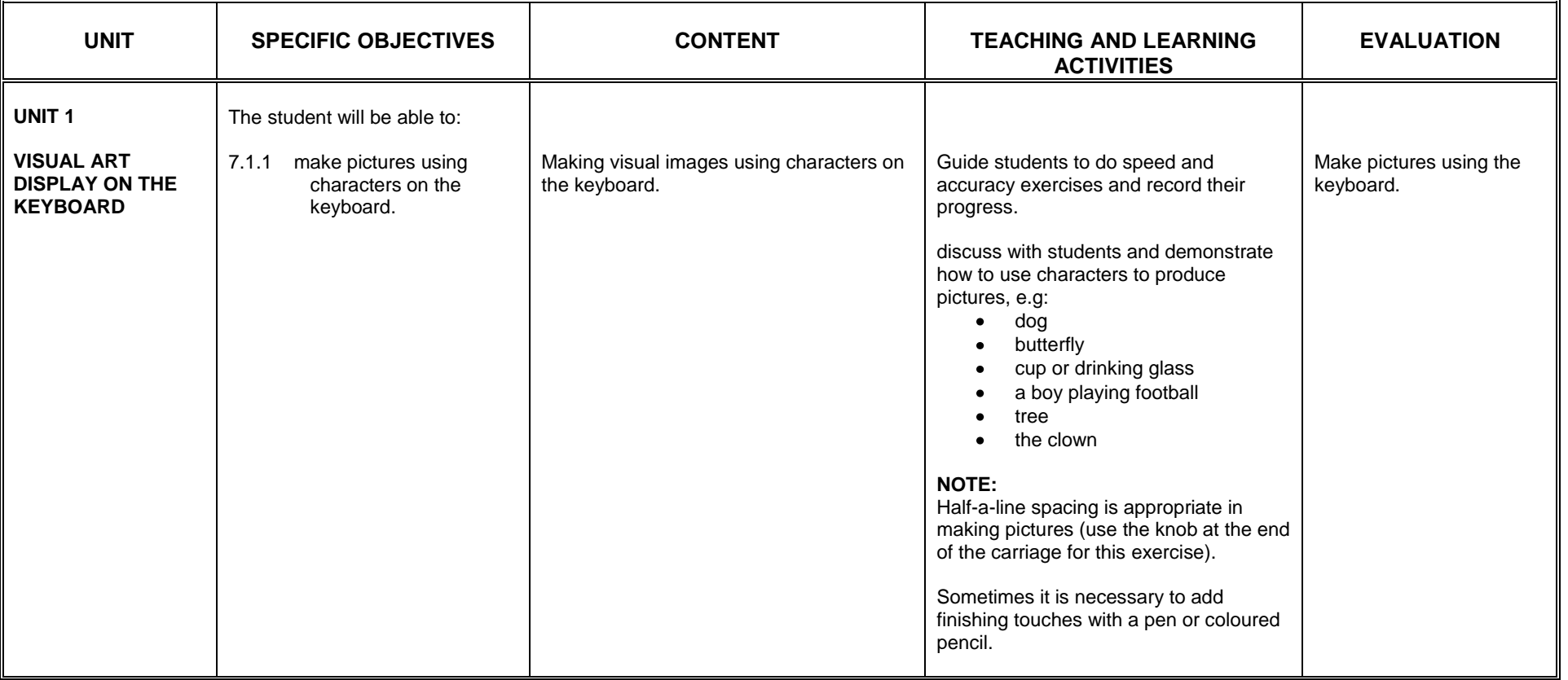

#### **REFERENCES**

- 1. Typewriting for Senior Secondary Schools by Iris Kerry, Publisher Longman
- 2. Universal typing by Edith Mackay, Publisher Pitman
- 3. Universal Typing Advanced by Edith Mackay, Publisher Pitman
- 4. Walmsley"s Commercial Typewriting with Text Processing Publisher Longman
- 5. Typing First Course by Archie Drummond and Anne Coles Mogford
- 6. Typing Two-in-One Course, Archie Drummond and Anne Coles Mogford
- 7. Applied Typing by Archie Drummond, Anne Mogford and Ida Scattergood